# **Ciencia** e Investigación **Forestal**

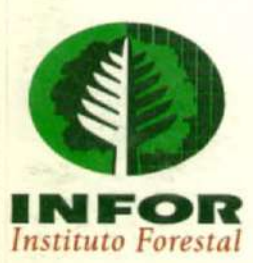

## VOLUMEN 12 Nº 1

## **CIENCIA** E **INVESTIGACIÓN FORESTAL**

**JUNIO 1998** 

13 H as Jonachi Sr. J. A. Praco

Propiedad Intelectual Registro Nº 111.143

**INSTITUTO FORESTAL, CHILE** 

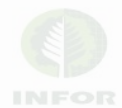

#### CIENCIA E INVESTIGACION FORESTAL, es una revista técnico-científica del Instituto Forestal, que se publica en junio y diciembre de cada año. ISSN 0716 • S994

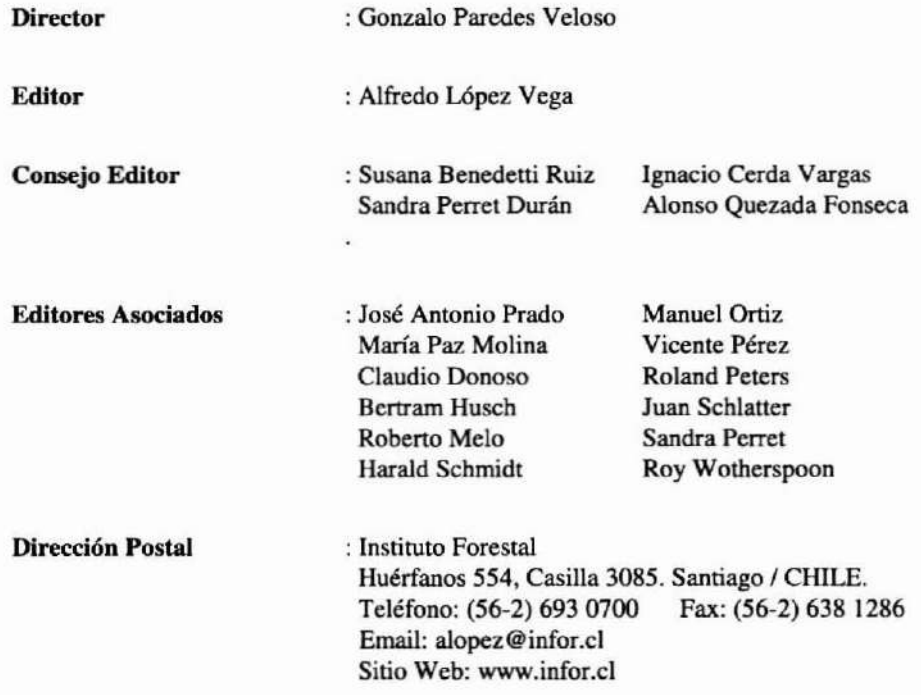

El valor de la suscripción anual. que consta de dos números, vigente a partir del segundo semestre de 1997.es de 519.100. de \$9.500 para estudiantes y de US 575 para el extranjero. incluido el costo de envío. Cada número tiene un valor de 510.000. S5.000 para estudiantes y US 538. incluido costo de envío. para el extranjero.

La revista no se responsabiliza por los conceptos. afinnaciones u opiniones venidas por los autores de las contribuciones publicadas.

Se autoriza la reproducción parcial de la infonnación contenida en la publicación, sin la previa consulta. siempre que se cite como fuente a Ciencia e Investigación Forestal (INFOR • Chile).

### AJUSTE DE MODELOS DE VOLUMEN Y FUNCIONES AHUSAMIENTO PARA *Pinus teocote* EN BOSQUES DE PINO DE LA SIERRA MADRE ORIENTAL

JUAN TAPIA  $(*)$  y JOSÉ NÁVAR $(**)$ 

(\*) Estudiante de Maestría en Ciencias Forestales.

(\*\*) Profesor investigador.

Facultad de Ciencias Forestales, UANL. Km. 145 Carretera Nacional Linares, N. L. 67700 México. Email: inavar@ccr.dsi.uanl.mx

#### *RESUMEN*

*El presenu trabajo* luvo *como objetivos ajustar ocho modelos de volumen* y *cinco funciones de ahusamienlo y comparar su bondad de ajuste, para la especie* PillW *teocote de los predio.s "El Rancho el 18"* y *"1.A.s Anacuas", situados en la Sierra Madre Oriental. Las mediciones de diámetro* y *altura a diferentes secciones del fusle* se *ua/izaron en árboles derribados en operaciones de manejo forestal. Para el ajuste de* las *fwaciones de volumen* y *ahusamiento se utilizaron* J.28} *pares de* dalos *diámetro* - *altura correspondientes a 1JO árboles y para la bondad de ajuste de 424 pares de datos de 20 árboles seleccionados al azar. Los modelos de volumen fueron ajustados con los datos de //0 árboles* y *su bondad probada con los 20 árboles de la muestra de los datos. Los modelo... y funciones fueron ajustadas, por medio de la técnica de regre...i6n lineal, intrfnsecamente lineal, polinomial. múltiple. Las pruebas de bondad de ajuste comistieron en comparar los estadísticos; coeficiente de determinación, el error estándar y el sesgo, incluyendo la distribución, normalidad y variancia común de los errores. Los resultados mostraron que los modelos que predicen mejor el volumen* y *el perfil diamitrico fueron el de Schumacher* y *Hatt y el de Newnham, respectivamente. Los modelos de volumen predicen mejor el volumen que las funciones de ahusamiento para 20 árboles utilizados en las pruebas de* bondad *de ajuste. Los modelos de volumen desarrollados para la misma especie en otros rodales de la*  $Sierra$  *Madre Oriental*  $\vee$  *Occidental no mostraron diferencias estadísticamente significativas con los modelos desarrollados* en *este reporte.*

*PaltlbrtU Clave: Pinus teocole, Modelos th Volumen, Funciones de Ahusamiento, Sierra Madre Oriental.*

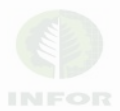

#### **ABSTRACT**

This research had as objectives to fit eight volume equations and five taper functions and to compare the goodness of fit of these models to observed volumes and stem profiles of the species Pinus teocote of the private property "El Rancho el 18" and "Las Anacuas", located in the eastern Sierra Madre. Diameter at different stem sections were measured from fallen trees during harvesting operations. To fit the taper and volume functions, 1.281 pairs of data of 110 trees were used. To test the goodness of fit, 424 pairs of data from 20 trees randomly selected were used. The model parameters were estimated by least square techniques in linear, non-linear, polynomial, and multiple regression techniques. Tests of goodness of fit consisted in comparing the statistics: coefficient of determination, standard error and skewness, including the error distribution, randomness and common variance. The results showed that the models of Schumacher and Hall and Newnhamm described better stem volumes and stem profiles of the studied species, respectively. The volume models described better volume of the 20 randomly selected trees than the taper functions. Volume models developed for the same species in other forest stands of the eastern and western Sierra Madre did not deviated from the model developed in this study.

Kevwords: Pinus teocote, Volume Models, Taper Functions, Eastern Sierra Madre.

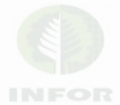

#### INTRODUCCIÓN

La determinación de volumen y la distribución de productos forestales por medio de **ecuaciones de volumen y funciones de ahusamiento, es una de las principales** herramientas utilizadas por el manejador de bosques en la elaboración de planes de manejo e inventarios forestales. Estas tecnologías matemáticas se han utilizado desde hace varias décadas, mientras que en México estas herramientas han tardado en **incorporarse al manejo forestal al nivel de la especie comercial.**

Las ecuaciones de volumen que se han ajustado son bastantes, Jiménez (1988, 1990) reporta la utilización de 50 de éstas, para la elaboración de tablas de volumen para *Pinus pselldostrobus* y *Pinlls teoeote* en una fracción de la Sierra Madre Oriental y la aplicación de un modelo matemático para la elaboración de tablas y tarifas de volumen con *Pinus pseudostrobus*. En Durango, Márquez et al (1995), ajusta ecuaciones de volumen para el género *Pinus* y Herrera (1995) elabora tablas de volumen y tarifas para *Pinus luutwgü* **en el Cerro Potosí, Galeana, Nuevo León. También se han ajustado** modelos de volumen para *PinIlS cembroides* en la Sierra de Arteaga. Coahuila (Navarro *el al,* 1997), *Pinlls nulis* en el Cerro Potosí (Baca. *el al* 1997), y más recientemente para Pinus teocote en la Sierra Madre Occidental (Contreras, 1997) del estado de Durango.

**Las funciones de ahusarniento también se han ajustado a varias especies de conífera'>** del país. Niembro (1992) utiliza tres funciones para determinar la forma externa de la especie de *Pinus hartwgii* del Noreste del estado de Nuevo León. Torres et al., (1993) **prueba varios modelos para ocho especies forestales del estado de México. liménez** (1994) también utiliza tres funciones para determinar la forma externa de *Pinus hartwgii* en el Noreste de México. Rentería (1995) estima el volumen comercial de *Pinus cooperi* mediante modelos de ahusamiento en el estado de Durango. De los Santos (1995) ajusta el modelo compatible de volumen-ahusamiento de Bailey para *Pinus cooperi* y *Pinus palllla* y Návar *el al.,* (1997), para *Pinus luutwgii.* Zepeda *el al.,* (1997), prueba varias **funciones para las especies de** *Pinus ariz.onica. Pinus durangensis* **y** *Pinus engelmani* en la Sierra Madre Occidental del estado de Chihuahua.

Para la especie de *Pinus teocote* se han probado modelos de volumen para la Sierra Madre Oriental (liménez, 1988) y en Durango para la Sierra Madre Occidental (Contreras, 1997). Esta especie por poseer una plasticidad ecológica muy amplia y por su **importancia económica merece una mayor atención local. Para contar con información** confiable para desarrollar los planes de manejo sustentables de los bosques del Noreste de México.

Los objetivos de este trabajo fueron: 1) ajustar y probar la bondad de ajuste de ocho **modelos de volumen y cinco funciones de ahusamiento y, 2) observar las diferencias con Pinus teocote** de otros rodales de la Sierra Madre Oriental y la Sierra Madre Occidental.

#### MATERIALES Y MÉTODOS

#### Descripción General del Área de Estudio

#### Localización

El estudio se realizó en el predio particular "El J8" Y"Las Anacuas", los cuales se localizan en el sistema montañoso llamado Sierra Madre Oriental y se encuentra entre las coordenadas 99° 43' y 99° 49' de longitud Oeste y 24° 41' y 24° 50' de latitud Norte. Los predios se encuentran a 22.5 kilómetros de Linares. Las alturas sobre el nivel del mar fluctúan entre 700 y 2.200 metros. Las principales elevaciones de la zona son: "Sierra El Gabacho" con 2.200 msnm, con topografía muy accidentada. pendientes que fluctúan entre el 35 y 70 % y algunas pequeñas áreas planas de uso pecuario.

#### Clima

De acuerdo al sistema de clasificación de Köppen modificado por Enriqueta García (1985), el predio está comprendido dentro del grupo de climas templados C, sub-grupo de climas semicálidos (A) C (Wo) y tipos semicálidos sub-húmedos con lluvias en verano con un porciento de lluvia invernal entre 5 y J0,2 mm. La precipitación media anual es de 800 - 1.000 mm y una frecuencia alta de granizadas. La temperatura media anual es de 20 - 22° C.

#### Geología

La geología del predio consiste en lutitas y calizas del cretásico superior (Ks) y cretásico inferior (Ki). Las rocas son del tipo sedimentario y vulcanoso sedimentario. Los tipos de suelos encontrados en el predio son litosol y rendzina, como suelo secundario encontrado en menor porcentaje el regosol calcárico de textura media.

#### Estado Forestal

Por su ubicación geográfica. esta zona presenta diversas condiciones de vegetación que va desde el matorral sub-montano, chaparral, masas puras de encino y bosque de pino encino. La vegetación arbolada aprovechable está compuesta por masas arboladas de bosque de pino encino y masas puras de encino distribuidas en el predio, las especies aprovechables son las siguientes: *Pinus teocote, Pinus pseudostrobus, Quercus cambyi, Quercus prinopsis* y *Quercus cupreata.*

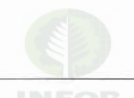

Descripción de la Especie

Este pino tiene una amplia zona de distribución y presenta, por lo mismo, muchas **variaciones en sus conos, sus hojas y fonnas de fustes. Algunas fonnas del Sur tienen** semejanza con el *Pinus lawsoni* y algunas del Norte con el *Pinus arizonica*. Se le **conoce comúnmente como pino chino u ocote y es un árbol por lo común de lOa 20 metros, pero varia entre los 8 y 25: de copa redondeada e irregular, ramas desigualmente** distribuidas con follaje denso y erguido; corteza de color grisáceo por fuera y algo naranja o amarillento por dentro, delgada al principio y después áspera y rugosa dividida en grandes placas longitudinales. El tronco emite ocasionalmente retoños, asemejándose en esto al *Pinus leiophylla*. Hojas en grupos de tres, por rareza dos o cuatro en algunos fascículos, por lo general de 10 a 15 cm, fuertes y tiesas, anchas y hasta cerca de 2 milímetros, por excepción delgada de bordes aserrados, su color es verde brillante, **comúnmente con tinte amariUento, con estomas en las tres caras. Las vainas son** persistentes de 5 a 8 milímetros en los fascículos adultos, de lOa 15 en los jóvenes, **escamosas y de color castaño obscuro. Conos ovoides u ovoide cónicos, rara vez subcilíndricos de 4 a 6,5 cm, a veces 7, simétricos o casi simétricos. por lo común** reflejados en cortos pedúnculos de 5 a 8 mm, pero a veces de 10 a 12 y en ocasiones **subsésiles o sésiles. Por lo general son pronto caedizos de color moreno algo lustroso a veces con tinte ocre o rojizo, se encuentran por pares, pero a veces solitarios O en grupos de tres o cuatro. La madera es fuene y de buena calidad y se usa para construcciones,** como combustible y productor de trementina (Martínez, 1948). Su dislribución es muy **amplia y generalmente se encuentra en alturas que varian de 1.400 a 3.000 msnm desde** 15° 00' hasta 25° lO' de altitud Norte y 91° 30' a 108° 00' de longitud Oeste. En México desde el Sur de Chihuahua a lo largo de la Sierra Madre Occidental hasta Chiapas y en la Sierra Madre Oriental desde el Sur de Coahuila hasta Hidalgo y Puebla.

#### Metodología

**Para cumplir los objetivos de esta investigación se midieron los diámetros a diferentes secciones de la altura de árboles derribados en operaciones de extracci6n por sus propietarios y personal técnico de la Facultad de Ciencias Forestales. El número de** árboles muestreados fue de 130 porque Tapia y Návar (1997) estimaron que un mínimo de 100 a 140 árboles sería necesario para el ajuste de los modelos de volumen y ecuaciones de ahusamiento. Esta variable fue medida a la base del fuste, a 0,50 m, a 1,30 m, a 1,50 y desde aquí hasta la parte distal a cada 0,50 m. Otras variables medidas fueron: edad, altura del tocón, grosor de albura, grosor de corteza y altura total. El volumen total se calculó a través de la formula descrita por Smaiian en 1824.

Modelos de Volumen Ajustados

**Los modelos de volumen ajustados fueron los siguientes:**

1. Ecuación de Spurr (1952).

$$
V = \beta_0 + \beta_1 * D^2 H
$$

2. Ecuación de Spurr en forma polinomial de segundo grado.

 $V = \beta_0 + \beta_1 * D^2 H + \beta_2 * (D^2 H)^2$ 

3. Ecuación de Spurr en forma polinomial de tercer grado.

 $V = \beta_0 + \beta_1 * D^2 H + \beta_2 * (D^2 H)^2 + \beta_3 * (D^2 H)^3$ 

**4. Ecuación de Naslund.**

 $V = \beta_0 + \beta_1 * H + \beta_2 * DH + \beta_3 * D^2 H$ 

5. Ecuación Australiana.

 $V = \beta_0 + \beta_1 * D^2 + \beta_2 * H + \beta_3 * D^2 H$ 

6. Ecuación múltiple de tres parámetros.

 $V = \beta_0 + \beta_1 * D^2 H + \beta_2 * H + \beta_3 * D H^2$ 

7. Ecuación de Schumacher y Hall (1933).

 $LV(V)=LN({\beta_0})+{\beta_1}$ <sup>\*</sup>LN(D)+ $\beta_2$ <sup>\*</sup>LN(H)

8. Ecuación de Spurr logarítmica.

 $LV(V)=LN({\beta_0})+{\beta_1}^*LN(D^2H)$ 

donde:

 $V =$  volumen  $(m^3)$  $D =$  diámetro a la altura del pecho (dap), diámetro normal o a 1,3 m  $H =$ altura total (m)  $LN =$  logaritmo natural  $\beta_1$ ,  $\beta_2$ ,  $\beta_3$ ,  $\beta_4$  = parámetros estadísticos

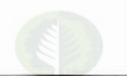

Los modelos para describir el perfil diamétrico de los árboles fueron los siguientes:

J. Amidon (1984).

$$
d = \beta_0 \frac{D(H-h)}{H-1,3} + \beta_1 \frac{(H^2 - h^2)(h-1,3)}{H^2}
$$

- 2. Clutter (1980).  $d=0$ <sup>\*</sup> $D^{\beta_2*}H^{\beta_3}(H-h)^{\beta_4}$
- 3. Kozak (1988).

$$
\ln(d) = f(\ln(X_k), Z, \ln(Z), \exp^Z, \sqrt{Z}, \frac{D}{H})
$$

4. Modificado de la forma variable presentado por Newnham (1992).  $\overline{p}$ 

$$
\ln\left(\frac{d}{D}\right) = f(X, \ln(X), \frac{D}{H}, \frac{\frac{D}{H}}{\sqrt{h}}, \frac{H}{\sqrt{h}})
$$

5. Rustagi y Loveless (1991).

$$
d = (\beta_0 + \beta_1 D) \left[ \frac{H - h}{H_a} \right]^{\beta_2}
$$

donde:

- $d =$  diámetro del fuste a la altura h (m)
- *<sup>h</sup>* = Altura del fuste sobre el tocón (m)
- $X = (H-h)/(H-1,30 \text{ m})$  (sin dimensiones)
- $X_k = (1-Z^{1/2})/(1-P^{1/2})$  (sin dimensiones)
- $Z = h/H$  (sin dimensiones)
- $H<sub>a</sub> = H-1,30$  m

Procedimiento Estadístico

**En el ajuste de las ecuaciones de volumen y funciones de ahusamiento se utilizaron** 110 y 2.181 datos de diámetro y altura, con los cuales se estimaron los parámetros **estadísticos de los ocho modelos de volumen y de las cinco ecuaciones de ahusamiento. Para el ajuste se utilizó la técnica de cuadrados mínimos en regresión lineal, intrínsecamente lineal, múltiple, polinomial y no lineal. Para las ecuaciones que necesitaron transformaciones, los parámetros estadísticos se calcularon con las** transformaciones necesarias, pero el coeficiente de determinación  $(r^2)$  v el error estándar (EEE) se estimaron con los volúmenes regresados a sus dimensiones originales.

La prueba de bondad de ajuste se realizó para los modelos de volumen y ahusamiento, con los datos de diámetro-altura del 15 % de la muestra correspondientes a 20 árboles, que fueron seleccionados al azar de los 130 medidos, a través del sesgo promedio,  $r^2$  y el EEE. Estos estadísticos se estimaron como sigue:

$$
Sego\,Promedio = \frac{\sum_{i=1}^{n} (Y_i - \widetilde{Y}_i)}{n}
$$

$$
r = 1 - \frac{\sum_{i=1}^{n} (Y_i - \widetilde{Y}_i)^2}{\sum_{i=1}^{n} (Y_i - \overline{Y})^2}
$$

$$
EEE = \left[\frac{\sum_{i=1}^{n} (Y_i - \widetilde{Y}_i)^2}{n-p}\right]^{1/2}
$$

donde:

 $Y_i$  = valor observado o la variable dependiente

 $\overline{Y}$  = promedio de los dato observados

 $\tilde{Y}$  = valor predicho.

Finalmente se graficaron los errores para observar su distribución, aleatoriedad y variancia común y tener una mayor certidumbre en la selección de los modelos. La determinación del mejor modelo resultó de la ponderación de los diferentes parámetros, los cuales se califican por orden de importancia y fueron los siguientes:  $r^2$ , EEE, sesgo promedio, distribución de los errores en función de la altura y el diámetro del 85 y 15%, la normalidad de los errores también para el 85 y 15 %, el número de los coeficientes de las regresiones así como el valor de su probabilidad, y finalmente la observación de las tablas de volumen resultantes. Para las funciones de ahusamiento, se utilizó principalmente el  $r^2$ , EEE y el sesgo, otros parámetros como el número de variables, eráficas de la distribución del error en función de la altura para el 85 y 15 %, histogramas para determinar la normalidad de los errores y finalmente la graficación de los datos observados contra los predichos para diferentes categorías diamétricas.

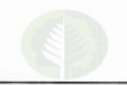

Para comparar los volúmenes observados y predichos por las funciones de volumen y de ahusamiento, el volumen calculado por sección y árbol fue determinado por la fórmula de Smalian para ser consistentes en la comparación.

#### Características de los Árboles Muestra

Los estadísticos de los parámetros dasométricos de los árboles, separados en 85 % y 15 % respectivamente se presentan en el Cuadro 1. Donde se observa que no existen diferencias significativas en sus estadísticas principales.

#### Cuadro 1. ESTADÍSTICAS DE LOS DATOS DE LOS ÁRBOLES DE PINUS TEOCOTE PARA EL 85 % Y 15 %, RESPECTIVAMENTE.

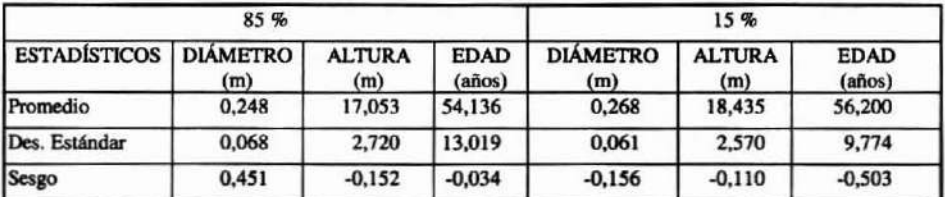

#### **RESULTADOS Y DISCUSIÓN**

Los parámetros generados para cada uno de los modelos de volumen se presentan en el Cuadro 2

#### Cuadro 2.

#### PARÁMETROS DE LOS MODELOS DE VOLUMEN PARA LA ESPECIE Pinus teocote DE UNA FRACCIÓN DE LA SIERRA MADRE ORIENTAL EN EL ESTADO DE NUEVO LEÓN.

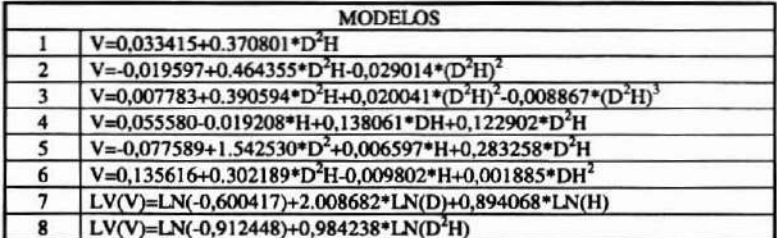

De los modelos utilizados los que presentaron un mejor ajuste fueron: 2, 3 y 4 con los  $r^2$  más altos y los EEE. El  $r^2$  y EEE entre los modelos no muestran diferencias notorias (Cuadro 3). En la prueba de bondad de ajuste los mejores modelos fueron 1, 7 y 8, a diferencia de los observados en la prueba de ajuste discutida anteriormente. El menor sesgo lo presentan los modelos 2, 3, y 4 para el 85 % y los modelos 1, 7, y 8, para el 15 %. Estos números son consistentes para el 85 y el 15 % de la información.

Los errores se distribuyeron más aleatoriamente y más normalmente en contra del diámetro y altura en los modelos del 1 al 6 y ligeramente dispersos en los modelos 7 y 8. Las tablas de volumen generadas, las cuales son la herramienta práctica del resultado de estas investigaciones, para los modelos 2, 3, 4, 5 y 6 presentaron valores negativos y en ocasiones muy altos. Considerando la ponderación de los parámetros considerados, los estadísticos de aiuste y bondad de ajuste, características de los errores y las tablas de volumen generadas se concluye que el modelo 7, de Schumacher y Hall, resulta en el modelo mas adecuado para predecir los volúmenes fustales para la especie estudiada. Este modelo ha sido también recomendado por Contreras (1997) para estimar además volúmenes rollo total árbol, volumen fuste y ramas, volumen fuste y tocón, con y sin corteza para Pinus teocote. Este es también el modelo utilizado por El Inventario Nacional Forestal en sus actividades de evaluación de los recursos forestales de la Nación (SARH, 1994).

#### Cuadro 3.

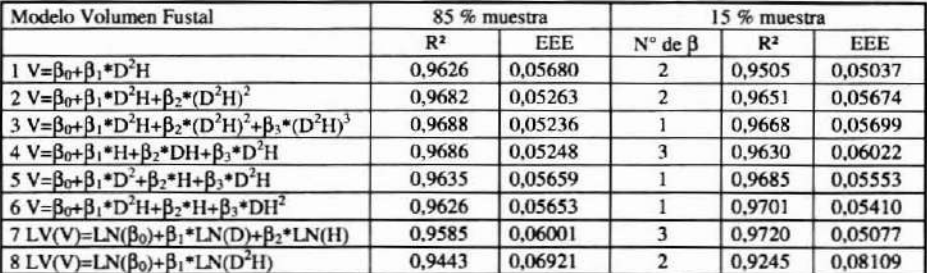

#### ESTADÍSTICOS DEL COEFICIENTE DE REGRESIÓN, ERROR ESTÁNDAR Y NÚMERO DE COEFICIENTES PARA LOS OCHO MODELOS DE VOLUMEN AJUSTADOS A Pinus teocote EN UNA FRACCIÓN DE LA SIERRA MADRE ORIENTAL DEL ESTADO DE NUEVO LEÓN.

 $N^{\circ}$   $\beta$  = parámetros con valores de probabilidad aceptada.

#### **Funciones de Ahusamiento**

Las funciones que se ajustaron mejor a los perfiles fustales fueron: 1) Newnham y 2) Rustagi y Loveless porque presentaron los valores de r<sup>2</sup> más altos, los errores estándar más bajos y los sesgos menores (Cuadro 4). Las funciones que presentaron mejor bondad de ajuste fueron: 1) Newnham y 2) Amidon, las cuales presentaron valores de  $r^2$  altos, valores del error estándar bajos y ambos con sesgos diferentes. Es decir, el modelo de Amidon subestima y el modelo de Newnham sobrestima el diámetro de los árboles. Este sesgo no posee un valor absoluto muy grande, y se encuentra entre 0,15 y 0,036 cm

como promedio para los modelos, respectivamente (Cuadro 5), A este respecto, la **ecuación de Rustagi y Loveless presentó un menor valor del sesgo, pero un valor menor del r <sup>2</sup> y un valor mayor del error estándar.**

#### Cuadro 4.

#### ESTADÍSTICOS RESULTANTES DEL AJUSTE DE CINCO FUNCIONES DE AHUSAMlENTO PARA 110 ÁRBOLES DE LA ESPECIE *Pinus teocote* DE UNA FRACCIÓN DE LA SIERRA MADRE ORIENTAL DEL SUR DE NUEVO LEÓN,

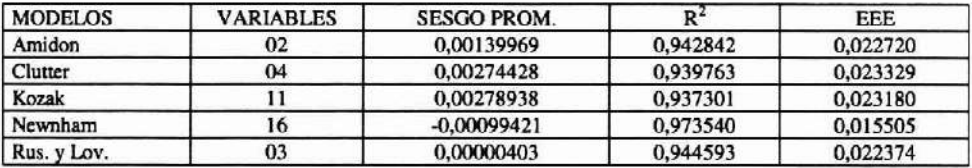

#### Cuadro 5.

#### ESTADíSTICOS RESULTANTES DE LA PRUEBA DE BONDAD DE AJUSTE DE CINCO FUNCIONES DE AHUSAMIENTO A 20 ÁRBOLES DE LA ESPECIE *Pinus teocote* DE UNA FRACCIÓN DE LA SIERRA MADRE ORIENTAL DEL SUR DE NUEVO LEÓN.

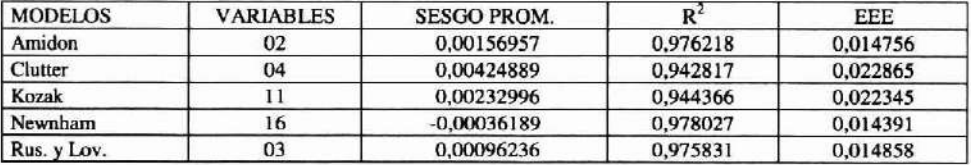

Los modelos de Newnham y de Kozak predicen adecuadamente las curvas sigmoidales de los perfiles diamétricos, mientras que el resto de los modelos simulan curvas cuadráticas sencillas (Figura 1). Árboles con diámetros mayores que 40 cm **presentan un ahusamiento mayor en la base del fuste y ninguno de los dos primeros modelos simula correctamente este comportamiento y generalmente subestiman el** diámetro a la base del tocón. Los diámetros distales de los fustes predichos por el **modelo de Newnham se aproximan al O absoluto pero no convergen a este valor y generalmente sobrestiman el diámetro en este punto. Los errores de todos los modelos se distribuyeron aleatoria y nonnalmente, con las máximas frecuencias en el O y mostraron variancia común.**

El modelo de Newnham, consistente con las observaciones de Contreras (1997) para la misma especie pero en la Sierra Madre Occidental, se ajustó mejor a los perfiles diarnétricos de la especie *Pinus teocote* de la Sierra Madre Oriental. A este respecto, no **se han realizado otros trabajos para ajustar ahusamiento a esa especie en otros rodales** del estado de Nuevo León.

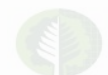

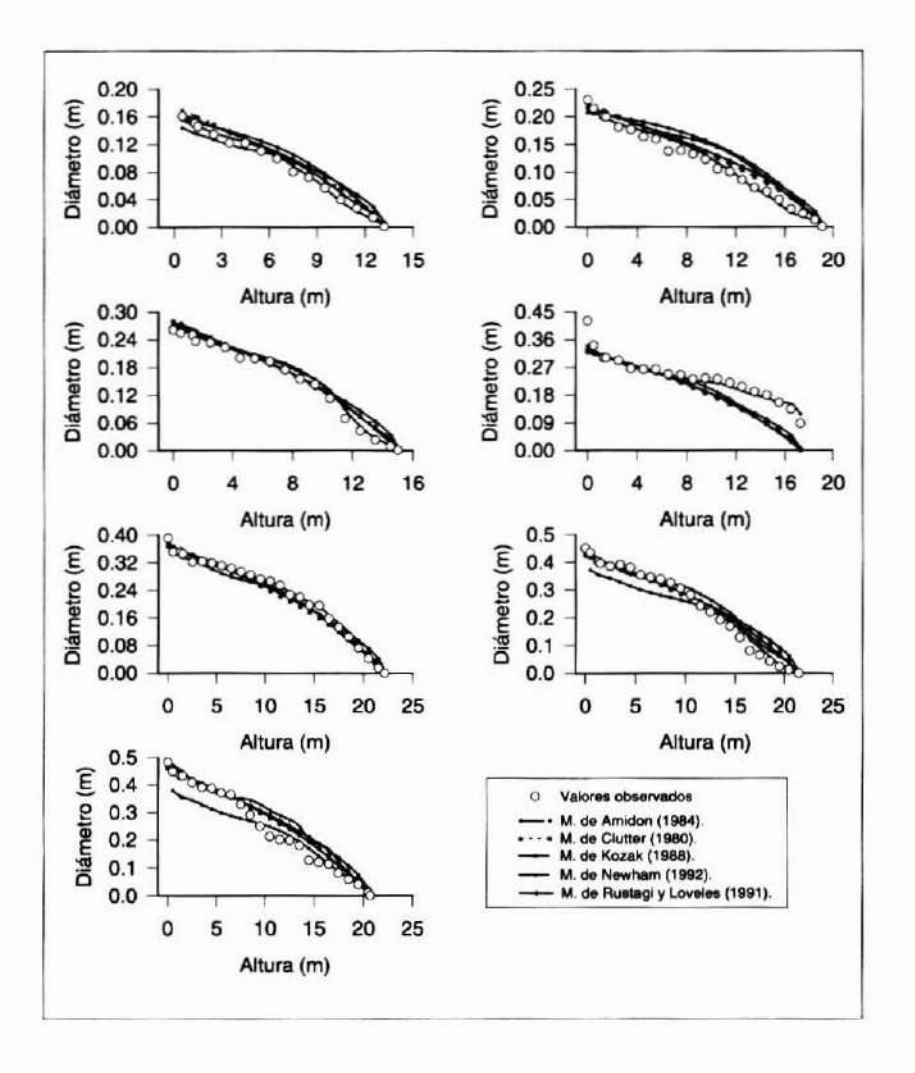

#### Figura 1. AJUSTE DE CINCO MODELOS DE AHUSAMIENTO A LOS PERFILES FUSTALES DE ÁRBOLES DE DIFERENTES CATEGORÍAS DIAMÉTRICAS DE Pinus teocote.

Los volúmenes fustales observados de los 20 árboles utilizados en la prueba de bondad de ajuste, y estimados por las ecuaciones de ahusamiento y por las ecuaciones de volumen se presentan en el Cuadro 6.

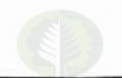

#### Cuadro 6

#### COMPARACIÓN DEL VOLUMEN FUSTAL DE 20 ÁRBOLES ESTIMADOS POR ECUACIONES DE VOLUMEN Y AHUSAMIENTO.

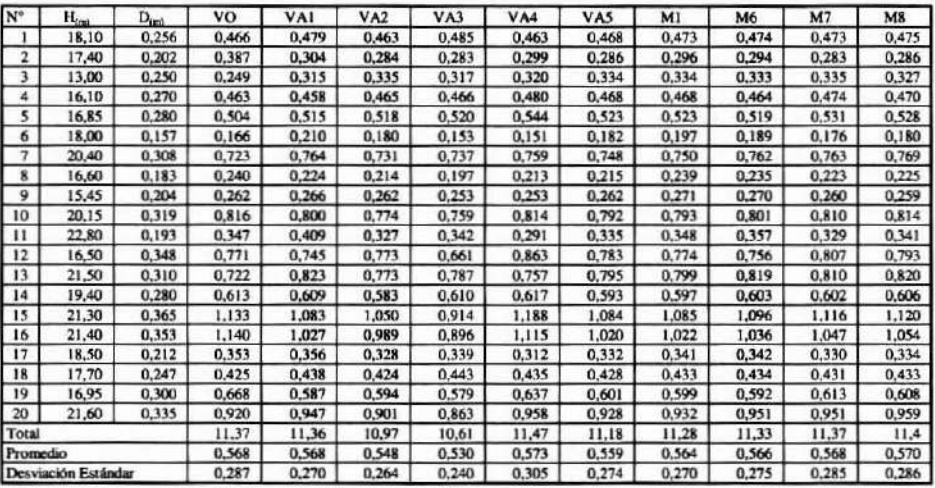

- н  $=$  Altura del árbol (m)
- D  $=$  Dap del árbol
- v  $=$  Volumen (m<sup>3</sup>)
- $VO = Volumen$  observado
- $VAL$  = Amidon
- $VA2 = Cluster$
- $V A3 = Kozak$
- $V A4 = Newnham$
- $VAS =$  Rustagi y Loveless
- $M1 =$ Spurr
- $M6$  = Múltiple de tres parámetros
- $M7 =$  Schumacher y Hall
- $M8 =$  Spurr logarítmica

Los modelos de ahusamiento no predicen tan precisamente los volúmenes observados de los 20 árboles, como lo hacen los modelos de volumen, en contraste con los observado por Navar et al., (1997) para *Pinus hartwegii*. El modelo de Amidon es el que más se aproxima, mientras que el modelo de Kozak el que menos se aproxima a los volúmenes totales observados. El modelo de Newnham sobrestima el volumen fustal total por  $0,10 \text{ m}^3$  y presenta una variación mayor en los volúmenes estimados que la mostrada por los árboles muestra. Los modelos de volumen, en especial el de Schumacher y Hall, predicen más adecuadamente los volúmenes fustales totales, promedio y sus variaciones.

**VOLUMEN 12, NÚMERO 1, 1998 / 17** 

#### Comparación entre Ecuaciones de Volumen y Ahusamiento

Contreras (1997) reporta para la especie *Pinus tcocote* de la Sierra Madre Occidental del estado de Durango que el modelo que mejor se ajusta a los volúmenes fustales, fuste+tocon, fuste+ramas y fuste+tocon+ramas con y sin corteza fue el de Schumacher y Hall (1933), con la siguiente ecuación:

V=exp(-0,479389+2,00804\*(LND)+0,858299\*(LNH) con  $r^2$ =0,97 y EEE=0,1057. El modelo de Schumacher y Hall reportado en este estudio fue el siguiente:  $V=Exp(0,600417+2,008682*(LND)+0,894068*(LNH))$ , con un r<sup>2</sup>=0,95 y un EEE=O,0600l. Los modelos no presentan diferencias estadísticamente significativas en su intercepta (P F=  $0.55$ ) ni tampoco en sus pendientes (P F= $0.647$ ) (Figura 2a).

La ecuación de Spurr ha sido también reportada para *Pinus teocote* en la sierra Madre Occidental de Durango por Contreras (1997) como: V=0,0501+0,3566\*D<sup>2</sup>H  $(r^2=0.97 \text{ y} EEE=0.106)$ . Mientras que Jiménez (1988), determina que el mejor modelo para la especie de *Pinus teocote,* para otras localidades de la Sierra Madre Oriental. fue el de Spurr, con la siguiente ecuación: V=0,008752+0,39\*D<sup>2</sup>H ( $r^2$ =0,99, EEE=0,08788). El modelo ajustado de Spurr de esta investigación fue la siguiente:  $V=0.033415+0.370801$   $D^2H$  ( $r^2=0.9626$ , EEE=0.05680). El análisis de covarianza no mostró diferencias estadísticamente significativas entre las interceptas (P F=O,43) ni tampoco entre las pendientes (P  $F=0.567$ ), así como en sus parámetros y errores estándar. Las similitudes entre estos últimos modelos se pueden observar en la Figura 2b.

Los perfiles diámetros de los árboles muestreados en esta fracción de la Sierra Madre Oriental, trabajados por el modelo de Newnham dc 16 parámctros, tienden a mostrar un menor ahusamiento en la base del fustc y una mayor cilindricidad hasta un metro antes de la porción distal del fuste en comparación con los perfiles observados por Contreras (1997) para la misma especie localizada en la Sierra Madre Occidental por el modelo de Newnham de II parámetros (Figura 3). Esto puede posiblemente explicarse por la menor competencia a que se encuentran sometidos los árboles estudiados para este reporte de investigación. A este respecto, Larson (1963) demostró que las diferencias del perfil diamétrico se deben parcialmente al tamaño de la copa viva que se distribuye en el fuste y el tamaño de las ramas.

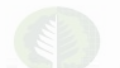

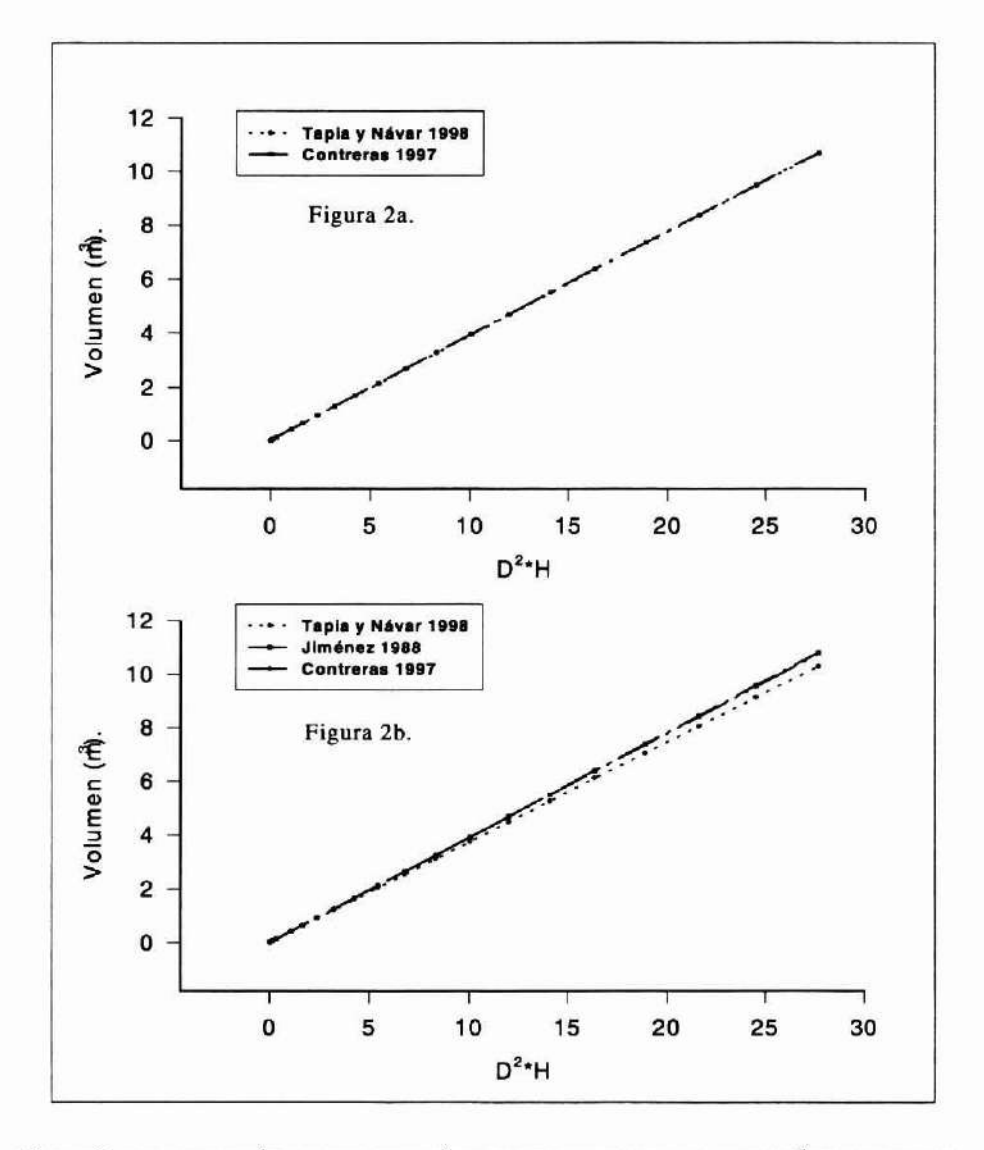

Figura 2. COMPARACIÓN DE ESTIMACIÓN DE VOLUMEN POR LA ECUACIÓN DE SPURR Y SCHUMACHER Y HALL PARA LA ESPECIE Pinus teocote DE LA SIERRA MADRE ORIENTAL Y **OCCIDENTAL.** 

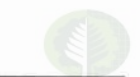

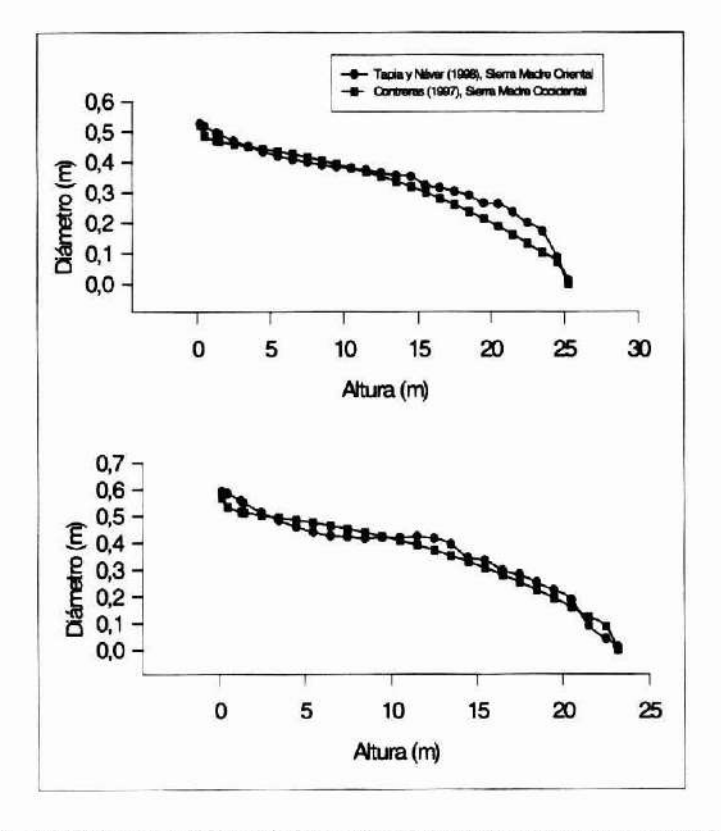

#### Figura 3. CURVAS DE LA ECUACIÓN DE NEWNHAM REPORTADA POR CONTRERAS (1997), EN LA SIERRA MADRE OCCIDENTAL COMPARADA CON TAPIA Y NÁVAR (1998), PARA LA SIERRA MADRE ORIENTAL.

#### **CONCLUSIONES**

Se ajustaron y probaron por bondad de ajuste 8 ecuaciones de volumen y 5 funciones de ahusamiento a 110 y 20 árboles de la especie Pinus teocote localizada en la Sierra Madre Oriental. Los modelos recomendados para estimar volúmenes fustales totales y comerciales para la especie estudiada y que pueden ser utilizados para el Norte de México son el de Schumacher y Hall principalmente, y después el de Spurr. El primero presentó parámetros similares a ecuaciones de volúmenes ajustadas para bosques de la Sierra Madre Oriental y la Sierra Madre Occidental. El segundo modelo también presenta parámetros similares, pero subestima ligeramente el volumen fustal total. La

ecuación de ahusamiento de Newnham describe los perfiles con menor cambio de diámetro en la base del fuste, mayor cilindricidad hasta un metro de la parte distal del fuste y otro cambio drástico en diámetro en esta parte final del fuste.

#### RECONOCIMIENTOS

Los autores de este reporte de investigación desean hacer patente su agradecimiento al Consejo Nacional de Ciencia y Tecnología por los apoyos otorgados a través del proyecto de investigación 2452P N para la realización de este trabajo, al Técnico Forestal Roque Felix Cervantes Soto, a los alumnos de cuarto semestre de licenciatura Miguel Angel Aguilar Charles y Francisco Javier Sánchez Ortíz por la ayuda en el derribo y la toma de datos necesarios para esta investigación.

#### REFERENCIAS BffiLIOGRÁFICAS

Amidon, E. L. 1984. A general taper functional form to predic bole volume for five mixted conifer especies in California. For. Sci. 30: 166- I71.

Baca, H., S. Valenzuela, L. M. Torres y E. H. Cornejo. 1997. Tabla de volúmenes para regeneración de *Pinus rudis* en el Cerro Potosí. III Congreso Mexicano sobre Recursos Forestales. Resumen de ponencias. Nuevos paradigmas. Linares, Nuevo León. 122 p.

Clutter, J. L. 1980. Developmcnt of taper functions from variable-top merchantable volume equations. For. Sci. 26: 117·120.

De los Santos-Pozadas, H. M., J. R. Valdez-Lazalde y M. Rodriguez-Aguilar. 1995. Uso de un modelo compatible volumen-ahusamiento de Bailey en dos especies mexicanas de pinos. Il Congreso de Mexicano sobre Recursos Forestales. Resumen de ponencias. Desarrollo sustentable redifiniendo el papel de los recursos forestales. Montesillo, México. 91 p.

García, E. 1985. Apuntes de climatología. U. N. A. M.

Herrera-Monclvais, Verónica. 1995. Elaboración de una tabla y tarifa de volumen para *Pinus* hartwgii Lindl en el Cerro Potosí, Galeana, Nuevo León. Tesis profesional. Facultad de Ciencias Forestales. Universidad Autónoma de Nuevo León. Linares, Nuevo León. 51 p.

Jiménez, J., O. Aguirre, M. Niembro, J. Návar y A. Domínguez. 1994. Determinación de la forma externa de *Pinus hartwgii* Lindl en el Noreste de México. Investigación Agraria Sistemas y Recursos Forestales. Ministerio de Agricultura, Pesca y Alimentación. 3 (2). España.

Jiménez Pérez, J. 1988. Elaboración de tablas y tarifas de volumen para fuste limpio de *Pinus psedustrobus* Lindl. y *Pinus teocote* Schl el Cham. en una fracción de la sierra Madre Oriental en el Noreste de México. Tesis doctoral. Facultad de Ciencias Forestales. Linares, Nuevo León. 99 p.

Jiménez Pérez, J. 1990. Aplicación de un modelo matemático para elaborar tablas y tarifas de volumen. Un ejemplo con *Pinus pseudostrobus.* Rep. Científico No. 16 Facultad de Ciencias Forestales. Linares, Nuevo León. 48 p.

Kozak, A. 1988. A variable-exponent taper equation. Can. J. For. Res. 18: 1363-1368.

Larson, P. R. 1963. Stem form development of forest trees. For. Sci Monograf. 5.

Márquez-Linares, M. A., J. Soto-Rodríguez y J. C. Contreras-Aviña. 1995. Tablas de volúmenes para árboles del género Pinus en el Ejido Vencedores San Dimas, Durango. Il Congreso de Mexicano sobre Recursos Forestales. Resumen de ponencias. Desarrollo sustentable redifiniendo el papel de los recursos forestales. Montesillo, México. 91 p.

Martínez, M. 1948. Los pinos mexicanos. 2<sup>ª</sup> ed. Editorial Botas. México. 61 p.

Návar, J., M. R. Bravo-Garza, J. Y. Uvalle-Sauceda, E. de los Ríos-Carrasco, S. M. Jiménez-Pérez y S. A. Báez-García. 1995. Aplicación de un modelo para evaluar tarifas de volumen forestal en *Pinus hartwgii* en el Noreste de México. II Congreso de Mexicano sobre Recursos Forestales. Resumen de ponencias. Desarrollo sustentable redifiniendo el papel de los recursos forestales. Montesillo, México. 91 p.

Návar J., P. A. Domínguez-Calleros, J. C. Contreras-Aviña y C. Estrada M. 1997. Ajuste de siete modelos de ahusamiento a los perfiles fustales de *Pinus hartwegü* Lindl. Del Noreste de México. Agrociencia 31: 73-81.

Navarro, M. S. A., S. Valencia. L. M. Torreo y E. H. Cornejo. 1997. Elaboración y validación de una tabla de volúmenes para Pinus cembroides en la Sierra Arteaga, Coahuila. III Congreso Mexicano sobre Recursos Forestales. Resumen de ponencias. Nuevos paradigmas. Linares. Nuevo León. 122 p.

Newnham, R.M. 1992. Variable-form taper functions for four Alberta tree species. Can. J. For. Res. 22: 210-223.

Niembro-Barroso, M. 1992. Estimación de la forma externa del árbol mediante tres funciones de ahusamiento (Un ejemplo con Pinus hartwgü Lindl). Tesis profesional. Facultad de Ciencias Forestales. Universidad Autónoma de Nuevo León. Linares, Nuevo León. 46 p.

Rentería-Anima, J. B., H. Ramírez-Maldonado y F. J. Zamudio-Sánchez. 1995. Estimación de volumen comercial de Pinus cooperi blanco mediante modelos de ahusamiento en Durango. II Congreso de Mexicano sobre Recursos Forestales. Resumen de ponencias. Desarrollo sustentable redifiniendo el papel de los recursos forestales. Montesillo, México. 91 p.

Rustagi, K. P. and Loveless. R. S., 1991. Compatible variable-form volume and stem profile equations for Douglas-fir. Can. J. For. Res. 21:143-151.

Schumacher, F. X.. and F. D. S. Hall. 1933. Logarihmic expression of timber-tree volume. J. Agr. Res. 47:719734.

Secretaría de Agricultura y Recursos Hidráulicos. 1994. Inventario nacional forestal periódico. Memoria nacional. Subsecretaría foresta! y de fauna silvestre. México, D. F. 81 p.

Spurr, S. H. 1952. Forest Inventory. The Ronald Press Company. New York. 476 p.

Tapia,J. y J. Návar. 1997. Observaciones preliminares sobre la detenninación del número de datos mínimos para la estimación de funciones de ahusamiento y volumen para Pinus durangensis y Pinus teocote. III Congreso Mexicano sobre Recursos Forestales. Resumen de ponencias. Nuevos paradigmas. Linares. Nuevo León. 122 p.

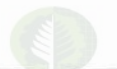

Torres-Rojo, J. M., S. O. Magaña T. y G. A. Valles G. 1993. Funciones de ahusamiento para 8 especies Forestales del Estado de México. 1Congreso Mexicano de Recursos Forestales, Resumen de Ponencias. SaJtillo, Coahuila. 109 p.

Zepeda-Bautista, M. y A. Domínguez-Pereda. 1997. Ecuaciones de ahusamiento para tres especies de pino, del éjido "El largo", Chihuahua.1U Congreso Mexicano sobre Recursos Forestales. Resumen de ponencias. Nuevos paradigmas. Linares, Nuevo León. 122 p.

#### IDENTIFICACIÓN MOLECULAR MEDIANTE RAPDS<sup>(\*)</sup> **CLONES** *Salix*

#### HUGO CAMPOS DE QUIROZ (\*\*)

- (\*) Investigación financiada mediante los proyectos FDI PF-05 y FONDEF D96I1074
- (00) INIA-CRI CariIlanca. Casilla 58-D. Temuco. Chile. E-mail: hcampos@carillanca.inia.cl

#### *RESUMEN*

*En la actualidad, un importante esfuerzo de investigación desarrolla el cultivo del mimbre* y *otras especies Salix como una alternativa de diversificación forestal en ChUe. Debido a su propagación vegetativa, los mecanismos de identificación genética juegan un rol importante en el desarrollo de es/as especies en Chile. ÚJS sistemas tradicionales de identificación de especies* )' *genotiposforestales, se basan principalmente en caraeterlsticas morfológicas* y *fenológicas, cuya expresión presenla una gran dependencia del medio ambiente* y *del conocimiento de la especie. En consecuencia, es necesario desarrollar sistemas que pennitan la rápida y precisa identificación de genotiposforestales. El desarrollo de marcadores moleculares RAPDs (Random Amplified Polymorphic DNA) permite una rápida identificación de clones y otros genotipos foreslales medianle la amplificación selectiva de fragmentos del genoma de los individuos analizados. El preseme estudio demuestra la utilidad de este enfoque, mediante la identificación molecular de un diverso grupo de procedencias Salix.* A *través de RAPDs, y utilizando un solo partidor, fue posible identificar un conjunto de* 24 *procedencias analizadas. Los resultados obtenidos se discuten en términos de sus consecuencias genéticas y operativas, lanlo para produclores y viverislas como. para el desarrollo si/vrcola de especies SaJix en Chi/e.*

*Palabras Clave: Salix, RAPDs, Biotecnología, Genética Forestal*

#### *SUMMARY*

*An important research effort is currently underway in Chile in order to develop baskel wilJows and other* SaJix *species as an altemative forloresl diversification. Due to the;r vegelative reproduction, genetic identificalion syslems are required for this group 01 species. Traditional syslems ofjorest species and genotypes identijication are based upon m01pho- and phenological characteristics which are influenced to a significant extent by enviromental conditions ami the knowledge avai/ahle for a given species. Therelore. systems enabli'lg the steady and accurate identification of forest genotypes need* to *be developed. The development of a system of molecular markers called RAPDs (Random Amplified Polymorphic DNA) allows the quick identijication of clones and other forest genotypes through the selective amplification 01 genome fragments fro," the analyzed individuals. The useful'less 01 this approach is shown in this study. which aimed to identify with RAPDs a group 01 Salix provenances. Using a single primer Iwenry Jour pravenances were identified. Results are discussed in terms of their genetic. productive and operative con.sequences*

*Keywords: Salu. RAPDs, Biotechnology. Forest Genetic.f*

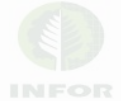

#### INTRODUCCIÓN

La búsqueda de nuevas alternativas forestales rentables para los pequeños agricultores en Chile, se hace necesaria al considerar que aún aquellas alternativas forestales tradicionales de ciclo cono, como eucalipto y álamo. no representan una solución para el campesinado debido a que implican períodos de espera en la obtención de beneficios superiores a los 8 años. En consecuencia. es necesario desarrollar y adaptar tanto nuevas alternativas forestales de ciclo cono como la tecnología de manejo asociada. Uno de los grupos más promisorios de diversificación forestal para nuestro país corresponde a! género *Salis.*

Las especies e híbridos interespecíficos del género Salix (aproximadamente 300) comparten una serie de propiedades como rápido crecimiento, eficiente uso de agua y nutrientes, fácil regeneración. tolerancia a la competencia y buena adaptación al estrés. representando, por lo tanto, una atractiva alternativa de diversificación para el sector forestal chileno. A nivel mundial, bajo condiciones de silvicultura intensiva., estas especies sustentan la producción de energía., compuestos químicos y fibras en naciones como Canadá, Suecia e Inglaterra (Zsuffa, 1984). En nuestro país, ciertas especies como S. viminalis (mimbre) sustentan una importante industria artesanal de producción de muebles. la cual mediante su tecnificación presenta un buen potencial de exportación y competencia con alternativas como el ratán, mientras que otras especies *Salix* pueden ser utilizadas con fines como la estabilización de cuencas. La distribución geográfica del mimbre en Chile comprende las regiones IV a XI, concentrándose principalmente en la VI región, en la zona de Chimbarongo.

A diferencia de otras especies forestales. el material comúnmente utilizado para establecer plantaciones de *Salix* corresponde a clones desarrollados mediante propagación vegetativa a partir de individuos seleccionados. Así mismo. la hibridación interespecífica es un fenómeno frecuente dentro de este género. En consecuencia, el mejoramiento genético de la especie presenta el potencial no sólo de capturar heterosis mediante el desarrollo de clones híbridos. sino también de capturar componentes no aditivos de la varianza genética. los cuales no son transmitidos mediante reproducción sexual.

La descripción tradicional de especies y genotipos *Saliz,* se basa en numerosos caracteres morfológicos como sexo, tipo de copa, color y piJosidad del fuste. número y distribución de lenticelas, ángulo de ramificación. características del follaje, persistencia estipular y otras (Stott, 1988), las cuales a la vez de exigir un adecuado conocimiento botánico de las especies, dependen del medio ambiente para su expresión y deben ser evaluadas dentro de precisos lapsos de tiempo, lo cual limita su aplicación operativa masiva Con el objeto de monitorear la eficiencia operacional de viveristas. productores, y en general de los agentes de la cadena de comercialización basada en *Salix,* se hace necesario desarrollar sistemas objetivos de identificación genotípica. que pennitan

**establecer con un alto grado de certeza el origen genético de un clon determinado. Una alternativa tecnológica al respecto es el uso de isozimas, las cuales si bien permiten** resolver ciertas interrogantes de orden filogenético, por lo general carecen del poder resolutivo necesario para identificar individuos forestales (Khasa y Dancik, 1996; Van de Ven y McNicol, 1995).

El reciente desarrollo de marcadores moleculares (Campos de Q., 1995) ofrece una nueva alternativa analítica tanto para especies *Salix* como para cualquier otro género de importancia forestal. Los marcadores moleculares permiten identificar variabilidad genética directamente al nivel de ADN (Ácido Desoxirribonucleico), y por lo tanto, **poseen un poder resolutivo mucho mayor que otras alternativas como proteínas de reserva. isozimas o metabolitos secundarios como terpenos. Además. ellos carecen de** efectos ambientales, por lo tanto su información es estable a través del tiempo y la **ontogenia de un individuo.**

**Dentro de los marcadores moleculares, aquellos que presentan un mayor potencial de** aplicación forestal corresponden a los basados en procesos PCR (Polymerase Chain **Reaction), los cuales amplifican selectivamente fragmentos de ADN de un individuo** analizado. Tal es el caso de los RAPDs (Random Amplified Polymorphic DNA) (Williams et al., 1990), los cuales presentan las siguientes ventajas:

- 1) Requieren ínfimas cantidades de ADN.
- 2) No requieren radioactividad.
- **3) Permiten generar información con mayor velocidad que otras alternativas tecnológicas**
- 4) Han demostrado su versatilidad y utilidad en numerosas especies forestales.

Una completa descripción de la Polymerase Chain Reaction y las bases genéticas y moleculares de los RAPDs se encuentran en Campos de Q. (1995) Y Campos de Q. y Salvo (1995). RAPDs se comparan ventajosamente con otros marcadores moleculares como RFLPs e isozimas en especies forestales (Liu y Furnier, 1993). Entre las **aplicaciones de los marcadores moleculares en el área forestal destacan la construcción de mapas genéticos, la identificación de poligenes regulando caracteres de importancia económica, el análisis de identidad clonal y el detenninar relaciones genéticas en numerosas especies forestales como** *Eucalyptus, Picea* **y** *Populus,* **entre numerosas otras** (Gratapaglia y Sederoff; Van der Ver y McNicol, 1995 y Castiglione el al., 1993).

**El presente trabajo muestra una de las primeras aplicaciones de marcadores moleculares en el área forestal en nuestro país, el desarrollo de un protocolo RAPDs para varias especies e híbridos** *Salix* **y su utilización para la identificación clonal en estas especies.**

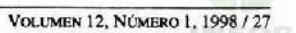

#### **OBJETIVOS**

Los objetivos del presente trabajo son:

1) Desarrollar un protocolo RAPDs para especies Salix

2) Identificar molecularmente clones Salix mediante RAPDs

#### **MATERIAL Y MÉTODOS**

El material vegetal empleado correspondió a plantas in vitro de las especies y procedencias indicadas en el Cuadro 1.

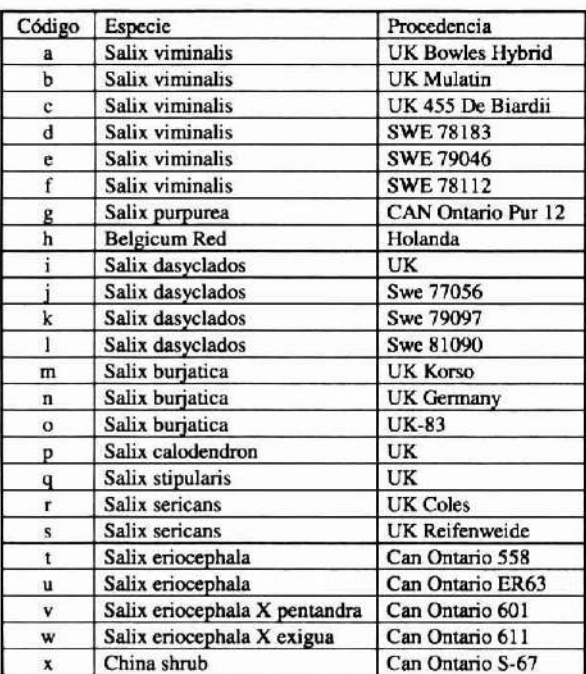

#### Cuadro 1.

#### **ESPECIES Y PROCEDENCIAS Salix ANALIZADAS**

#### **Extracción de ADN**

La extracción de ADN a partir de procedencias Salix se dificulta debido a la presencia de grandes cantidades de fenólicos, carbohidratos y otros compuestos. Partiendo del protocolo base de Ojeda et al. (1998), se desarrolló un protocolo que

permite obtener ADN en adecuada cantidad y apropiada calidad. utilizando un tampón de extracción basado en el detergente crAB. y posterior separación de fases mediante cloroformo. El ADN se cuantificó mediante lecturas espectrofotométricas a  $\lambda$ 260 o fluorométricas a  $\lambda$ 465, y la calidad del ADN se determinó mediante el análisis espectrofotométrico  $\lambda$ 260/280. La integridad general del ADN se verificó mediante una corrida electroforética en gel de agarosa. Una vez diluido. el ADN fue disuelto en buffer IXTE y mantenido en tubos Eppendorf a -20"C. Todos los reactivos utilizados para **extraer ADN, enzimas, reactivos PCR. así como los compuestos empleados en las etapas posteriores del análisis. correspondieron a reactivos del tipo pureza biología molecular.**

#### Desarrollo de RAPOs

Se desarrolló un protocolo que permite la rápida y eficaz obtención de RAPDs en Salix spp. A objeto de desarrollar de modo eficiente un protocolo RAPDs para estas **especies. se detenninaron las condiciones óptimas PCR (polymerase Chain Reaction)** necesarias. Los partidores utilizados fueron adquiridos de Operon Technologies (USA). **y corresponden a decámeros con un contenido de Citosina +Guanina entre 60 y 70%. La totalidad de las reacciones anteriores fueron cubienas con aceite mineral y desarrolladas** en un termociclador Perkin Elmer 480.

#### Separación de Productos RAPOs

Los productos RAPDs fueron separados mediante electroforesis horizontal en geles de agarosa (Gibco BRL). El tampón utilizado para los geles y el tampón de corrida fue IX TAE. La concentración dc agarosa fluctuó entre l y 2% en función del tamaño de los productos PCR a separar. Como marcador de peso molecular se utilizó I kb ladder **(Promega). Una vez finalizado el análisis electroforético, los geles fueron teñidos con** una solución 1 µg/ml de Bromuro de Etidio y posteriormente visualizados en un transiluminador VV. Las imágenes de los geles de agarosa se procesaron mediante un sistema digital Kodak KD ID, siendo grabadas y posteriormente procesadas.

#### RESULTADOS Y DISCUSIÓN

#### Extracción de ADN

El protocolo original utilizado generó ADN de calidad insuficiente en términos de **degradación de ADN. por lo tanto se evaluaron varias modificaciones. Los mejores resultados** se obtuvieron al agregar compuestos antioxidantes y protectores como 2- $\beta$ Mercaptoetanol y PVPP al buffer de extracción. Particularmente. la adición de PVPP al **tampón de extracción permitió incrementar la cantidad de ADN de alto peso molecular extraído y reducir al mínimo su degradación. En el Cuadro 2 se presenta la concentración** de ADN extraida por genotipo.

Las concentraciones de ADN obtenidas fluctuaron entre 1.250 ng/µl (procedencia *S*. eriocephala Can Ontario 558) y 315 ng/µl (procedencia *S. burjatica* UK Korso) (Cuadro 2). Tales variaciones se encuentran dentro del rango normal observado en especies vegetales.

| Código<br>Procedencia | Conc. de ADN<br>$(ng/\mu l)$ | Código<br>Procedencia | Conc. de ADN<br>$(ng/\mu l)$ | Código<br>Procedencia | Conc. de ADN<br>$(ng/\mu l)$ |
|-----------------------|------------------------------|-----------------------|------------------------------|-----------------------|------------------------------|
| a                     | 970                          |                       | 380                          | q                     | 845                          |
|                       | 585                          |                       | 805                          |                       | 500                          |
| c                     | 530                          | k                     | 1.125                        |                       | 565                          |
| a                     | 385                          |                       | 905                          |                       | 410                          |
| e                     | 1.250                        | m                     | 1.035                        | u                     | 435                          |
|                       | 450                          | n                     | 385                          |                       | 305                          |
|                       | 350                          | $\circ$               | 420                          | w                     | 470                          |
|                       | 340                          |                       | 315                          |                       | 710                          |

Cuadro 2.

CONCENTRACIÓN DE ADN (ng/ul) OBTENIDA A PARTIR DE PROCEDENCIAS Salix

En cuanto a la relación espectrofotométrica  $\lambda$ 260/280, la cual indica la calidad y pureza del ADN extraído, los valores observados fluctuaron entre I*A5* y 2,2, rango considerado como adecuado. Al comparar la optimización del sistema de extracción de ADN para especies como trébol rosado. trigo y cebada. y la requerida para procedencias *Salix,* este último grupo de especies necesitó una mayor cantidad de modificaciones y precauciones. Sin embargo. finalmente generó ADN de adecuada calidad para sustentar reacciones PCR. El protocolo desarrollado para *Salix* permite procesar un buen número de muestras por día, y además no genera desechos tóxicos de difícil eliminación como fenal. Del mismo modo, evita la utilización de compuestos de elevado costo como Cloruro de Cesio, el cual ha sido utilizado para purificar muestras de ADN producidas a partir de especies forestales.

#### Optimización de la Reacción RAPDs

Una reacción RAPDs implica numerosos componentes que interactúan entre sí de modo complejo. En consecuencia, se hace necesario optimizar sus concentraciones. Utilizando la metodología indicada en Ojeda et al. (1998), se determinaron las condiciones RAPDs óptimas para Salix, las cuales corresponden a 0,5 mM de Mg<sup>+2</sup> ; 0,2 mM dNTPs (Promega); 25 pmoles de partidores (Operon Techno1ogies). 1 unidad de Taq polimerasa (Gibco BRL), 2.5 µl de buffer PCR (Gibco BRL) y 50 ng de ADN en un volumen final de 25 µl.

Los partidores utilizados correspondieron a secuencias artificiales de ADN de 10 nucleótidos de extensión con un contenido de Citosina + Guanina entre 60 y 70%. Un total de 42 partidores fueron evaluados en genotipos *Salix* seleccionados, a objeto de

identificar aquellos que pennitan deleCtar la mayor cantidad de variabilidad genómica en esta especie. De este modo se aceleró el desarrollo del protocolo RAPDs necesario para esta especie forestal. En el Cuadro 3, se presentan los partidores Operon evaluados y aquellos selecciooados para su utilizacióo amplia eo las procedencias estudiadas.

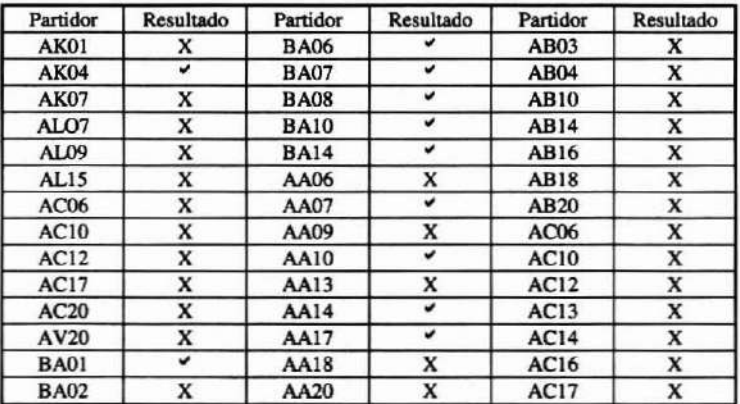

#### Cuadro 3. PARTIDORES OPERON EVALUADOS

., : Resultado positivo

Del total de 42 partidores evaluados, 10 (23,8%) de ellos generaron RAPDs de calidad apropiada. Este valor porcentual es similar a los alcanzados con otras especies forestales (Funnan el *al.,* 1997). Numerosos partidores resultaron útiles en *Salix,* todos los cuales son completamente distintos al nivel de secuencia de ADN y consecuentemente, amplifican fragmentos de ADN de diferente naturaleza. Lo anterior pennite analizar distintas regiones del genoma *Salix* y por lo tanto generar información de mayor confiabilidad.

En relación al ciclo ténnico utilizado en un tennociclador Perkin Elmer 480, este consistió de las siguientes etapas: 1 min. a 94°C y posteriormente 42 ciclos de 0,5 min. a 94°C, 1 min. a 35 °C y 1,5 min. a 72 °C. Como testigos negativos se utilizaron reacciones incluyendo agua estéril en lugar de templado.

#### Reproducibilidad de la Reacción RAPDs

Frecuentemente se indica que una de las principales limitantes del uso de RAPDs es su reproducibilidad, debido a que la naturaleza molecular del sistema es distinta a la de otros marcadores moleculares como RFLPs (Restriction Fragment Lengtb Polymorphisms). A objeto de evaluar la reproducibilidad del proceso, extracciones independientes de ADN del mismo genotipo fueron sometidas a procesos RAPDs

totalmente independientes. La Figura 1 indica los resultados obtenidos a partir de reacciones RAPDs independientes entre sí, los cuales muestran que la reproducibilidad obtenida es adecuada. La reproducibilidad de los RAPOs logrados en el presente estudio **con procedencias** *Salix* **fue similar a los valores obtenidos para otras especies vegetales** en nuestro país (Ojeda et al., 1998). Un estricto control de las condiciones **experimentales permite alcanzar tales valores de reproducibilidad, Jo que concuerda con** Teasdale (1996), quien indica valores de reproducibilidad de RAPOs en especies **forestales superiores a 95%. De fonna rutinaria durante el estudio se incluyeron muestras** duplicadas. obteniéndose en todos los casos idénticos resultados a partir de ellas.

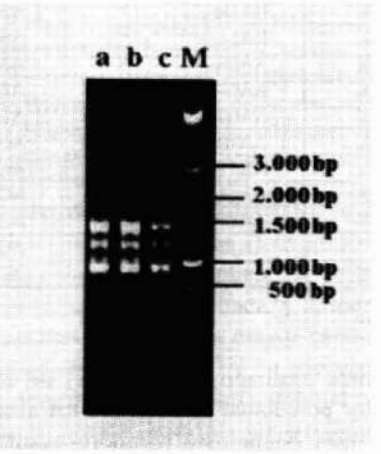

#### Figura 1. REPRODUCIBILIDAD DE RAPDs EN *Salix spp.* MUESTRAS 1 A 4 CORRESPONDEN AL RESULTAnO DE 4 AMPLIFICACIONES INDEPENDIENTES. EL TAMAÑO DE LAS BANDAS SE EXPRESA EN PARES DE BASES. M, MARCADOR DE PESO MOLECULAR.

#### Análisis de la Información RAPOs Generada

El resultado de la amplificación PCR obtenida mediante RAPOs corresponde a un **conjunto de fragmentos independientes de ADN. los cuales se separan entre sí principalmente en función de su peso molecular, mediante electroforesis en geles de** agarosa. Los fragmentos RAPOs obtenidos generalmente fluctuaron enlre 550 y 3.500 pb (pares de bases), rango similar al observado en olras especies forestales analizadas **mediante este tipo de marcador molecular.**

Una vez identificados 10 partidores Operon que generaron información adecuada, 24 **procedencias** *Salix* **fueron sometidas a un análisis completo con los partidores indicados.**

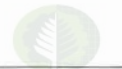

Los valores de polimorfismo encontrados son elevados, lo cual confirma la gran variabilidad existente dentro del género Salix. El porcentaje de RAPDs polimórficos fue adecuado y similar al determinado para *Nicotiana* (95,7%) (Yu y Lin, 1997). El número de polimorfismos generados por partidor alcanzó un valor promedio de 8,5, el cual se **compara favorablemente con los valores obtenidos en otras especies forestales, puesto** que en *Picea spp.*, el número de polimorfismos por partidor reportado fluctúa entre 3,8 y 5,2 (Mosseler et al., 1992), y alcanza a 9,7 en *Picea abies* (Bucci y Menozzi, 1993). De este modo, RAPOs constituyen un apropiado marcador molecular para el análisis de especies Salix y otras de importancia forestal, debido a que una elevada proporción de ellos son polimórficos y en consecuencia generan información de utilidad. Además, es importante considerar que la velocidad analítica que ellos permiten es sustantivamente superior a la obtenida mediante otros marcadores moleculares, parámetro de importancia al considerar la incorporación de marcadores moleculares al análisis de especies forestales en Chile.

#### Diferenciación Molecular de Procedencias Salix

La premisa fundamental de la identificación de clones forestales mediante RAPOs es **que la diferencia genética existente entre ellos debe reflejarse consistentemente en la información molecular recopilada mediante RAPDs. En consecuencia, si dos procedencias** *SDlix* **son genéticamente distintas entre sí, tal diferencia debiera ser** reflejada en la información generada mediante RAPOs. La Figura 2 presenta el resultado del análisis RAPOs efectuado con el partidor AK04. Se observa que mediante RAPOs es posible obtener una gran cantidad de fragmentos de ADN variables entre distintas **procedencias. Además, ellos se presentan dentro de un amplio rango de peso molecular,** lo cual pennite analizar distintas áreas genómicas, incrementando así la confiabilidad del **análisis.**

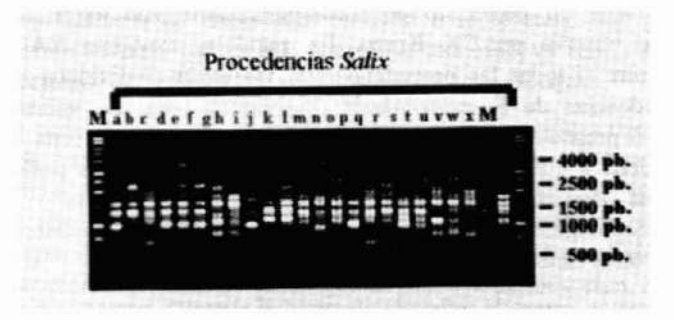

Figura 2. RAPDs OBTENIDOS CON EL PARTIDOR AK04 EN LAS 24 PROCEDENCIAS *Salix spp.* ANAUZADAS. EL TAMAÑO DE LAS BANDAS SE EXPRESA EN PARES DE BASES. M: MARCADOR DE PESO MOLECULAR.

A nivel molecular existe una gran cantidad de variabilidad genética. tanto entre **especies como entre procedencias de la misma especie Salix, con todas las procedencias** analizadas presentando un patrón RAPDs distinto no sólo para el partidor AK04 sino también para otros partidores evaluados.

Una aplicación directa e inmediata del protocolo RAPDs desarrollado es generar **sistemas de identificación molecular de clones Salix.. En la Figura 2 se observa que aquellas procedencias de la misma especie presentan numerosas bandas comunes, y** además la presencia de bandas distintas que permiten diferenciarlas entre ellas (Figura 2). De este modo. es factible asumir que clones *Salix* con un patrón RAPDs similar **poseen un origen genético común, mientras que aquellos que presentan patrones RAPDs disímiles provienen de orígenes genéticos diversos. Ejemplo de esto lo constituye la** procedencia China shrub Can Ontario S-67. la cual no corresponde a ninguna de las otras especies Salix incluidas en el estudio. puesto que en la Figura 2 se observa que los fragmentos de ADN amplificados a partir de ellas. es distinto al observado para todos los **otros genotipos Salix incluidos en el presente análisis. En consecuencia, la información RAPDs refleja fielmente diferencias de origen genético entre las procedencias** estudiadas.

El análisis RAPDs desarrollado no sólo permite diferenciar procedencias Salix **pertenecientes a distintas especies. del mismo modo posibilita la efectiva diferenciación de procedencias de la misma especie. Al respecto. y como debiera esperarse, todas las** procedencias S. dasyclados presentan un patrón RAPDs muy similar, no obstante lo cual fue posible diferenciarlas a todas ellas. Además, fue posible la diferenciación molecular de las procedencias Swe 79097 y Swe 81090, las cuales poseen un origen genético similar (Suecia), mediante la presencia de dos fragmentos RAPDs: uno de aproximadamente 1.100 pares de bases exclusivamente presentes en Swe 79097, y un **segundo fragmento de tamaño levemente inferior a 1.500 pares de bases, inexistente en** Swe 81090. Del mismo modo, las procedencias Swe 81090 y UK Korso se diferencian entre sí mediante un fragmento de aproximadamente 900 pares de bases, el eual solamente se observa en UK Korso. En paralelo. mediante RAPDs fue posible **diferenciar entre sí todas** las **procedencias S.** *viminalis* (individuos a-f) así como las **cuatro procedencias de S.** *erioctphala* **(individuos t·w). La vaJiosa diferenciación obtenida en el presente estudio. aún entre procedencias de la misma especie mediante** RAPDs, se debe a que este sistema de marcadores moleculares permite un grado de **diferenciación molecular sustantivarnente superior al obtenido mediante otras aJternativas tecnológicas, lo cual concuerda con los análisis moleculares intraespecíficos** obtenidos en otras especies vegetales (dos Santos et al., 1994).

La información generada refleja la efectividad obtenida a través del uso de RAPDs en procedencias *Salú,* puesto que mediante el uso de solamente 1 partidor fue posible **inequívocamente discriminar entre las procedencias analizadas. En contraposición, en álamo fue necesario utilizar 12 tinciones isozímicas para identificar un grupo de 27** elones (Comisión Nacional del Alamo, 1997). En *Picea silchensis* el número mínimo de

partidores requeridos para diferenciar un grupo de genotipos fue 4 (Van de Ven y McNicol, 1995), lo cual indica tanto la gran variabilidad genética existente dentro del género *Salíx,* como el potencial que presenta para la utilización de marcadores moleculares.

Existe un reducido número de especies forestales en las cuales RAPOs han sido utilizados con propósitos de identificación genotípica y/o clonal. En *Picea abies*, por ejemplo, mediante RAPOs se generó un catálogo molecular de clones seleccionados (Scheepers *el al.,* 1994), mientras que en *Pü;ea glauca* y *P, engeimanü* e híbridos naturales, RAPDs permitieron generar protocolos de rápida identificación clonal (Khasa y Dancik, 1996). Por su parte, en *P, Süchensis,* RAPDs permitieron la identificación de 57 árboles plus pertenecientes a un programa de mejoramiento genético, lo que facilita su manejo operativo (Van de Ven y McNicol, 1995). Los resultados obtenidos en este estudio posibilitan el desarrollo de sistemas moleculares de identificación clonal para clones y/o especies *Salix* de importancia para nuestro país.

#### Integración de la Tecnología RAPOs al Desarrollo Silvícola y Manejo de Procedencias *Salíx* en Chile

La información generada indica que RAPOs podrían ser utilizados en sistemas de certificación molecular de identidad genética, pennitiendo así proteger la propiedad intelectual derivada de procedencias identificadas por su adecuado comportamiento en Chile y/o mediante el mejoramiento genético de la especie en nuestro país. Puesto que la información RAPDs es estable en el tiempo, una alternativa es utilizarla para conformar una base de datos en la cual cada clon *Salix* se represente por un patrón de fragmentos de ADN específico, de modo análogo al sistema de "DNA fingerprints" (huella dactilar del ADN) usado en aplicaciones forenses, lo cual presenta el potencial de ser automatizado e informatizado para generar así un sistema análogo a los códigos de barra utilizados.

Lo anterior representaría un importante estímulo a la investigación genética con especies *Salix* en nuestro país, puesto que constituye una efectiva forma para proteger propiedades intelectuales derivadas y sus ventajas económicas asociadas.

En paralelo, y considerando que el establecimiento de plantaciones comerciales con genotipos *Salix* se basa en material propagado vegetativamente, el desarrollo de un sistema que permita identificar con gran certeza y rapidez la constitución genérica de un clan dado, es de gran importancia operacional, puesto que pennitiría monitorear la eficiencia operacional de los viveros productores de genotipos y clones *Salix* en nuestro país mediante el análisis molecular de la integridad genética de todo clon, reduciéndose así riesgos de clasificaciones y comercialización errada de clones *Salix.*

Estudios de identificación clonal en otras especies forestales han determinado significativas e inesperadas tasas de error. En P. abies, el análisis de seis genotipos elite y sus respectivos rametos derivados, indicó en uno (16% del total) de ellos la presencia de rametos mal identificados (Scheepers *el al.,* 1997). En *P. Taeda,* mediante isozimas han sido identificadas tasas de errores de clasificación de clones y rametos fluctuantes entre 2 y 13% (Wheeler y Jech, 1992). Considerando que estos últimos valores se basan en isozimas, las cuales poseen menor poder resolutivo genotípico que RAPDs, los valores reales de errores de clasificación podrían ser aún superiores.

Todo error de clasificación de material genético valioso. evidentemente representa un elevado costo financiero, debido a la pérdida de potencial genético y productividad para los programas de mejoramiento genético forestal. Además, ellos implican dificultades operacionales e impactos económicos negativos para productores y viveristas. El análisis molecular mediante RAPDs pennitiría subsanar tales inconsistencias operacionales.

#### CONCLUSIONES

- 1-. El género *Salix* prcsenta una elevada variabilidad al nivel molecular.
- 2-. RAPDs permiten el eficaz análisis molecular de especies forestales, y presentan ventajas competitivas sobre otras tecnologías alternativas.
- 3-. Mediante RAPDs la identificación de cada una de las procedcncias estudiadas se hizo posible, lo cual permitiría reducir la tasa de errores de identificación clonal entre ellas.

#### AGRADECIMIENTOS

Se agradece el financiamiento FONDEF (D9611074) y FDI (PF-05) que hicieron posible este estudio. así como el interés y visión de la ingeniero forestal Marta Ábalos (INfOR-Santiago) para desarrollar marcadores moleculares para procedencias *Salix,*

#### BffiLIOGRAFÍA

Bucci, G. y P. Menozzi. 1993. Segregation analysis of random amplified polymorphic DNA (RAPDs) markers in *Picea abies* Karst. Mol. Ecol. 2:227:232.

Campos de Q., H. 1995. Marcadores moleculares: Conceptos. AgroSur. 23(2): 173-185.

Campos de Q., H. Y H.. Salvo. 1995. Marcadores moleculares: aplicaciones al mejoramiento genético de plantas. AgroSur. 23(2): 173-185.

Castiglione, S.; C. Wang; G. Damiani; C. Bandi; S. Bisoffi and F. Sala. 1993. RAPDs fingerprinting for identification and for taxonomic studies of elite poplar (Populus spp.) clones. Theor. Appl. Genet. 87:54-59.

Comisión Nacional del Álamo. 1997. Noticiero Octubre-Diciembre. p 3

Dos Santos, J; J. Nienhuis; P. Skroch; J. Tivang y M. Slocum. 1994. Comparison of RAPDs and RFLP genetic markers in detennining genetic similarity among *Brassiea ouracea* L. genotypes. Theor. Appl. Genet. 87:909-915.

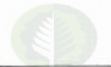

Furman, B.; D. Grattapaglia; W. Dvorak y D. Omalley. 1997. Analysis of genetic relationships ofCentral American and Mexican pines using RAPDs markers that distinguish species. Mol. Eco!. 6:321-331

Grattapaglia, D. and R. Sederoff. Genetic linkage maps of *Eucalyptus grandis* and *Eucalyptus urophylla* using a pseudo-testcross: mapping strategy and RAPDs markers. Genetics. 137:1121-1137. (1994).

Khasa, P. and B. Dancik.: Rapid identification of white-Engelmann spruce species by RAPDs markers. Theor. Appl. Genet. 92:46-52. (1996).

Liu, Z. y G. Furnier. 1993. Comparison of allozyme, RFLP and RAPDs markers for revealing genetic variation within and betwecn trembling aspen and bigfooth aspen. Theor. Appl. Genet. 87:987-105.

Mosseler, A.; K. Egger y G. Hughes. 1992. Low levels of genetic diversity in red pine confirmed by random amplified polymorphie ONA. Can. J. Foresl Res. 22:1332-1337.

OJeda, V., F. Ortega y H. Campos de Q. 1998. Marcadores moleculares en trébol rosado *(Trifolium pratense* L.) I. RAPDs. In: IV Congreso Nacional de Biotecnología, Talca. Pp 87.

Scheepers, D.; M-C. Eloy and M. Briquet. 1997. Use of RAPDs patterns for clone verification and in studying provenance relationships in Norway spruce (Picea abies). Theor. Appl. Genet. 94:480-485.

Teasdale, R. 1996. Priorities for application of biotechnology to plantation improvement. In: Somatic Cell Genetics and Molecular Genetics of Trees. M. Ahuja; W. Boerjan and D. Neale (Eds.). p 69-80

Yu, Y-L y Lin, T-Y. 1997. Construction of phylogenetic tree for Nicotiana species based on RAPOs markers. J. Plant Res. 187-193.

Van Den Ven, W. y R. Mc Nicol. 1995. The use of RAPDs markers for the identification of Sitka spruce (Picea sitchensis) clones. Heredity. 75:126-132.

Wheler, N. y K. Jech. 1992. The use of electrophoretic markers in forest research. New Forests. 6:311·328.

Williams, J. G. K; A. Kubelik; K. Livak; A. Rafalski y S. Tingey. 1990. DNA polymorphisms amplified by arbitrary markers are useful as genetic markers. Nucl. A. Res. 18: 6531-6535.

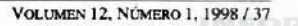
# EFECTO DE LA ALTURA DE CORTE EN EL REBROTE DE *Acacia saligna* (Labill.) Wendl.

MAURICIO BRATTI R.(\*), ANTONIO VITA A.(\*\*) y JOHANNES WRANN H.(\*\*)

- (\*) Ingeniero Forestal, INFOR.
- (\*\*) Ingeniero Forestal. Universidad de Chile.

#### *RESUMEN*

*El estudio se realizó en una plantaci6n de Acada saJigna ubicada en la localidad de Jita, /llapel. IV Región, con el propá.\'i/o de determinar el efeclo de cortes horizontales efectuados a* tres alturas del árbol (corte a menos de 5 cm, a 50 cm y a 100 cm), sobre la biomasa de rebrote *palatable al ganado. El período de esta evaluación fue de una temporada. En el análisis efectuado se consideró la altura original del árbol para determinar si ésta ritme alguna in.f1uencia en el desarrollo posterior del rebrote. Además, se analizó la productividad obtenida en el rebrote para los tratamientos propuestos.*

*ÚJs principales resultados indicaron que los ejemplares cortados a 50* cm *de altura se diferenciaron significativamente, en cuanto a viRor y crecimiento, de las otras alturas de corte realizadas. Sobre la base de* la.~ *conclusiones obtenidas, se recomienda intervenir la plantación tempranamente y de esta manera lograr una mayor productividad en comparación a la proveniente de ejemplares sin ninguna intervención.*

*Palabras Cla..e: Acacia, corte, rebrote.*

## *ABSTRACT*

*The sludy carried out in a plamation ofAcacia saligna located in the area ol/lta. /llapel. IV Region. The purpose of the study was to detennine the effect of horizontal prunning at three different heights 01 the tree (less titan* 5 *cm. 50 cm and lOO cm) over the fodder biomass. The pujad for the assesement was a season. /t was also considered the original tree height lo determine its influence over lhe lodder bioma.u production. Besides 10 that, productivity versus proposed treatments was analysed.*

*The most revelant results show that trees cut at 50 cm <i>height were more vigorous and with better* growth *than those cut al less than* 5 *cm or at* 100 *cm height. Considering the conclusions of the study, early interventions are recomended thus obtaining* greater productivity *compared* to *trees without intervention,*

*Keywords: Acacia, prunning, regrowth*

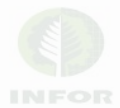

# INTRODUCCIÓN

**La deforestación causada por el uso indiscriminado de la leña y el carbón para** satisfacer las necesidades básicas de los hogares, principalmente para la cocción de **alimentos. constituye en la actualidad motivo de gran preocupación. Los perjuicios que se derivan de estas prácticas son enormes, ya sea desde un punto de vista ambiental como en ténninos socio-económicos: pérdida de suelos, biodiversidad y elevados costos de** tiempo y dinero en el abastecimiento de energía (FAO, 1992).

El desbalance entre oferta y demanda de leña puede causar un efecto irreparable a la vegetación y al medio ambiente, especialmente en áreas ecológicamente frágiles, como son las zonas áridas.

**La rehabilitación de terrenos degradados a través de la forestación, constituye una herramienta eficaz para poner a disposición de la población rural biomasa para la obtención de energía. forraje y otros productos de primera necesidad. De esta manera, se puede contribuir en forma significativa al desarrollo de este sector de la población, el cual presenta serios problemas, incluso para satisfacer sus necesidades básicas.**

**Una vez instaladas las plantaciones, es necesario aplicar tratamientos silviculturales con el propósito de obtener arquitecturas de los ejemplares que permitan cumplir en mejor forma con los objetivos de la forestación.**

En el caso de las especies arbóreas destinadas principalmente a forraje, dado el **tamaño excesivo que los ejemplares adultos pueden alcanzar, la mayor proporción de su** follaje queda fuera del alcance del ganado. Esto ocasiona una pérdida evidente de **alimento y, por otra parte, un envejecimiento del arbusto. Además de su tamaño excesivo, las ramas ya lignificadas son poco flexibles, lo cual hace que éstas sean** frecuentemente desganchadas por animales que tratan de alcanzar el forraje, provocando un deterioro del recurso (LAILHACAR, 1986). El cone del árbol a temprana edad **pennite al animal hacer más accesible la vegetación proveniente del rebrote, estimulando** además la producción de tejidos tiernos más nutritivos para el ganado.

La especie *Acacia saligna* se ha incluido en una serie de ensayos de introducción de **especies en la zona árida de Chile. en los cuales se ha alcanzado excelentes resultados de** sobrevivencia y desarrollo (VITA y GREZ, 1992). Por tal motivo, a través del presente **estudio se pretendió obtener pautas de manejo silvicultural para la especie. de acuerdo a** los requerimientos de la población del sector y de este modo, contribuir al combate del **proceso de descrtificaci6n que afecta a dicha zona.**

**Por consiguiente. el objetivo general de este estudio fue determinar la respuesta de**  $Acacia saligna$  frente a un corte temprano a diferentes alturas en ejemplares de distintos **tamaños originales. Asimismo, cuantificar la biomasa potencialmente forrajera obtenida como respuesta a los tratamientos.**

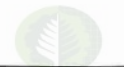

# MATERIAL Y MÉTODO

# Descripción del Área Experimental

El estudio se desarrolló en la Estación Experimental lita peneneciente al Instituto Forestal, utilizando una plantación de dos años de Acacia saligna. El área se encuentra en la región de clima mediterráneo árido. Está ubicada a 33 km al none de la ciudad de Illapel, en la Comuna de Los Vilos, Provincia de Choapa, IV Región, a 31° 37'S y 71° 16'0. La plantación se encuenrra a una altitud de 450 m y tiene una superficie aproximada de 0,5 ha. Se ubica sobre la veniente oriental de la Cordillera de la Costa, formando parte del "secano interior" (WRANN, 1985).

El clima se caracteriza por una temperatura media anual de alrededor de 15°C, con una gran amplitud diaria (18 a 20°C), y por una humedad relativa más bien baja (50% **promedio anual). Las precipitaciones son variables, pero en general, inferiores a 250 mm** anuales, concentradas en un 88% en otoño e invierno (WRANN, 1985). El período libre **de heladas es de lOa 11 meses, con dos meses de receso vegetativo.**

El suelo dcl árca experimental corresponde a aridisoles de origen granitico de **transición entre pardo cálcicos a pardo no cálcicos, de profundidad media y textura franco arcillosa.**

**La vegetación natural existente en el área experimental corresponde a una formación** arbustiva baja dominada por Gutierrezia paniculata, con algunos ejemplares de *Flourensia thurifera, Colletia spinosa, Puya spp. y Cereaus spp.* 

## Instalación de la Plantación

**La plantación se realizó a un distanciamiento de 4 x 4 m en un suelo previamente** subsolado. Tres semanas después de la plantación se aplicó a cada ejemplar un **kilogramo de guano de cabra. Simultáneamente, se limpió la taza de plantación en fonna manual. abarcando un metro de diámetro. Por otra pane, se aplicaron riegos mensuales durante el periodo seco del primer año y riegos de emergencia en años posteriores.**

# Evaluación de la Respuesta de la Especie a Tres Alturas de Corte según Dos Clases de Altura Original de los Ejemplares Intervenidos

En septiembre de 1993 se midió la altura total de los 160 árboles seleccionados al **azar para el estudio (40 por tratamiento). Al mismo tiempo, se aplicaron los tratamientos** mediante un corte horizontal con sierra de arco a  $5, 50$  y  $100$  cm a partir del suelo. **Posteriormente, en mayo de 1994, se midió. entre otras variables, el largo de cada** rebrote, para luego obtener un largo promedio del rebrote por cada árbol. Además, se **obtuvo el peso verde del rebrote en cada tratamiento para cuantificar la biomasa obtenida por cada uno de éstos.**

**VOl..UMEN 12. N\ÍJr.fEAo l. 1998' 41**

El diseño experimental para detenninar la mejor respuesta de la especie frente a los tratamientos aplicados utilizó un modelo completamente aleatorizado de la fonna:

$$
Y_{ij}=u+T_i+b^*X_i+E_{ij}
$$

donde:

 $T =$  tratamiento (altura de corte).

 $X =$  altura original de la planta.

 $Y =$  longitud media del rebrote.

u = promedio de la altura de corte.

b = constante de la ecuación.

Los datos se estudiaron a través de un análisis de covarianza., en que el modelo matemático utilizado fue el siguiente:

 $Y_{ii} = u + T_i + bX_i + E_{ii}$  $i = 1, \ldots, 4$  (tratamientos)  $j = 1, \ldots, 40$  (repeticiones)

 $T =$  tratamiento (altura de corte).<br>  $X =$  altura original de la planta.<br>  $Y =$  longitud media del rebrote.<br>  $b =$  constante del modelo.<br>  $e =$  error experimental.<br>  $u =$  promedio del modelo.

 $X =$  altura original de la planta.

 $Y =$  longitud media del rebrote.

 $b =$  constante del modelo.

 $e = error experimental.$ 

 $u =$  promedio del modelo.

Posteriormente se aplicó la prueba F de la varianza y la prueba de rango múltiple de Duncan.

# Análisis de la Biomasa Obtenida en el Rebrote para cada Altura de Corte según Clase de Altura

Para analizar la respuesta de los tratamientos en términos de biomasa, se seleccionaron 30 árboles. 15 de cada clase de altura. Dentro de cada clase de altura se extrajo la biomasa total de 5 individuos por tratamiento. seleccionando árboles promedio con el fin de obtener una muestra representativa. De esta manera. se analizó la producción de biomasa por tratamiento y clase de altura. Es necesario aclarar que se consideré la biomasa obtenida como respuesta de las tres intervenciones realizadas anterionnente (alturas de corte), por lo que el tratamiento testigo no aparece en el análisis de este punto.

# Recuperación al Corte por Tratamiento

La recuperación al corte que presentaron los árboles intervenidos. se midió como un porcentaje de la altura inicial que tenía el árbol con respecto a la altura que éste alcanzó en la temporada siguiente a la intervención.

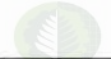

# RESULTADOS y DISCUSIÓN

A continuación se presentan los principales resultados de este estudio.

# Biomasa Obtenida en el Rebrote según Altura de Corte y Clase de Altura

Biomasa del Rebrote por Tratamiento

En el Cuadro 1 se muestra la biomasa obtenida en el rebrote para cada altura de corte. Según se aprecia en el cuadro, de las tres alturas de corte probadas en este estudio, el corte a 50 cm resultó ser la intervención en que se obtuvo la mayor productividad. Es preciso señalar que la mayor diferencia se presentó en la clase de altura más alta. Este resultado fue esperado si se considera que árboles con mayor vigorosidad, dominantes dentro de la plantación, son capaces de responder mejor a la intervención practicada.

Considerando las tres alturas de corte practicadas en la plantación, el corte a 50 cm presentó diferencias significativas al 95% de confianza con respecto a las otras alturas de corte, por lo que puede inferirse que este tratamiento es el de mejor resultado.

# Cuadro 1

## PRODUCTIVIDAD DE LA PLANTA EN REBROTE POR TRATAMIENTO

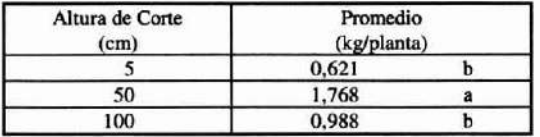

. Letras minúsculas distintas en una misma columna indican diferencias significativas entre las alturas de corte  $(P<=0.05)$ .

GARCIA (1992), en su estudio con *Atriplex nummularia* obtuvo la mejor respuesta con la altura de corte a 50 cm, alcanzando un promedio de 816 g/planta. En el caso de Acacia saligna la mejor respuesta de los tres tratamientos utilizados también se logró con el corte a 50 cm, y el promedio fue más del doble que en el caso anterior.

Biomasa del rebrote por clase de altura

Al analizar la biomasa proveniente del rebrote de cada clase de altura, independientemente de las alturas de corte probadas, se obtienen los resultados que se indican en el Cuadro 2.

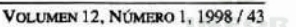

#### Cuadro 2

#### PRODUCTIVIDAD DE LA PLANTA EN REBROTE POR CLASE DE ALTURA

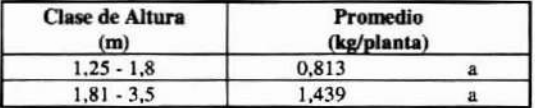

- Letras minúsculas distintas en una misma columna indican diferencias significativas entre las alturas de corte  $(P < = 0.05)$ .

Según el análisis estadístico, la biomasa del rebrote no presentó diferencias significativas (P<= 0,05) entre las dos clases de alturas definidas. Esto se puede explicar por la excelente respuesta que se obtuvo con el corte a 50 cm en la clase de altura menor, lo que provocó un aumento en el promedio del peso seco, disminuyendo la diferencia con la otra clase de altura.

Para este análisis, GARCIA (1992), en las tres clases de altura que definió obtuvo como promedio en el rebrote de *Atriplex nummularia* 307,1 g/planta. Con *Acacia saligna* el promedio obtenido considerando las dos clases de altura fue de 1.126 g/planta. Cabe señalar que el período considerado en este estudio para realizar la evaluación de la intervención fue de sólo ocho meses (septiembre-mayo).

#### Porcentaje de Recuperación al Corte por Tratamiento

En el Cuadro 3 se indican las diferencias obtenidas en la respuesta al corte para las tres alturas de corte utilizadas.

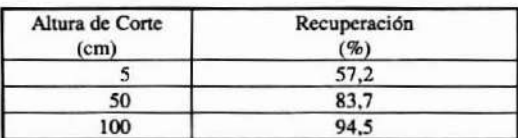

# Cuadro 3. RECUPERAOÓN AL CORTE POR TRATAMIENTO

Considerando sólo la altura del árbol antes y después de la intervención, el porcentaje de recuperación al corte aumenta en conjunto con la altura de corte. Esto se podría explicar por la significación de las reservas almacenadas en tallos gruesos y finos, y por la inducción de yemas que se produce por la inlervención (GARCIA, 1992). De esta manera. el corte a 100 cm presenta el mayor porcentaje de recuperación. debido a la mayor cantidad de brotes que se producen a lo largo de las ramas gruesas y finas que

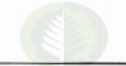

quedan al descubierto después de la intervención. Esto no ocurre con el corte a menos de 5 cm, el que presenta el más bajo porcentaje de recuperación,

Sin embargo. el mayor porcentaje de recuperación al corte que presentó el corte alto con respecto a los otros tratamientos, no implica que la cantidad de biomasa obtenida sea también mayor. El porcentaje de recuperación al corte se midió considerando sólo la altura inicial y la obtenida en la segunda medición después de la intervención. De esta manera. en el corte a 100 cm de altura existe una menor diferencia con respecto a 1a altura original del árbol en comparación con el corte a 50 y 5 cm; es decir. el tratamiento intermedio está más distante de la altura original del árbol que el tratamiento de corte alto y. a su vez, el tratamiento de corte bajo también 10 está de los otros dos.

En el corte a 50 cm se observó un mayor rebrote y crecimiento lateral de los individuos, adoptando un hábito más arbustivo que el que tenían originalmente. De esta fonna la recuperaci6n en biomasa que se produjo no se vi6 reflejada en su totalidad en el porcentaje de recuperación al corte.

Cabe señalar que la mortalidad de individuos producto de los cortes fue mínima. alcanzando el 7,5% en el corte hecho a ras de suelo. En los restantes tratamientos no se observó mortalidad, comprobándose la excelente reacción que presenta Acacia saligna frente a este tipo de intervención.

Por otro lado, según Vita y Grez (1992), en ensayos realizados en condiciones de secano en la IV Región, *Acacia saligna* resultó ser la especie de más rápido crecimiento, con un incremento medio anual en altura que varia entre 30 y 71 cm, sin practicar ningún tipo de intervención silvicultura!. En el presente estudio se obtuvieron crecimientos superiores en los tratamientos uno y dos, tal como se indica en el Cuadro 4.

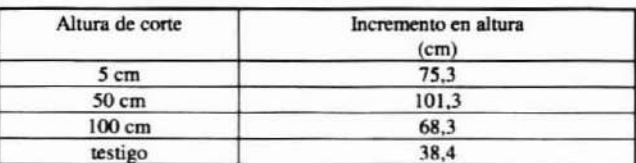

# Cuadro 4

#### INCREMENTO EN ALTIlRA PROMEDIO POR TRATAMIENTO PARA UNA TEMPORADA DE OCHO MESES

# Efecto de la Altura de Corte en el Largo Medio del Rebrote de la Planta

Tal como se menciona en la metodología, en este punto se analizó la información mediante dos formas:

a. Análisis de Covarianza: Se utilizó como variable dependiente al largo medio del rebrote (LMR) y como variable independiente a la altura total del árbol (ATOT). Se consideraron 160 pares de datos. 40 por tratamiento.

Los resultados se presentan a continuación:

## Cuadro 5.

## ANÁLISIS TOTAL DEL REBROTE

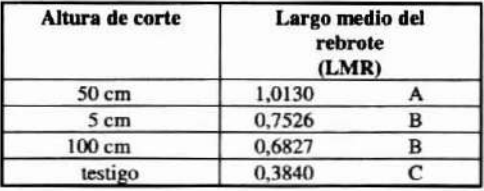

Con el corte a 50 cm se obtuvo una longitud del rebrote significativamente mayor que en las otras alturas de corte probadas. Las alturas de corte a menos de 5 cm y 100 cm no mostraron diferencias significativas entre sí, pero éstas se diferenciaron del tratamiento testigo, con el cual se obtuvieron los valores más bajos de crecimiento de la planta en el período estudiado (una temporada).

De acuerdo a observaciones de terreno, podría decirse que individuos que en la condición original presentaban una mayor cantidad de brotes desde la base. o en sus ramas laterales. tuvieron un rebrote más abundante.

b. Análisis de Varianza: El análisis de los datos se hizo en fonna separada. por clase de altura, de manera de evitar el error producido por la heterogeneidad de los valores de la variable independiente (altura total del árbol).

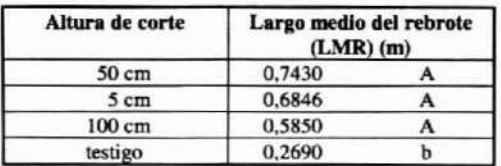

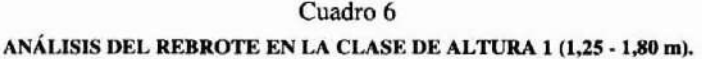

Las alturas de corte probadas no mostraron diferencias significativas entre sí, pero el testigo presentó un crecimiento significativamente menor en relación a las intervenciones practicadas.

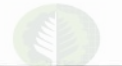

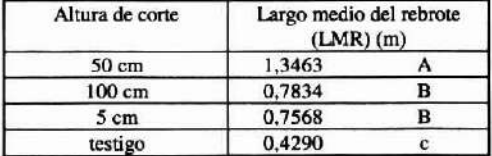

# Cuadro 7 ANÁLISIS DEL REBROTE EN LA CLASE DE ALTURA 2 (1,81 - 3,5 m)

En este caso se obtuvo el mismo resultado que en el análisis de covarianza; no obstante, aunque no se diferencian significativamente, el corte a 100 cm aparece con un valor más alto que el corte a menos de 5 cm. Esto estaría indicando que en árboles más vigorosos. tales como lo son los de la clase de altura 2, las reservas de las fracciones de tallos gruesos, intermedios y finos serían aquellas que satisfacerían las demandas de respiración, de mantención y de cierto crecimiento invernal, produciéndose una diferencia con el cone a menos de 5 cm, en que las únicas reservas de la planta provienen de la raíz (GARClA. 1992). Con el corte a 50 cm de altura se obtuvo la mejor respuesta dc la planta y cl testigo presentó el menor crecimiento del período al igual que en todas las situaciones anteriores.

## Efecto del Tamaño Original de la Planta en la Biomasa del Rebrote

El Cuadro 8 indica que sólo en la condición original. la productividad del rebrote obtenido en la clase de altura 2 se diferencia significativamente de la clase de altura I (P<= 0,05). En la condición de rebrote no se produce esta diferenciación, aún cuando se detecta una tendencia similar al analizar los valores.

## Cuadro 8

#### VARIACIÓN DEL PESO SECO DE LA BIOMASA DE *Acacia saligna* SEGÚN EL TAMAÑO ORIGINAL DE LA PLANTA PARA LA CONDICIÓN ORIGINAL Y SU REBROTE

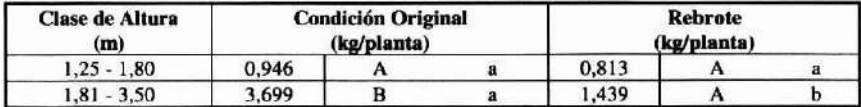

- Letras mayúsculas distintas en una misma columna indican diferencias significativas entre las clases de altura  $(P \le 0.05)$ .

- Letras minúsculas distintas en una misma lInea indican diferencias significativas entte la planta original y su rebrote  $(P \le 0.05)$ .

**La diferenciación que se produce en la condición original para cada clase de altura es el resultado de la heterogeneidad que presentaba la plantación antes de la intervención, razón por la cual se analizó la información por clase de altura en forma independiente.**

# Contenido de **Humedad**

Se analizó el contenido de humedad de los 30 árboles intervenidos en la condición de rebrote. Al procesar los datos en forma independiente para cada clase de altura, la **tendencia se mantiene; a mayor velocidad de crecimiento, menor contenido de humedad** (Cuadro 9).

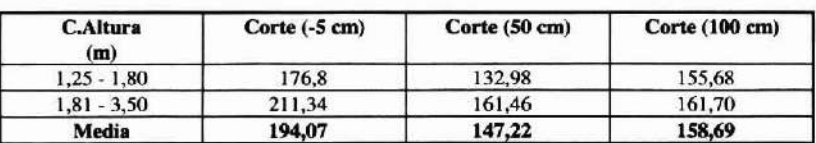

# Cuadro 9 CONTENIDO DE HUMEDAD DEL REBROTE (%)

Según el Cuadro 9, en las dos clases de altura el corte a 50 cm presenta el menor **contenido de humedad, intervención con la que se obtuvo la mayor productividad. Por** otro lado, el corte bajo presentó el mayor contenido de humedad. Esto se explica porque a una mayor velocidad de crecimiento, la lignificación de la planta aumenta y el **porcentaje de tejidos tiernos disminuye. En cambio, con un lento crecimiento, se mantiene una alta proporción de ramas tinas o delgadas en la planta, conservando ésta un** alto contenido de humedad.

**Por otra parte, se consideró la relación entre el contenido de humedad de la biomasa obtenida en la condición original y su rebrote como respuesta a la intervención (Cuadro** 10).

## Cuadro 10

#### CONTENIDO DE HUMEDAD (%) PARA LA CONDICIÓN ORIGINAL Y EL REBROTE EN CADA CLASE DE ALTURA.

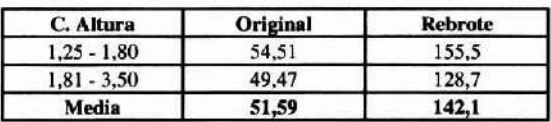

**Se observa un gran aumento en el contenido de humedad del rebrote con respecto a la condición original, lo que le da una mayor suculencia al material y aumenta su** palatabilidad.

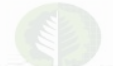

En la condición original y la condición de rebrote se mantiene la tendencia de un mayor contenido de humedad en la clase de altura menor, debido principalmente a su lenta velocidad de crecimiento con respecto a la clase de altura mayor, y por lo tanto su menor lignificación.

Cabe destacar la magnitud del aumento del contenido de humedad obtenido con la intervención realizada. GARCIA (1992), para rebrote de *Atriplex nummularia* obtuvo aumentos, con respecto a la condición original, del orden de 15 a 30%. En el caso de Acacia saligna los aumentos de contenido de humedad fueron de alrededor de 100% para la clase de altura menor y 80% para la clase de altura mayor.

## **CONCLUSIONES**

El corte a 50 cm de altura resultó ser el tratamiento con el cual se logró el mayor crecimiento y vigor de los individuos para el periodo de ocho meses, independientemente de las dos clases de altura predefinidas.

En la clase de altura mayor se obtuvieron mejores resultados que en la clase de altura menor. de modo que individuos más vigorosos en un comienzo responden también en forma más vigorosa a la intervención.

La productividad. en material forrajero disponible para el ganado, aumenta considerablemente al efectuar el corte a temprana edad. Este aumenta el crecimiento, el vigor y la suculencia de la planta y además permite una mayor disponibilidad de forraje para el ganado. al bajar la altura del follaje del árbol.

Los contenidos de humedad obtenidos en el rebrote de cada tratamiento confinnan que, a una mayor velocidad de crecimiento, disminuye el contenido de humedad, ya que la lignificación de los tejidos es más rápida.

La baja mortalidad de individuos producto de las intervenciones demuestra la buena reacción que presenta *Acacia saligna* frente a este tipo de manejo silvicultural.

## REFERENCIAS

FAO. 1992. Reunión de la Red Latinoamericana de Cooperación Técnica en Dendroenergía y Constitución de la Red Brasileña en el tema. 58 p.

García, P. 1992. Efecto del corte en la producción y calidad forrajera del rebrote de Atriplex nummularia (Lindl.). Universidad de Chile. Facultad de Ciencias Agrarias y Forestales. Santiago. Tesis Ing. forestal. Pág. 1-12-32.

Lallbacar, S. 1986. Recursos forrajeros utilizados en producción ovina. 1 Zona de clima mediterráneo árido y semiárido (secano comprendido entre los valles de Elqui y Aconcagua). En: García, G. (ed): Producción ovina. Universidad de Chile. Facultad de Ciencias Agrarias y Forestales. Departamento de Producción Animal. Pp 25-57.

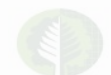

VOLUMEN 12, NúMERo 1, 1998/49

Vila, A. Y Grez, 1. 1992. Introducción de especies forestales combustibles y forrajeras en la IV Región. Evaluación 1990. Santiago. Universidad de Chile. Facultad de Ciencias Agrarias y Forestales· Corporación Nacional Forestal. 61 p.

Wrann, J. 1985. Metodología para el análisis de la regeneración natural en fonnaciones arbóreas nativas de la zona semiárida de Chile. En: 2° Encuentro Regional CIID. América Latina y El Caribe. Santiago, Chile.

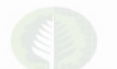

# FUNCIONES DE BIOMASA PARA Acacia saligna (Labill.) H. Wendl.

MAURICIO BRATTI R.(\*), JOHANNES WRANN H.(\*) v ANTONIO VITA A.(\*\*)

- (\*) Ingeniero Forestal. INFOR.
- (\*\*) Ingeniero Forestal, Universidad de Chile.

#### *RESUMEN*

*El estudio se realizó en una plantación de Acacia saUglUJ ubicada en la localitúJd de Uta, Illapel, IV Región, con el propósito de obtenerfunciones de biornasa para* e/lolal *de* la *planta* y *para el material potencia/mente !o"ojero y leñoso por separado. Para tales efectos, se determinaron variables simples* y *variables compuestas considerando dos clases de altura de los ejemplares.*

*La variable diámetro medio del fuste por altura total del árbol, resultó ser la que más se adecuó a las caracterislicas geográficas* y *ambienta/es de la plantación.*

 $Palabras$ *claves: Acacia, funciones, biomasa* 

## *ABSTRACT*

*This study* was *carried* out in a plantation of **Acacia saligna** in the area of Ilta, Illapel, IV *Region. The purpose 01 the study was to construct biomass equationslar the whole plant as well as componenls: lodder and ligneous material. In arder to do so, simple and compounded variables* were *determined considering two height classes*.

*The compounded variable average diameter 01 the timber multiplied by total heighl resulted to be the mase appropiaze predicling variable, according to the geographical and environmental*  $characteristics of the$  *plantation.* 

*Keywords: Acacia, /uneliom, biomass*

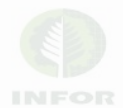

# INTRODUCCIÓN

**La forestaci6n constituye la actividad silvicultural mas Importante, en términos de** superficie involucrada, para revertir los procesos de desertificación que afectan a una considerable superficie del país. Por tal motivo. se dispone en la actualidad de una **extensa cantidad de hectáreas de plantaciones con especies arbóreas y arbustivas. como asimismo, de superficies potencialmente forestables.**

**Una vez instaladas las plantaciones, se requiere intervenirlas silviculturalmente, para que cumplan eficientemente con la producción de bienes y servicios a que están destinadas. Para ello es preciso conocer previamente algunos aspectos sobre el comportamiento de las especies, de acuerdo con las condiciones del medio en que son** instaladas.

**En Chile existe un buen nivel de conocimiento sobre la forestación en zonas áridas. pero no ocurre lo mismo con el manejo y la producción de las plantaciones.**

**Entre las especies utilizadas con éxito en dichos ambientes, destaca** *Acacia saUgna,* tanto por su capacidad de adaptación y crecimiento. como por la gran variedad de usos **potenciales. Por tal motivo. existe interés por disponer de mayores antecedentes para desarrollar tecnologías sobre su cultivo.**

**Dentro del contexto de las consideraciones anteriores el objetivo del presente estudio fue detenninar funciones de biomasa para estimar la producción de follaje y de** combustible a partir de una plantación de dos años de edad.

# MATERIAL Y MÉTODO

# Descripción del Área Experimental

El estudio se desarrolló en la Estación Experimental lita, perteneciente al Instituto **Forestal, utilizando una plantación de dos años de** *Acacia saüglUl.* **El área se encuentra** en la región de clima mediterráneo árido. Está ubicada a 33 km al norte de la ciudad de Illapel, Comuna de Los Vilos, Provincia de Choapa, IV Región, a 31° 37'S y 71° 16'O. **La plantación se encuentra a una altitud de 450 m y tiene una superficie aproximada de** 0.5 ha. Se ubica sobre la vertiente oriental de la Cordillera de la Costa, formando parte del "secano interior" (WRANN, 1985).

# **Determinación de las Funciones de Biomasa**

**Para la obtención de la muestra, los árboles de la plantación se caracterizaron midiendo y calculando las siguientes variables:**

- a. Variables simples.
	- al Altura total (HT).
	- a2 Altura de inserción de rama (AIR).
	- a.3 Altura de inicio de copa (AlC).
	- a4 Diámetro del fuste en la base (OB).
	- a.5 Diámetro del fuste al inicio de copa (D2CC).
	- a.6 Diámetro del fuste en la mitad de la copa (D3CC).
	- a.7 Diámetro de copa mayor (DCMA).
	- a.8 Diámetro de copa menor (DCME).
	- a9 Diámetro basal de ramas primarias (OBRP).
	- a.10 Diámetro medio de ramas secundarias (DMRS).
	- a.11 Número de ramas primarias (NRP).
	- a.12 Número de ramas secundarias (NRS).
	- a.13 Número de ramas sobre el corte (NRSC).
	- al4 Largo de cada rama principal (LRP).
	- a.1S Largo total del fuste (LTF).
	- a16 Peso verde material leñoso (PVML).
	- a.17 Peso verde material forrajero (PVMF).
	- a.18 Peso seco material leñoso (PSML).
	- a.19 Peso seco material forrajero (PSMF).
- b. Variables Compuestas.
	- b.l Diámetro medio del fuste (OMF):

# DE + D2CC + D3CC 3

b.2 Diámetro de copa medio (DCMD):

DCMA+ DCME

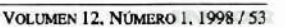

b.3 Cobertura circular (CC):

 $CC = pi / 4 * DCMD$ 

- b.4 Cobertura circular por largo total del fuste (CCLTF):  $CC*LTF$
- b.5 Diámetro medio del fuste por altura total del árbol (DMFA): DMF\*HT

**Estas variables fueron consideradas tomando en cuenta experiencias realizadas en** trabajos similares en el norte de Chile (GARCIA. 1992; SFEIR. 1990).

**Según una evaluación preliminar realizada en la plantación, se definieron dos niveles** de individuos de acuerdo a su altura (Cuadro 1).

## Cuadro 1.

#### RANGO DE CADA CLASE DE ALTURA

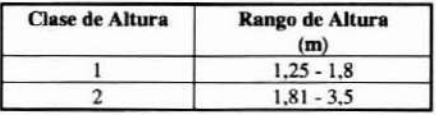

Para el tamaño de muestra se consideraron 15 árboles por cada clase de altura. La **selección de los individuos se hizo al azar entre aquellos ejemplares que más se aproximaran al nivel medio de cada estrato o cla./ie de altura predefinida para el estudio.**

**En la obtención de la muestra se realizó un corte en bisel a menos de 5 cm de altura** del fuste con una sierra de arco. y posteriormente se separaron, en bolsas de papel de 60 x 90 cm, las hojas y ramillas del fuste y las ramas, para obtener peso seco forrajero y **combustible. respectivamente.**

## Obtención de Funciones de Biomasa.

**Por tratarse de una plantación joven con individuos relativamente pequeños, se utilizó el método directo, debido a que proporciona una mayor exactitud y confiabilidad** en la posterior estimación de las funciones de biomasa (Sfeir. 1990).

**Los componentes del árbol considerados en el análisis de los datos fueron:**

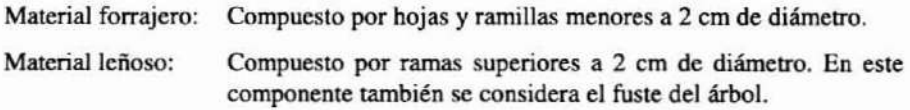

**La división de cada individuo en componente forrajero y leñoso se hizo con el propósito de obtener funciones de biornasa específicas para dichos componentes. El criterio para seleccionar las funciones de biomasa consideró un modelo simple con** variables independientes de fácil medición en terreno (FAO. 1981; citado por Oyarzún y Palavicino. 1984).

## Método Utilizado en Laboratorio

Determinación del Contenido de Humedad y Peso Seco

**Las muestras obtenidas en terreno se llevaron a un horno secador peneneciente al** Departamento de Silvicultura de la Facultad de Ciencias Agrarias y Forestales de la Universidad de Chile. Se secaron hasta que se obtuvo su peso constante. Se calculó el **contenido de humedad de los componentes y del total de cada individuo con la siguiente relación:**

$$
CH = \frac{P_v - P_s}{P_s} * 100
$$

**donde:** CH = Contenido de humedad. p. = **Peso verde.** P, = **Peso seco.**

**Una vez detenninados los respectivos contenidos de humedad, se obtuvo el peso seco** a~ociado **a cada una de las muestras.**

Obtención de las Funciones de Biomasa por Componente y Total

Con los pesos secos y las variables predictoras medidas en los árboles. se obtuvieron **valores medios y totales para probar distintos modelos de regresión y detenninar aquel que más se adecuara a las condiciones de muestreo. Para tal efecto, Jos datos se** procesaron utilizando el software STATGRAPHICS.

**A continuación se indica la fonna general de los modelos de regresión utilizados en el análisis.**

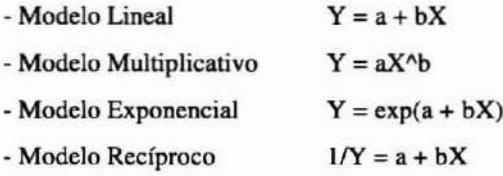

Junto con utilizar distintos modelos de regresión, se usaron distintas combinaciones de variables independientes aplicando el método de selección paso a paso.

La selección de las funciones se realizó comparando los valores del Coeficiente de Determinación (r2), Error Cuadrático Medio (ECM) y las distribuciones de los residuos de cada modelo. Dentro de estos tres indicadores de sesgo, el ECM es el más importante debido a que contempla errores tanto aleatorios como sistemáticos, y por lo tanto, se constituye en uno de los mejores indicadores de la exactitud de los modelos (Sfeir, 1990).

# Parámetros Utilizados en la Estimación de Biomasa

- a) Diámetro medio del fuste por la altura total del árbol (DMFA): Esta variable compuesta se utilizó por las experiencias obtenidas en estudios similares (García, 1992). El diámetro medio del fuste se expresa en centímetros y la altura total del árbol en metros.
- b) Diámetro medio del fuste (DMF): Este parámetro es un promedio de tres mediciones realizadas a distintas alturas del fuste. La primera medición se hizo a ras de suelo, la segunda a la altura de inicio de copa y la última se midió de acuerdo al hábito del individuo, ya que algunos presentaron fuste definido sólo hasta el inicio de copa y otros se caracterizaron por un fuste bien definido hasta el ápice del árbol.
- c) Cobertura circular (CC): La fórmula para obtener esta variable fue extraída de García (1992). Se consideró la inclusión de esta variable compuesta en el análisis de los datos debido principalmente a la similitud en el hábito arbustivo que presenta el *Atriplex nummularia* con *Acacia saligna*, en sus primeros estados, y además por lo importante que resultó ser esta variable en el estudio del autor citado.
- d) Diámetro basal (DB): Este parámetro se obtuvo midiendo el fuste a menos de 5 cm de altura con corteza. Esta variable se consideró porque entrega una buena descripción del individuo y es de fácil medición en terreno.
- e) Largo total del fuste (LTF): Esta variable fue considerada por la importancia que representa en la descripción del componente leñoso del árbol.

# RESULTADOS Y DISCUSIÓN

# Determinación de Funciones de Biomasa

En el Cuadro 2 se resumen los valores más altos de los parámetros seleccionadores alcanzados con las variables que se describen a continuación de dicho cuadro.

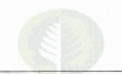

### Cuadro 2.

#### RESUMEN DE LOS RESULTADOS OBTENIDOS CON LAS PRINCIPALES VARIABLES **UTILIZADAS**

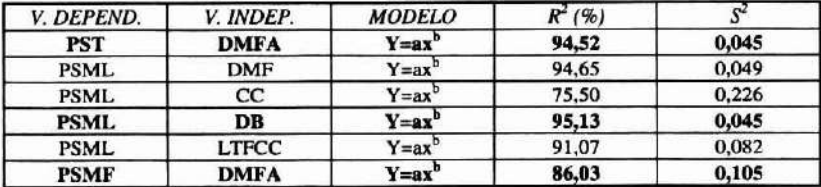

Las filas en negrilla indican las variables seleccionadas parn las funciones de biomasa finales.

- $PST = Peso seco total.$
- PSML = Peso seco material leñoso.
- PSMF = Peso seco material forrajero.
- DMFA = Diámetro medio del fuste por altura total del árbol.
- DMF = Diámetro medio del fuste.
- $CC = Cobertura circular.$
- DB = Diámetro basal.
- LTFCC = Largo total del fuste por altura total del árbol.
- a) Diámetro medio del fuste por la altura total del árbol (DMFA): Con esta variable, el Coeficiente de Determinación  $(r^2)$  alcanzó un valor de 86,03% para el peso seco del malerial forrajero (PSMF) y de 94,52% para la función que tiene como variable dependiente, el peso seco total del árboL Estos resultados fueron los mejores valores obtenidos considerando los cuatro modelos de regresión incluidos en el análisis estadístico. lo que demuestra la alta correlación existente entre la variable y las características de la plantación.
- b) Diámetro medio del fuste (DMF): El Coeficiente de Determinación obtenido con esta variable fue de 94,65% para el peso seco del material leñoso (PSML), siendo superada sólo por la variable diámetro basal (DB) en el cálculo de dicha variable dependiente. Sin embargo, al utilizarla como variable compuesta junto con la altura total del árbol (A), se logró el valor más alto para el peso seco total, como se menciona en el punto anterior. Además de conseguir resultados positivos con esta variable, cabe mencionar la fácil medición de terreno en la toma de datos, lo que representa otro motivo para utilizarla en la estimación de funciones de biomasa.
- c) Cobertura circular (CC): Esta variable no se destae6 dentro de los mejores resultados. Al actuar como variable compuesta junto con el largo total del fusle (LTF), se obtuvo un Coeficienle de Delenninación de 91,07% para el peso seco del material leñoso (PSML), siendo superada por las variables independientes diámetro medio del fuste (DMF) y diámetro basal (DB).
- d) Diámetro basal (DB): El Coeficiente de Determinación obtenido con esta variable fue de 95,13% para el peso seco del material leñoso (PSML). Este valor resultó ser

muy similar al de la variable compuesta DMFA. Sin embargo, el diámetro basal fue **seleccionado finalmente debido a la fácil medición de terreno y su manejo en el** análisis posterior de la información. Los resultados demuestran que esta variable se **ajusta a las características de la plantación y, por lo tanto, se recomienda utilizarla en estudios similares.**

e) Largo total del fuste por la cobertura circular (LTFCC): Se incluyó esta variable **principalmente por los resultados preliminares obtenidos al analizar las dos variables por separado. Teóricamente, debiera haberse encontrado una alta correlación, sobre** todo con el peso seco del material leñoso donde fue incluida Sin embargo, los **valores logrados con esta variable no fueron suficientes como para seleccionarla dentro de las funciones de biomasa finales. Los resultados estuvieron, en general,** dentro de los valores altos como se aprecia en el Cuadro N"2, por lo que podria  $i$ **nferirse** que en estudios similares desempeñaría un rol de mayor importancia en la **estimación de funciones de biomasa**

### **Funciones de Biomasa**

El método paso a paso incluido en el Software STATGRAPHICS incorporó tres **variables independientes al modelo, pero el incremento del valor del coeficiente de determinación fue bajo, razón por la cual no se justificó el uso de más de una variable independiente.**

Al introducir los datos en modelos de regresión simple, las variables independientes **seleccionadas en general, para cada función fueron: la variable compuesta diámetro** medio del fuste por altura total (DMFA), el diámetro basal, diámetro medio del fuste y el **diámetro de copa medio. Estas variables resultan ser las que mejor describen el comportamiento de la variable dependiente para cada componente (peso seco del rebrote). De esta manera, de los modelos probados enumerados en la metodología, fue seleccionado el modelo lineal multiplicativo, de acuerdo a los criterios preestablecidos.** En el caso del peso seco del material leñoso (PSML), se obtuvo un Coeficiente de **Determinación (r2 ) similar con los modelos multiplicativo** y exponencial.

**Por otro lado, al aplicar logaritmo a los datos, los resultados se mantienen y el valor del error cuadrático medio no experimenta una diferencia significativa.**

**Las funciones de biomasa desarrolladas utilizando modelos de regresión simple, en las cuales se obtuvieron los mejores valores de los parámetros seleccionadores, son presentadas a continuación tanto para los componentes como para el total de la planta.**

El peso seco en todos los casos se expresa en kilos. El diámetro basal, diámetro medio del fuste y la altura total del árbol, en metros.

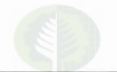

#### Cuadro 3.

#### FUNCIONES DE BIOMASA

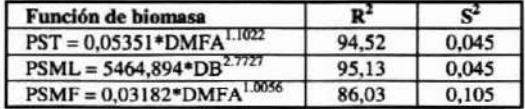

PST **PSML** = Peso seco del material leñoso.  $PSMF =$  $DMFA =$ DB = **Peso seco total de la planta. Peso seco del material forrajero. Diámetro medio del fuste por altura total del árbol.** = **Diámetro basal del árbol.**

**Como complemento a este análisis, se entrega la matriz de correlación para las variables involucradas en las funciones de biomasa expuestas anteriormente:**

#### Cuadro 4.

#### MATRIZ DE CORRELACIÓN ENTRE VARIABLES DEPENDIENTES E INDEPENDIENTES SELECCIONADAS POR EL ANÁLISIS ESTADÍSTICO

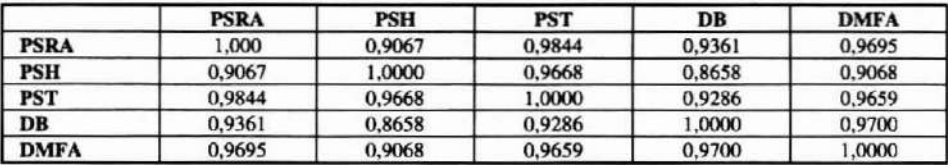

**García (1992), correlacionando la fitomasa forrajera con variables independientes tales como cobertura circular y diámetro medio, encontró que el mejor predictor de forraje para** *Atripkx nummuloria* **era el diámetro medio, con un Coeficiente de** Determinación  $(r^2)$  de 78%. Dicho autor, utilizando las mismas variables independientes **en la estimación de la fitomasa leñosa, obtuvo un Coeficiente de Detenninación de 85%.**

Por otro lado, Ribalta (1983), en un estudio de *Eucalyptus globulus* obtuvo un Coeficiente de Determinación (r') de 97,5% para peso total del árbol, utilizando el diámetro a la altura del pecho al cuadrado por la altura total del árbol (D'H) como **variable independiente.**

Kannegiesser (1987). utilizando *Peumus boldus,* obruvo un 90,5% y 97% para el **peso seco de hojas y ramas. respectivamente. Las variables independientes utilizadas** fueron el diámetro basal de la rama y largo de rama.

**Según los resultados presentados anteriormente, resulta difícil establecer una comparación directa con los valores obtenidos en este estudio. ya que las especies son diferentes, y por lo tanto los resultados dependen de las características específicas de cada una de éstas y de las condiciones ambientales en donde se desarrolló el estudio. Sin**

embargo, se puede establecer una comparación con *Atriplex nummularia* y *Peumus boldus,* especies que presentan ciertas similitudes con algunos ejemplares de *Acacia* saligna que se desarrollan en forma arbustiva y en lugares ecológicamente similares. Al respecto, es destacable que con el diámetro medio y basal del fuste se obtienen los valores más altos de los parámetros seleccionadores, utilizando estas variables individualmente o en combinación con alguna otra para formar una variable compuesta que se adecúe en mayor grado a las características del estudio. Por lo tanto, es conveniente incluir las variables mencionadas anteriormente en estudios similares de biomasa. El Cuadro 2 establece claramente la importancia de estas dos variables.

# Participación de los Componentes Forrajero y Leñoso en el Total del Árbol

La biomasa analizada en el Cuadro 5 corresponde a la que se obtuvo al pesar los 30 árboles seleccionados, J5 de cada clase de altura. en su condición original. A continuación se muestra la participación de cada componente en el peso seco total del árbol en su condición original, expresado en kilos.

| <b>C.altura</b> | <b>PSML</b> | <b>PSMF</b> | <b>PST</b> | (9)   |
|-----------------|-------------|-------------|------------|-------|
|                 | 7,577       | 6.609       | 14,18      | 20.36 |
|                 | 32,31       | 23.19       | 55,5       | 79,64 |
| PST(Kg)         | 39,887      | 29,799      | 69.69      | 100   |
| (%)             | 57,34       | 42.66       | 100        |       |

Cuadro 5.

# PARTICIPACIÓN DE CADA COMPONENTE EN EL TOTAL DEL ÁRBOL

 $PST = Peso$  seco total  $(ke)$ .

PSML= Peso seco del material leñoso (kg).

PSMF= Peso seco del material forrajero (kg).

Según el Cuadro 5, las proporciones de los componentes definidos son similares con respecto al total del árbol. Esto se debería principalmente al carácter arbustivo que desarrolla la especie como respuesta a la intervención, lo que implica una disponibilidad importante de material vegetal al ganado.

Kannegiesser (1987), en el estudio realizado en *Peumus boldus* calculó la participación de cada compooente en el total del árbol. obteniendo un 90,7% de fuste y ramas, y 9,3% de bojas. Se debe considerar que la separación de los componentes realizada en este estudio no fue la misma que la presentada en el Cuadro 5. Sin embargo, se deja en evidencia la mayor participación del componente forrajero en *Acacia saligna* con respecto a *Peumus boldus.*

Ribalta (1983), determinó para *Eucalyptus globulus*, una participación de 92,1% de fustc y ramas, y 7,9% de hojas, ramilias y frutos, con respecto a la biomasa total del árbol.

En el caso de *Atriplex nummularia*, García (1992) obtuvo una participación de 89,4% para el material leñoso y 10.6% para el material forrajero.

**De acuerdo a los resultados presentados en los párrafos anteriores, se puede señalar** que *Acacia saligna* presenta la proporción más equilibrada entre material forrajero y **leñoso. Por consiguiente. con esta especie es posible cumplir tanto objetivos forrajeros como combustibles.**

## **CONCLUSIONES**

En relación a las funciones de biomasa. el diámetro medio del fuste por altura total del árbol resultó ser la variable predictora que más se adecuó a las características geográficas y ambientales de la plantación.

**De acuerdo a la similirud en la participación que tienen los componentes de follaje y** fustes en el total del árbol, la *Acacia saligna* puede cumplir simultáneamente fines combustibles y forrajeros.

#### REFERENCIAS

**Garda, P. 1992. Efecto del cone en la producción y calidad forrajera del rebrote de** *Atriplu "ummultuia* **(Lindl.). Memoria lng. Forestal. Universidad de Chile. Facultad de Ciencias Agrarias** y Forestales. P. 1-12-32.

Oyanú~ **V. y Palaviclno, V. 1984. Evaluación de especies lenosas para ser usadas con fines energélicos. en la provincia de Choapa. IV Región. Tesis lng. Forestal. Universidad de Chile. Facultad de Ciencias Agrarias y Forestales. 159 p.**

**Rlbalta, E. 1983. Evaluación de la producción y productividad del monte bajo de** *Eucalyplu.'ii globulus* **(Lab.) V Región. Tesis Ing. Forestal. Universidad de Chile. Facultad de Ciencias** Agrarias y Forestales. 124 p.

**Srelr, J. 1990. Evaluación de la fitomasa y metabolilos de interés comercial en boldo** *(Peumus* **boldus** (Mol.)), quillay *(Quillaja saponaria* (Mol.)) y Eucaliptos *(Eucalyptus* spp.) en la VII **Región. Tesis Ing. Forestal. Universidad de Chile. Facultad de Ciencias Agrarias y Forestales. 153** p.

**Wrann, J. 1985. Metodología para el análisis de la regeneración natural en fonnaciones arbóreas nativas de la zona semiárida de Chile; en: 2" Encuentro Regional cnn. América Latina y El** Caribe. Santiago. Chile.

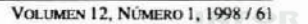

# MICROPROPAGACIÓN DE *Salix spp.* A TRAVÉS DE MERISTEMAS FOLIARES

PATRICIO CHUNG G. y BASILIO CARRASCO G.

Instituto Forestal de Chile.

#### *RESUMEN*

*En este articulo se detalJan los procedimientos empleados en la m;cropropagación de meristemas foUares de* 25 *procedencias de Salix spp. Se probaron diferentes protocolos de desinfección del material vegetal. tÚJndo los I1U!jores resultados* la *aplicación alternada de una mezcla de fungicidas (Benlare y Captan) y una solución de cloro comercial al JO* % *por 20 minutos.*

*El medio de cultivo utilizado en el proceso de multiplicación fue una modificación de Murashige y Skoog* (1962). *ú:Js hormonas aplicadas para la multiplicación y enraizamiento de los explantes fueron benzUadenina (HA) y tkido giberéUco (CA3), siendo 0,1 mg de BA)' /,0 mg de CA3 las concentraciones más efectivas.*

*En la etapa de aclimatación, el sustrato con mejores resultados fue la mezcla en partes iguales de arena de Lampa y Sunshine M*165 *Plug, alcanzando una sobrevivencia mayor al 80* %. *Esta tecnologfa fue una meditkJ eficaz y rápida para sanear material vegetal valioso con problemas cuarentenarios.*

*Palabras Claves: Salu spp., micropropagaci6n, meristemas foliares, multiplicación, aclimatación.*

## *ABSTRACT*

*In* this article we detail the procedures used for the micropropagation of foliate meristems in *25 provenances of Salix spp. Are detailed differenl protocols of chemical disinfection o/ the vegetal malerial were lested; the hest results were obtained by alternate applications ofa mixture offungicides (Benlale and Captan) and a solulion of conunercial ch/orine at 10%for* 20 *minutes.*

*A culture medium modified from Murashige y Skoog* (/962) *was used. The vegetable honnones applied for rooting and multiplication of the explants were benzyiadenine (HA) and gibberelic acid (CA3), the most effective concenlrations were 0.1 mg/l 01 HA and 1.0 mg/l ofCA3.*

*In* the acclimatization stage, the substrate with best results was the mixture of equal parts of *"lAmpa sand" and Sunshine MI6* 5 *Plug, which produced a survival 01 more than 80%. This technology was an appropriate tool for cleaning available vegetal material with quarantine problems.*

*Keywords: Salix spp., Micropropagation, foliate meristems, multiplication, acclimatization.* 

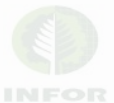

# INTRODUCCIÓN

**El cultivo de muchas de lal) especies del género** *Salix* **ha aumentado** considerablemente en las últimas décadas en Europa y Estados Unidos debido, **fundamentalmente, a su gran versatilidad de usos, su reconocida alta producción de biomasa, elevada tasa de crecimiento, facilidad de establecimiento y resistencia a heladas** (Stoebr et al , 1989).

Sin embargo, en Chile la utilización comercial de especies del género *Salix* es **todavía muy restringida pues, su única especie nativa** *(Salix humboldtiana)* **no tiene una** aplicación conocida y las pequeñas áreas cultivadas son monoespecíficas (Salix  $v$ *iminalis*), y se han especializado sólo en la producción de varas para la fabricación de **artesanía.**

**Para superar estas restricciones y potenciar el cultivo de** *Salix,* **el Instituto Forestal** (INFOR) dentro de sus proyectos de diversificación forestal, introdujo desde Suecia una partida de 25 procedencias. En dicha partida, el Servicio Agricola y Ganadero (SAG) detectó la presencia de un hongo cuarentenario (**Diplodina microsperma**) y por lo tanto, **detenninó la eliminación preventiva de todas las plantas. Por consiguiente. se procedió a** desarrollar un programa de micropropagación, destinado al saneamiento de dicho material vegetal.

**Al respecto. la micropropagaclOn de meristemas foliares es en la actualidad una metodología ampliamente utilizada a nivel mundial para la multiplicación c10nal de** especies forestales (Dhawan,I993). La exitosa aplicación de esta tecnología se debe, **fundamentalmente, a su facilidad técnica y rápida obtención de un gran número de** plantas clonales, en una pequeña superficie y en cualquier época del año (Espejo et al, 1990). Además, permite obtener plantas libres de organismos fitopatógenos, lo que la **hace una alternativa muy interesante para mantener y multiplicar masivamente especies valiosas que presenten algún problema sanitario, como es el caso de las especies de** *Salix* introducidas al país por INFOR.

# **OBJETIVOS**

- 1) El rescate de 25 procedencias de *SaJix* spp. con problemas cuarentenarios, por medio de las técnicas del cultivo de tejidos.
- **2) Obtener los protocolos de desinfección. multiplicación. enraizamiento y** aclimatación para cada una de las procedencias.

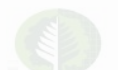

# MATERIALES Y MÉTODOS

#### Material VegetaI

En el programa de micropropagación se utilizaron 25 procedencias de *Salix spp.* introducidas desde la Facultad de Ciencias Agrícolas de la Universidad de Uppsala , **Suecia. La identificación de cada procedencia se detalla en el Cuadro l.**

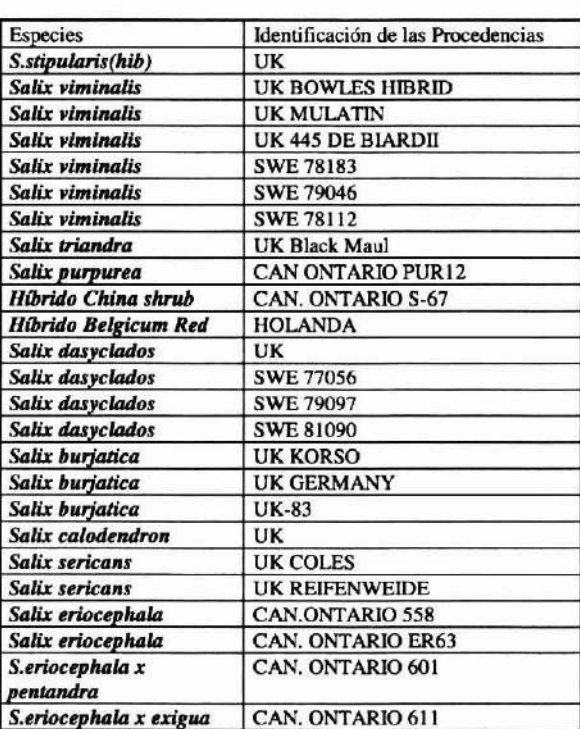

#### Cuadro l.

#### IDENTIFICACIÓN DE LAS ESPECIES Y PROCEDENCIAS DE *Salix .pp.* UTILIZADAS EN EL PROGRAMA DE MICROPROPAGACtÓN.

# Medio de Cultivo

Tomando como base el medio nutritivo (MS) desarrollado por Murashige y Skoog (1962) para plantas de tabaco, se probaron 3 diluciones (100%, 50%, 25%) del medio **basal, presencia o ausencia de benziladenina (HA) y 3 concentraciones de ácido** giberélico (GA<sub>3</sub>). La composición química del medio MS se muestra en el Cuadro 2.

#### Cuadro 2.

#### COMPOSICIÓN DEL MEDIO DE CULTIVO UTILIZADO EN EL PROCESO DE MICROPROPAGACIÓN DE 2S PROCEDENCIAS DE *Salix 'pp.*

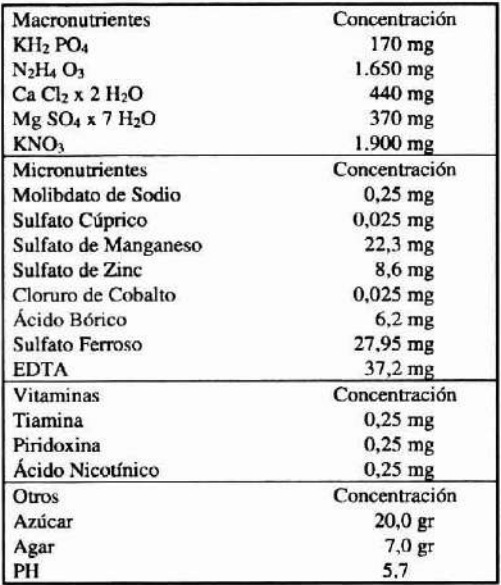

# **Proceso de Micropropagación**

**El proceso de micropropagaci6n fue llevado a cabo en tres etapas: desinfección del material vegetal, multiplicación y aclimatación.**

## Desinfección del Material Vegetal

En una cámara de flujo laminar, ramillas de *Salix spp.* con aproximadamente 15 brotes, fueron sumergidas en una mezcla de fungicidas (Benlate 200mgllt; Captan 200 mgllt ) por 30 minutos y tratadas con una solución de hipoclorito de sodio al 10% por períodos de 10, 20, 30 Y40 minutos. Luego, los trozos fueron lavados 3 veces con agua destilada estéril. Finalmente, las ramillas se dividieron tratando de dejar un par de **meristemas foliares por corte.**

# Multiplicación

**Cada trozo desinfectado fue introducido en frascos con medio de cultivo MS para inducir el desarrollo de brotes foliares. Al cabo de 5 semanas, los frascos con abundantes brotes fueron seleccionados para su multiplicación.**

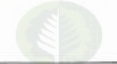

En el proceso de multiplicación, los explantes fueron divididos y nuevamente fueron cultivados en medio MS. Este procedimiento fue realizado hasta obtener 500 explantes para cada procedencia.

Durante toda la etapa de multiplicación, los explantes se mantuvieron en una sala con temperaturas que fluctuaron entre los 21°C y 22°C y 16 horas de luz artificial (40uE/ $m^2$  s).

# Aclimatación

Los explantes que mostraron un adecuado desarrollo de raíces y follaje fueron sometidos al proceso de aclimatación. Para ello, las plantas se extrajeron cuidadosamente de los frascos, y con abundante agua se eliminaron los restos de medio adheridos a las raíces para evitar la proliferación de hongos.

Posteriormente, los explantes fueron transplantados a cubetas plásticas estériles (33cm x 20cm x IOcm) con aproximadamente 3.300 cm' de sustrato húmedo estéril. Se probaron tres tipos de sustrato: arena, vermiculita y una mezcla en partes iguales de arena de Lampa y mezcla Sunshine M16 5 Plug (70-80% turba canadiense esfagnacea, perlita fina, dolomita, yeso agrícola y agentes humectantes).

Finalmente, las cubetas fueron selladas con plástico (alusaplast) y se mantuvieron en una sala a 22°C y 16 horas de luz (40uE/m<sup>2</sup> s). Al cabo de 7 días comenzaron las aplicaciones de riego, fungicidas y fertilizante (MS al 50%). Cuando se verificó que las plantas respondían al sustrato, gradualmente fueron expuestas al medio ambiente externo, antes de llevarlas al invernadero.

# Monitoreo de las Condiciones Fitosanitarias.

Durante todas las etapas de la micropropagación de *Salix spp.* se monitoreó la presencia de organismos fitopatógenos. cuya identificación fue llevada a cabo en los laboratorios del Servicio Agrícola y Ganadero.

# RESULTADOS Y DISCUSIÓN

# Efecto de la Desinfección del Material Vegetal

El tratamiento de desinfección que pennitió mantener niveles de asepcia mayores al 70 %, fue sumergir las ramillas en una mezcla de fungicidas y Hipoclorito de sodio al 10% por 30 y 20 minutos respectivamente. El uso de cloro comcrcial por un periodo superior a 30 minutos indujo necrosis de los tejidos en todas las procedencias estudiadas.

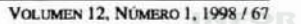

## Efecto de Diferentes Concentraciones de Nutrientes en el Medio Basal

Para todos los medios de cultivo se mantuvo la misma composición química basal detallada en la tabla 2, sólo se modificaron las concentraciones de los nutrientes en el medio (100%, 50% y 25%).

Después de una serie de ensayos, se pudo determinar que las concentraciones de nutrientes al 100% y 50% mostraron un mejor desarrollo de los explantes, existiendo escasa diferencia entre ellas. Por lo tanto, la concentración al 50% se mantuvo durante todo el desarrollo del programa de micropropagación.

## Efecto de los Reguladores de Crecimiento

Se emplearon 3 dosis de  $GA_3$  (0,1, 0,5 y 1,0 mg/lt de medio de cultivo) en presencia o ausencia de BA (0,\ mg) y BA solo. Después de una serie de experimentos preliminares, se determinó que los mejores tratamientos eran  $1,0$  mg de  $GA_3$ ,  $0,1$  mg de BA y la combinación de ambas concentraciones honnonales. Tales resultados permitieron diferenciar las siguientes etapas en el proceso de multiplicación. inducción de brotes, elongación de brotes y desarrollo de raíces.

Inducción de Brotes

La inducción de brotes varió según la procedencia y la hormona aplicada. Como se puede apreciar en el Cuadro 3, el 60 % de las procedencias estudiadas indujo brotes al aplicar 0,1 mg de BA al medio basal. Al cabo de 4 a 5 semanas mostraban 2 a 8 brotes foliares de 5 a 10 mm de largo ( un ejemplo se muestra en la Figura 1).

De todas las procedencias que desarrollaron brotes en presencia de BA, sólo *SaUx* triandra procedencia UK Black Maul, dio origen a una masa amorfa de hojas quebradizas (vitrificación). Este desorden fisiológico ha sido reportado en *Salir babylonica,* siendo atribuido a la aplicación de citoquininas como BA al medio basal (Gaspar et al, 1987).

En la mayoría de las investigaciones sobre micropropagación de especies forestales se señala que BA estimula el crecimiento de brotes foliares (Wolter, 1970; Winton. 1968; Bergman ct al, 1992; Ahuja, 1987; Minicha, 1987). Al respecto, estudios realizados en diferentes clones de *Salir spp.* (Bergrnan et al, 1984;1992), en S. *exigua* (Stoehr et al, 1989) y en el híbrido S. matsudana x alba (Bhojwani, 1980), demuestran que la aplicación de 0,1 mg/lt de BA estimula la proliferación de aproximadamente 2 a 4 brotes por explante.

Similares resultados han sido descritos por Agrawal y Gebhardt (1994), para el híbrido S. *fragilis x lispoclados*, en el que la aplicación de 0,2 mg/lt de BA aumentó en 5

veces la proliferación de brotes. Pope et al, (1990), obtuvo una respuesta similar en S. gooddingii pero utilizando una mayor concentración de BA (0,4 mg/lt).

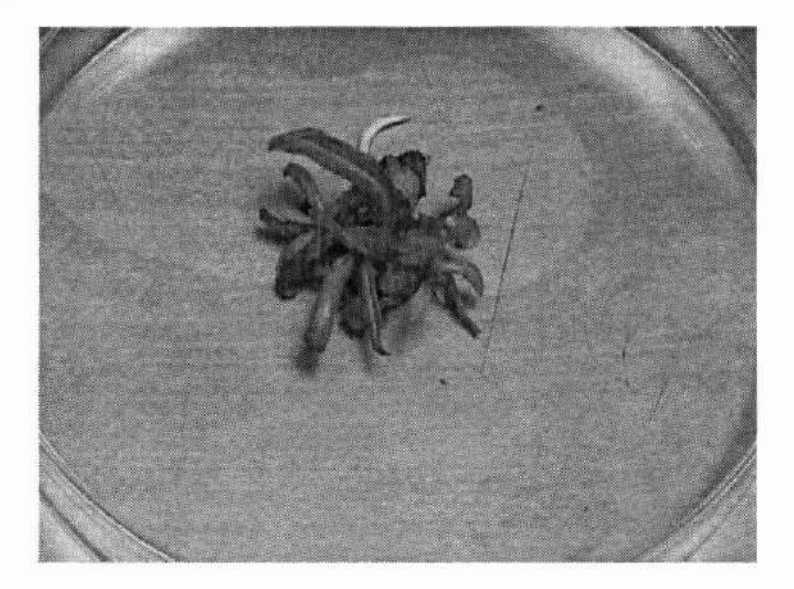

#### Figura 1. DESARROLLO DE *Salix burjatica*, (PROCEDENCIA UK GERMANY) EN MEDIO MS MÁS 0,1 MG DE BA.

Por otro lado, un 28% de las procedencias desarrolló brotes cuando se aplicó al medio 0,1 mg de BA más 1,0 mg de GA<sub>3</sub>, y sólo un 12% lo hizo en presencia de 1,0 mg de GA,.

Al analizar más detalladamente la tabla 3, se puede observar que existieron algunas **diferencias** intraespecíficas en la inducción de brotes. Es así como en *S. viminalis*, la procedencia UK445 DE BIARDII desarrolló un número óptimo de brotes en presencia de BA más GA<sub>3</sub> (Figura 2). En S. dasyclados, la procedencia UK fue la única que respondió a BA. Mientras que cada una de las 3 procedencias de S. *burjatica* respondió a **un tratamiento hormonal específico.**

## Elongación de brotes

La elongación de brotes fue afectada principalmente por el tratamiento hormonal y la procedencia. Es así como las procedencias que presentaban una buena producción de **brotes en presencia de BA. tuvieron a su vez una deficiente elongación de ellos** (ejemplos se muestran en la Figura 1 y Figura 2, columna O).

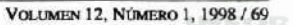

Cuando se aplicó sólo GA, al medio, la mayoría de las procedencias de *Salix* originaron 1 a 3 brotes delgados y poco vigorosos en un período de 4-5 semanas. Este resultado influyó negativamente en la supervivencia de las plantas al momento de su aclimatación. Sin embargo, este tratamiento hormonal fue óptimo para un 24% de las procedencias (Cuadro 3), las cuales lograron brotes más vigorosos comparados con los **otros 2 tratamientos.**

Si bien el GA, no ha sido muy utilizado en los trabajos de micropropagación de *Salix 'pp.,* se sabe que estimula el desarrollo vegetativo, pues permite la elongación y crecimiento de tallos (Nikell, 1991). Al respecto, Ihrig y Beiderbeck (1995), describen el desarrollo de delgados brotes foliares en S. *alba* cuando es micropropagada en presencia de GA<sub>3</sub>, lo cual es muy similar a nuestros resultados.

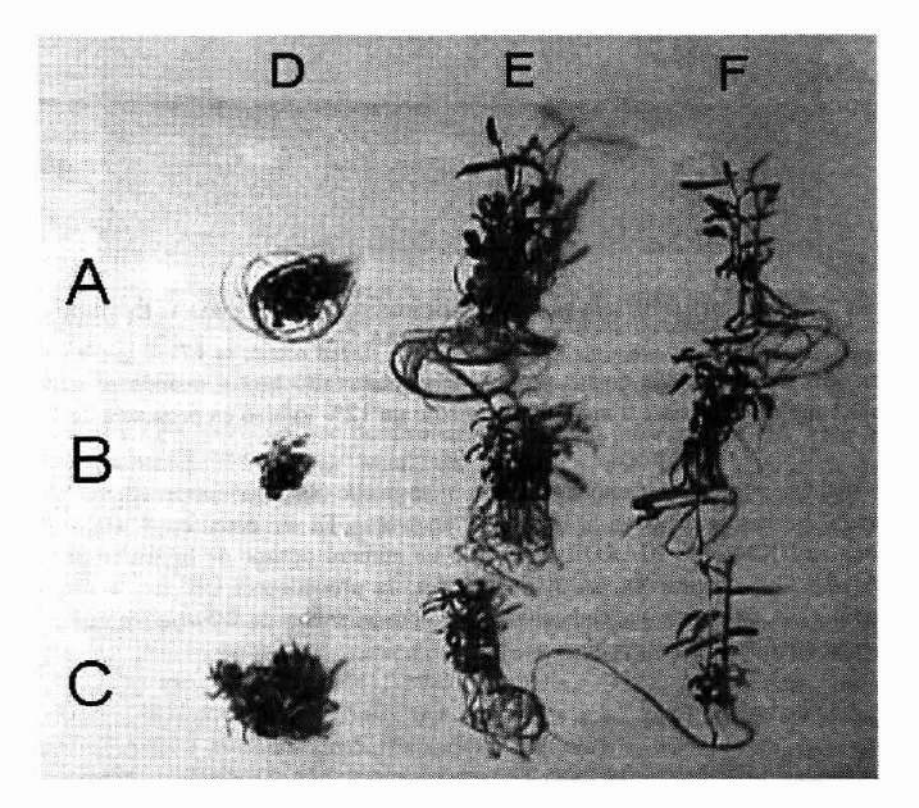

Figura 2. EFECTO DE 3 TRATAMIENTOS HORMONALES SOBRE EL DESARROLLO DE 3 PROCEDENCIAS DE *Salix spp.*; A= *Salix burjatica* (UK GERMANY) ; B= *Salix viminalis* (UK 445 DE BIARDII); C= Salix viminalis (UK MULATIN); D= MS + 0,1 MG DE BA; E= MS + 1,0 MG DE GA3 + **0,1 MG DE DA; F= MS + 1,0 MG DE GAlo**

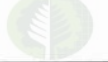

La elongación de brotes fue óptima para la mayoría de las procedencias cuando **ambas hormonas se aplicaron al medio basal. En estas condiciones, un 76% de las procedencias mostraron brotes más vigorosos comparados con los otros tratamientos** (Cuadro 3; Figura 3).

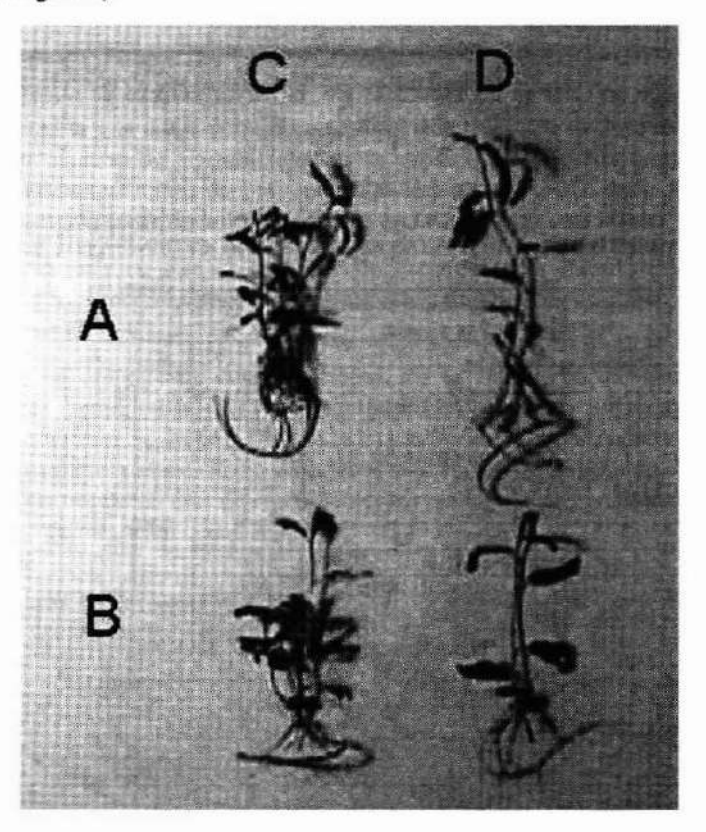

Figura 3. EFECTO DE 2TRATAMIENTOS HORMONALES SOBRE EL DESARROLLO DE 2 PROCEDENCIAS DE Salix spp.: A= Salix burjatica (UK KORSO) ; B= Salix dasyclados (SWE 77056); **C= MS + 1,0 MG DE GA] + 0,1 MG DE DA; D= MS + 1,0 MG DE GAJo**

Desarrollo de Raíces

**La inducción de raíces se logró sin la presencia de auxinas, ocurriendo en fonna** paralela al crecimiento de los brotes del explante e independiente de la hormona utilizada **en el medio.**

**Cuando se aplicó HA como único suplemento hormonal, algunas procedencias formaron raíces, a pesar que esta honnona ha sido asociada con la inhibición del**

desarrollo radicular (Bergman et al. 1992; Ahuja. 1987). Es así como. en S. *stipularis*, S. triandra y en algunas de las procedencias de S. viminalis y S. burjatica se observó un **número inferior a 5 raíces por explante, mientras que en las demás procedencias su proliferación fue escasa o nula. El uso de GA) favoreció el desarrollo de raíces en todas las procedencias, no obstante el crecimiento de éstas, asociadas a un buen desarrollo de la parte aérea. sólo se dio en 6 procedencias (Cuadro 3).**

Como se puede apreciar en las Figuras 2 y 3, el mayor número de raíces se observó cuando GA, más BA fueron aplicadas al medio.

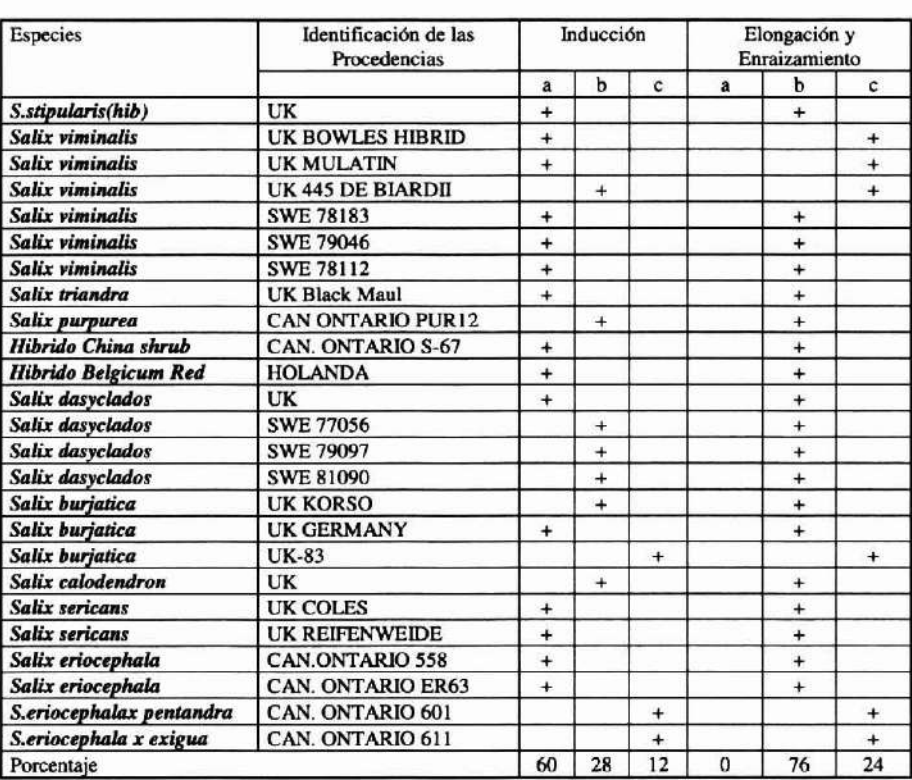

# Cuadro 3. MEDIOS ÓPTIMOS UfILIZADOS EN LAS ETAPAS DE INDUCCiÓN. ELONGACiÓN Y ENRAIZAMIENTO DE LAS DISTINTAS ESPECIES Y PROCEDENCIAS DE *Salix spp.*

**Nota: a= MS +0,1 rng de BA; b= MS +0,1 rng de BA+ 1.0 mgde GAl: c=MS +** 1.0 mg de **GA3**

**Finalmente, es necesario señalar que durante la etapa de elongación de brotes y enraizamiento, el tratamiento hormonal óptimo fue aquel que permitió obtener explantes**

con un desarrollo más equilibrado entre la parte aérea y radicular, lo cual facilitó su **posterior aclimatación.**

## Aclimatación

Durante el proceso de aclimatación se evaluaron 3 tipos de sustralos: vermiculita, **arena, y combinación de arena con mezcla Sunshine.**

La vermiculira y la arena permitieron inicialmente un buen desarrollo de las plantas. Sin embargo. al cabo de algunas semanas se produjo una elevada mortalidad (>50%) debido a una excesiva retención de humedad, deficiente desarrollo de la masa radicular y una elevada proliferación de hongos.

**Se pudo determinar que la combinación de arena más mezcla Sunshine dio los mejores resultados, por lo tanto, este sustrato se siguió utilizando durante toda la etapa de aclimatación.**

**Tomando en cuenta estas consideraciones, los explantes con un buen desarrollo de** follaje y raíces fueron transplantados a cajas de plástico con aproximadamente  $3.300 \text{ cm}^3$ de sustrato húmedo y estéril (Figura 4). Las cajas fueron selladas con plástico (alusaplast) por una semana. luego de lo cual se comenzó la aplicación de fertilizante y fungicida. Después de 10 días de crecimiento, las plantas fueron gradualmente expuestas **a condiciones de menor humedad relativa.**

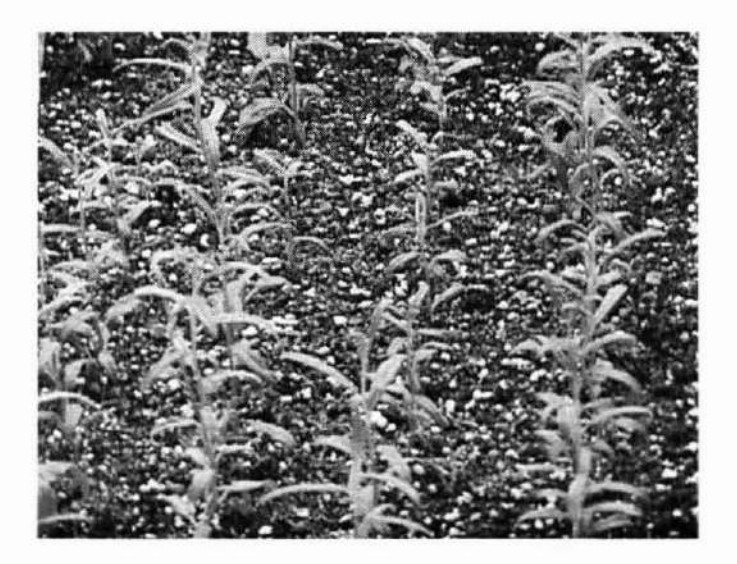

Figura 4. PLANTAS DE *Salix stipularis* (HIB), PROCEDENCIA UK, CRECIENDO EN ARENA MAS MEZCLA SUNSHINE (1:1)

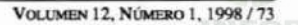

Es importante señalar que durante la aclimatación es crítico regular el tiempo de **exposición de las plantas a las condiciones ambientales externas. para así evitar la** elevada mortalidad que se produce durante esta etapa. Ella se debería, principalmente, a **las anormalidades morfológicas que presentan las plantas cultivadas in** *vitro.* **tales como**  $l$ a ausencia de cutícula cerosa, reducido número de tricomas y estomas constantemente **abiertos. En estas condiciones, las plantas mantienen una elevada tasa de evapotranspiración, por lo tanto. si no se manejan adecuadamente las condiciones de humedad relativa, se produce una excesiva monalidad por efecto de la deshidratación** (Donnelly y Tisdall, 1993). Según Driver y Suttle (1987) y Donelly y Tisdall (1993) las **plantas deben ser gradualmente expuestas a condiciones de menor humedad.**

**De acuerdo a los resultados obtenidos en este estudio. la mejor estrategia de** aclimatación (>80% de supervivencia) fue acondicionar las plantas lentamente, durante 45 días. En el transcurso de este período, las plantas fueron expuestas al medio externo por 20 min, 2h, Sh Y !Oh durante la primera, segunda, tercera y cuarta semana **respectivamente. dejándolas definitivamente expuestas al medio externo por el resto del** tiempo.

Finalmente, las plantas aclimatadas fueron transplantadas a bolsas individuales con una mezcla en partes iguales de corteza de pino y arena (Figura 5), y luego fueron **llevadas a invernadero para continuar con su crecimiento y endurecimiento.**

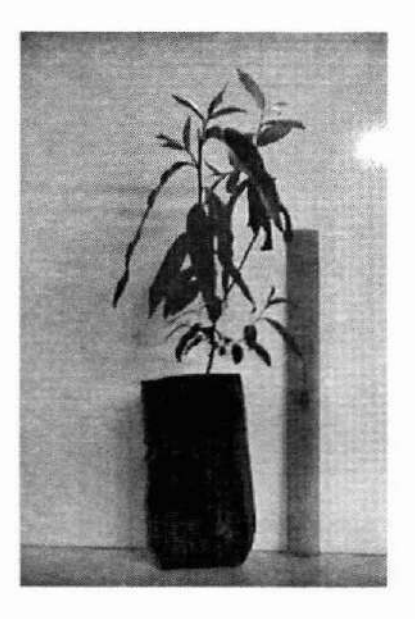

Figura 5. PLANTAS DE Salix sericans PROCEDENCIA UK COLES, CRECIENDO EN ARENA MÁS CORTEZA DE PINO (1:1).

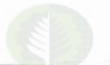

#### Condiciones Fitosanltarias

Durante la etapa de multiplicación *in vitro*, se apreció aproximadamente un 3% de **monalidad debido a contaminación por bacterias y hongos de los géneros** *Penkillium,* **Botritis** y **Aspergillus**.

**En el proceso de aclimatación. el ataque por hongos fue otro factor importante que** generó pérdida de plantas (> 50%). Por lo tanto, como una medida preventiva, durante todo este proceso se aplicó fungicida (Benlate 2oomg/lt y/o Captan 200 mg/lt), 2 veces **por semana, reduciendo la mortalidad a menos de un 10 %. Además. para favorecer un mayor crecimiento de las plantas se realizaron fertilizaciones foliares semanales con** medio MS al 50%.

**En el transcurso de las etapas de multiplicación, aclimatación y crecimiento en** invernadero, cl Servicio Agrícola y Ganadero (SAG) verificó la ausencia del hongo cuarentenario *Diplodina microsperma*, por lo cual las plantas fueron liberadas de la **cuarentena fitosanitaria.**

## CONCLUSIONES

La desinfección del materia! vegetal con fungicidas c hipoclorito de sodio permitió mantencr una baja incidencia de agentes fitopatógenos y la eliminación total del hongo cuarentenario *Diplodina microsperma*.

El uso del medio MS dio muy buenos resultados para las 25 procedencias de *Salix spp.* **Sin embargo, se observaron algunas diferencias intra e interespecíficas en la inducción de brotes, elongación y enraizamiento de los explantes según el tratamiento** hormonal aplicado.

Un 60 % de las procedencias indujo brotes cuando se aplicó 0,1 mg de BA al medio. Mientras que para un 28% y 12% de las procedencias los resultados fueron óptimos al utilizar 0,1 mg de BA + 1,0 mg de GA, y 1,0 mg de GA, respectivamente.

En la etapa de elongación, la aplicación de  $0,1$  mg de  $BA + 1,0$  mg de  $GA_3$  permitió un desarrollo rápido y vigoroso de un 76% de las procedencias (más de l brote por explante). Las restantes procedencias (24%) presentaron un mejor crecimiento cuando se utilizó 1,0 mg de GA, en el medio, pero a diferencia del anterior tratamiento, la mayoría de los explantes elongaron un solo brote.

**La fonnación de raíces se obtuvo sin el empIco de auxinas y fue paralela al crecimiento aéreo de los explantes. Si bien la aplicación de DA generó raíces y un gran número de brotes en la mayoría de las procedencias, su lento desarrollo aéreo limitó**  $s$ everamente su éxito en la etapa de aclimatación. En términos generales, el tratamiento **honnonal empleado para la elongación de brotes fue utilizado a su vez para generar un adecuado crecimiento radicular.**
Una etapa crítica en el proceso de micropropagación de *Salix spp*. fue la aclimatación, donde tuvieron especial importancia el tipo de sustrato utilizado y la estrategia de acondicionamiento al medio externo.

Al respecto. el uso en partes iguales de arena de Lampa y una mezcla comercial de rurba (Sunshine) mostró ser un sustrato poroso y liviano, que permitió un adecuado crecimiento de las plantas. La esrrategia de acondicionamiento fue llevada a cabo a rravés de la exposición gradual del material vegetal al ambiente externo. En estas condiciones se obtuvo una sobrevivencia mayor al 80%.

Sin lugar a dudas. el material aséptico producido mediante el cultivo *in vitro* es el método más eficiente para importar material vegetal libre de organismos fitopatógenos. No obstante. el ingreso de plantas o segmentos sin la incorporación de esta tecnología es riesgosa por la posible contaminación del material ingresado. En tales circunstancias, nuestro país tiene la obligación de aplicar los mecanismos de resguardo correspondientes, como es la cuarentena fitosanitaria. Esta medida impide el uso inmediato de este material hasta el levantamiento de la cuarentena. Si durante este período, se detecta la presencia de algún organismo patógeno cuarentenario. el material tiene que ser completamente eliminado.

Sin embargo, como ha quedado demostrado en este estudio, la utilización del cultivo *in vitro* permite el rescate de material valioso, eliminando en forma rápida y eficiente la presencia de organismos patógenos. Además, el trabajo es desarrollado en un mínimo espacio, obteniéndose plantas en forma constante durante todo el año. Por lo tanto, esta metodología podria aplicarse a siruaciones similares, especialmente cuando el material vegetal es muy valioso y no exista otra alternativa capaz de rescatarlo en un corto lapso de tiempo.

# BIBLIOGRAFÍA

Ahuja, M.R. 1987. In vitro propagation of poplar and aspen. 207-22p. In: Bonga, J.M. y Durzan, D.J. (eds.). Cell and tissue culture in forestry. Case histories: Gymnosperms, Angiosperms and Palms V3. Martinus Nijhoff Publishers, Dordrecht, Netherlands.

Agrawal, DC y Gebhardt, K. 1994. Rapid micropropagation of hybrid willow (Salix) established by ovary culture. Joumal-of-Plant-Physiology. 143( 6):763-765.

Bergman, L; Arnold, S y Erikson, T. 1984. Culture of Salix species in vitro.

Rapport,-Avdelningen-for-Energiskogsodling,-Institutionen-for-Ekologi-och-Miljovard,-Sveriges-Lantbruksuniversitet. No. 36, 26 pp.

Bergman, L.; Arnold, S y Erickson, T. 1992. Culture of *Salix* species in vitro. 28p. In: Hall, D. O.; Grassi, G. y Scheer, H. (eds.). Proceedings of  $7<sup>th</sup>$  International Conference on Biomass for Energy and Industry, 5-9 October. Florence, Italy.

Bhojwani, S.S. 1980. Micropropagation method for a hybrid willow *(Salix matsudanaXalba* NZ-1(02). Ncw Zcaland Journal of Botany18: 215-220.

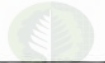

Dhawan, V. 1993. Micropropagation of nitrogen-fixing trees. 303-315p.In: Ahuja, M.R. (ed.).Micropropagation of woody plants (Forest science vAl). KIuwer academic publisher. Dordrecht. Netherlands.

Donnelly, D. y Tisdall, L. 1993. Acclimatization strategies for micropropagated plants. 153-166p. In: Ahuja, M.R. (ed.).Micropropagation of woody plants (Forest science v.4l). Kluwer academic publisher. Dordrecht, Netherlands.

Driver, J. A y Suttle, G.R.L. 1987. Nursery handling of propagules.320-335p.In: Bonga, J.M. y Durzan. DJ. (eds.). Cell and tissue culture in forestry. Specific principies and methods: growth and developments. V2. Martinus Nijhoff Publishers. Dordrecht. Netherlands.

Espejo, J.; Arce, P. y Rojas P. 1990. Perspectivas del uso de la micropropagación en la silvicultura. Chile Forestal, Documento Técnico nº 44. 7p.

Gaspar, Th.; Kevers, C.; Debergh, P.; Maene, L.; Paques, M. y Boxus Ph. 1987. Vitrification: morphological, physiological and ecological aspects.152-166p. In: Bonga, J.M. y Durzan, D.J. (eds.). General principIes and bioteehnology. VI. Martinus Nijhoff Publishers. Dordrecht, **Netherlands** 

Ihrig, D. Y Beiderbeck, R. 1995. In vitro culture of 'Wirrzopf tissue of *Salix alba* L. Joumal-of-Plant-Physiology 145: 1-2: 178-180.

Minicba, S.C. 1987. Plant growth regulators and morphogenesis in cell and tissue culture of forest trees. 50-66p. In: Bonga, J.M. y Durzan, DJ. (eds.). Ccll and tissue culture in forestry. General principles and biotechnology. V1. Martinus Nijhoff Publishers. Dordrecht, Netherlands.

Murashige,T. y Skoog, F. 1962. A revised medium for rapid growth and biossays with tabacco tissue cultures. Physiol. Plant. 15: 473-497.

Nickell, L. 1991. Use of growth regulating chemical.467-487p. In: Raghavendra, A.S. (de.). Physiology of Trees. John Wyley and Sons, Inc., New York.

Pope, D.P.; Brock, J.H. y Backhaus, R.A. 1990. Vegetative propagation of key southwestern woody riparian species. Desert-Plants 10(2): 91-95.

Stoehr, M.U.; Cal, M. Y Zsuffa, L. 1989. In vitro plant regeneration via callus culture of mature salix *exigua.* Can. J.for. Res. 19:1634-1638.

Winton, LL. 1968. Plantlet formation from aspen tissue culture. Science 160 : 1234-1235.

Wolter, J. 1970. Root and initiation in aspen callus cultures. Science 219:509-510.

# RECOMENDACIÓN-EDG (EUROPEAN DRYING GROUP). EVALUACIÓN DE LA CALIDAD DEL SECADO DE LA MADERA. Gonzalo Hemández Careaga. Ingeniero Civil en Industrias Forestales. Instituto Forestal. Km 7,5 Camino a Coronel. Concepción. Chile.

#### *Resumen*

*Esta entrega se refiere a una compilación* y *adaptación de la Recomendación-EDG (European Drying GroupJ, para evaluar la calidad del proceso de secado de madera en cámaras. Esta fonna de estandarización fue ellJborada con la colaboración y cooperación de la industria maderera y de las Autoridades de Investigación e instituciones de investigación vinculadas al* lema.

*Para lodos los criterios de calidad de secado, se describen técnicas de medición, a fin de facilitar el control y moniloreo. empleando una nonnativa estándar. En esta Recomendación se definen tres clases de calidad de secado: "Estándar"* (5), *"Secado de calidad" (Q) y "Exclusivo" (E),* para */0 cual se han especificado los límites admisibles de la variación del contenido de humedad promedio y del gradiente de humedad en función del contenido de humedad objetivo. Además, se entrega la forma de evaluar aquellas caracteristicas adicionales que afectan la calidad del secado de* la *madera como lo son las grietas* y *rajaduras.*

*Esta recomendación puede ser utilizada como punto de panida para fijar un estándar de control de calidad de la madera seca en cámara. por pane de los productores nacionales. ajustándolo a las caracterfsticas de las maderas nativas y e.:Wtica.r presentes en el pafs.*

*Palabras Clave: Control de calidad, Calidad de Secado, Madera Aserrada*

## **ABSTRACT**

*This deliver refers to gathering and adapting of the EDG-Recommendation for assessing quality of the drying process in kiln dried timber. This standardization was developed with the cooperation of the timber industry and the research authorities and institutions involved in this subject.*

*For al/ drying quality criteria. measurement techniques are described* in *order to facilitate control and moniloring using a standard regulation. In this Recomrrumdation three drying quality classes are defined: S "Standard",* Q *"Quality dried" and E "Exclusive". For that purpose a//owable limits for mean moisture content variatlon and moisture gradienr have been specified, as a function of the turget moisture contento Moreover.* ir *has also been described the way of*  $e$ valuating *such additional characteristics which may affect the drying quality of timber as checks and sp/iIS.*

*This Recommendalion can be used as a starting point for setting up a qualiry control standard for kiln dried timber Jor nalional producers. adapring it to the different narive and exotic wood present in this country.*

*Keywords: Quality Control, Drying Qualily. Timber*

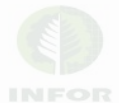

# **INTRODUCCIÓN**

**Un alto porcentaje de la madera seca que se comercializa, procesa y utiliza es madera** aserrada secada artificialmente. La demanda de madera seca ha ido creciendo año a año **debido. por una parte, a la mayor exigencia de los procesos de elaboración, y por otra, a la necesidad de alcanzar un alto nivel de estabilidad dimensional.**

En la actualidad no existen criterios aceptados en forma general para la delemúnación de la calidad de la madera secada artificialmente. Los siguientes conceptos de evaluación proporcionados en esta Recomendación-EDG (Europcan Drying Group ), tratan de solucionar esta limitación.

**Esta Recomendación consiste en cinco partes:**

Parte 1: Presenta las diferencias entre calidad de la madera y calidad de secado.

- **Parte** 2: Especifica y evalúa la calidad de secado, respecto del contenido de humedad y **tensiones internas de la madera aserrada seca en cámara para cargas o partidas.**
- **Parte** 3: Proporciona una guía de cómo calificar, cuantificar y evaluar las características de la calidad, posterior al secado, en aquellos casos que no existan estándares específicos del producto que cubran este campo.

Parte 4<sup>1</sup>: Resume, a través de Cuadros, las regulaciones de calidad de secado.

**Parte** 5: Proporciona listas de chequco para llevar a cabo el control y evaluación de la calidad dcl secado, junto con las formas dc evaluación.

### **OBJETIVOS**

- 1. Proporcionar una clara demarcación entre la definición de calidad de la madera y calidad del secado.
- 2. Definir con claridad los criterios que se relacionan con la calidad de secado y entregar definiciones sobre las tres clases de calidad de secado.
- 3. Describir métodos prácticos para la evaluación de la calidad del secado, ayudando a establecer sistemas de control de calidad y garantía de calidad en toda Europa

# **LIMITACIONES DE LA RECOMENDACIÓN.EDG.**

1. Esta Recomcndación está limitada a coníferas y latifoliadas de hasta 80 mm de **espesor. Los productos semi-manufacturados o productos tenninados pueden ser chequeados y clasificados de acuerdo a esta Recomendación. pero en la mayoría de**

<sup>1</sup> La parte 4 de esta recomendación no será incluida ya que corresponde al resumen de todos los cuadros de **especificaciones citados en esta Recomendación.**

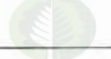

los casos habrá que definir criterios adicionales, ya que la Recomendación-EDG ha sido desarrollada específicamente para cubrir sólo madera aserrada seca en cámara.

- 2. Todas las especificaciones y clasificaciones detalladas en esta Recomendación no deben utilizarse para madera con un contenido de humedad objetivo superior al 20%. Dicho material deberá ser considerado como ''pre-secado'' en términos **contractuales.**
- 3. Esta Recomendación sólo deberá utilizarse con el fin de evaluar la calidad del secado de cargas completas o por lotes (partidas).
- 4. En caso de que en un contrato el contenido de humedad objetivo aparezca **especificado en ténninos de clases de calidad de secado, entonces se considerará** sólo la variación del contenido de humedad promedio de la pieza (CH<sub>10</sub>).

# PARTE 1: DIFERENCIAS ENTRE CALIDAD DE LA MADERA Y CALIDAD DEL SECADO

Calidad de la madera: Son todas las propiedades de la madera previas al secado. **Esta incluye: densidad, nudos, ancho de los anillos de crecioúento, orientación de las** fibras y bolsas de resina; además de aquellos defectos producidos por animales, insectos **u hongos.**

**Calidad del secado: Se refiere a la.o; propiedades y los posibles defectos presentes en la madera seca como consecuencia del proceso de secado. La calidad del secado puede ser influenciada y mejorada considerablemente por medio del control y regulación del proceso.**

**Para evitar complicaciones y delimitar responsabilidades ante la presencia de defectos en la madera seca, es muy importante separar las propiedades que caracterizan** la calidad de la madera de aquellas que caracterizan la calidad del secado (Cuadro 1).

# Cuadro I

#### PROPIEDADES DE LA MADERA Y PROPIEDADES INFLUIDAS POR EL PROCESO DE SECADO.

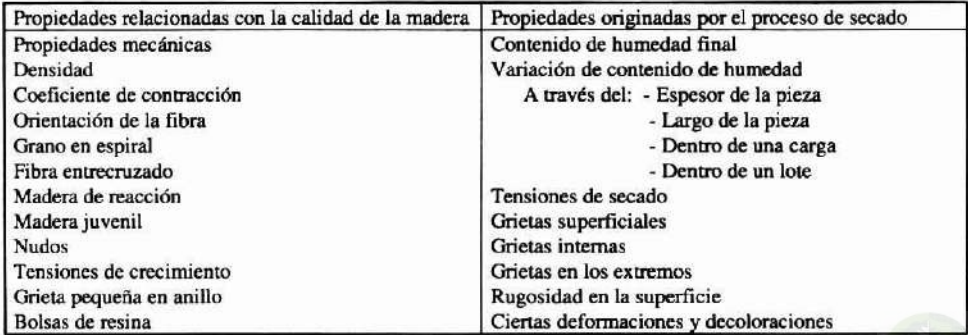

## Criterios para la Evaluación de la Calidad del Secado

- a) S (Estándar): Se refiere a un stock o existencia para el cual su uso final aún no ha sido definido y que presenta requisitos de calidad no muy altos.
- b) Q(Secado de calidad): Se sugiere para stocks con requisitos de calidad más altos.
- c) E (Exclusivo): Se relaciona con usos finales específicos. con altos requisitos de calidad de secado.

Los Cuadros 2a y 2b definen criterios y métodos especiales para la evaluación de la calidad del secado. La parte 2 de esta Recomendación. establece los rangos admisibles para las tres clases de calidad S. Q. y E. de acuerdo a los criterios indicados en el Cuadro 2a. En tanto. la Parte 3 entrega antecedentes de c6mo expresar y cuantificar los criterios de calidad del secado indicados en el Cuadro 2b.

## Cuadro 2a

# CRITERIOS DE CALIDAD DEL SECADO CONSIDERADOS EN LAS CLASES S. Q. y E.

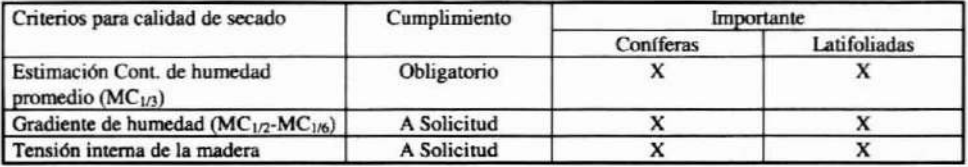

## Cuadro 2b CRITERIOS ADICIONALES PARA LA CALIDAD DEL SECADO

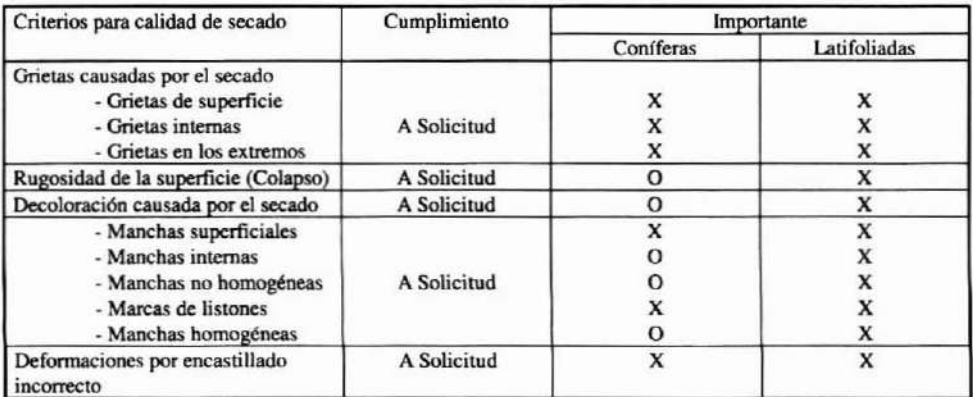

X: Sí O: No

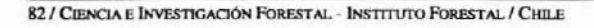

# PARTE 2: ESTÁNDAR PARA ESPECIFICAR Y EVALUAR EL CONTENIDO DE HUMEDAD Y LAS TENSIONES INTERNAS DE LA MADERA.

### Contenido de Humedad de la Madera (CH)

El contenido de humedad (CH) se define como la cantidad de agua presente en la madera, expresado en función de su peso anhidro. Hoy en día, el único método estandarizado para la determinación del contenido de humedad es el método de secado en estufa, en el cual probetas de I*S* a 20 mm de ancho son pesadas inicialmente y puestas en estufa a 103 °C  $\pm$  2 °C hasta lograr peso constante. Su valor numérico se expresa en porcentaje y se calcula por medio de la siguiente fórmula:

$$
CH = \frac{P_h - P_s}{P_s} \times 100
$$

En que: CH : Humedad de la madera en (%)

 $P<sub>b</sub>$ : Peso de la madera en estado húmedo o peso inicial (g)

p. : Peso de la madera en estado anhidro o peso seco (g)

El método de secado en estufa es muy exacto, pero tiene la desventaja de ser poco práctico, destructivo y muy lento. Debido a esto, a nivel industrial, se utilizan instrumentos que si bien son menos exactos, tienen la ventaja de ser mucho más rápidos. Estos instrumentos se basan en la medición de la resistencia eléctrica de la madera (Xilohigrómetro).

Para alcanzar buenos resultados es necesario calibrar y revisar en fonna regular el instrumento de medición. Además, se debe considerar el hecho que no se puede obtener mediciones confiables por sobre el 27-30% (punto de saturación de la fibra) y bajo el 6% de contenido de humedad.

El Cuadro 3 indica la ubicación de los electrodos en el espesor de la pieza para la determinación del contenido de humedad superficial, promedio y central.

| Ubicación                     | Designación            | Abreviación         |  |
|-------------------------------|------------------------|---------------------|--|
| 1/6 del espesor (mínimo 5 mm) | CH superficial         | CH <sub>(1/6)</sub> |  |
| 1/3 del espesor               | Estimación CH promedio | CH <sub>(1/3)</sub> |  |
| 1/2 del espesor               | CH en el centro        | CH <sub>(1/2)</sub> |  |

Cuadro 3

#### POSICIÓN DE LOS ELECTRODOS EN EL ESPESOR DE LA PIEZA.

# Límites de la Calidad de Secado para las Clases S, O y E

A continuación se espedfican y evalúan los límites admisibles del contenido de humedad y los gradientes para las tres clases de calidad de secado, expresándose en función del contenido de humedad objetivo.

Niveles de Confianza y Muestreo.

Para detenninar si el contenido de humedad promedio y el gradiente de humedad de una carga o lote de madera cumplen con los requerimientos de calidad. se ha especificado un nivel de confianza del 90%. Esto quiere decir que el 90 % de todos los resultados de la muestra seleccionada deberán cumplir con los requisitos señalados en los Cuadros 4 Ó 5. Para efcetos prácticos esto significa:

- En una muestra de tamaño mínimo de 15 piezas obtenidas al azar. la medición de una pieza puede estar fuera de rango, en tanto que las otras piezas deberán ajustarse a los requisitos que aparecen en los Cuadros 465.
- En una muestra de tamaño mínimo de 20 piezas, obtenidas al azar, 18 de ellas deben cumplir con los requisitos especificados en los Cuadros 4 ó 5. En caso que haya más de 2 mediciones fuera de rango. se deberá aumentar el número de muestras a 10 por muestreo, es decir. 27 mediciones para cumplir con las 30 muestras, o 36 mediciones para cumplir con 40 muestras.
- . En caso de que se chequeen 20 piezas, entonces. el 90 % de todos los resultados deberá cumplir con los requisitos. Si no se cumplen las especificaciones de calidad, entonces, la carga o partida deberá ser nuevamente secada y evaluada, o ser distribuida en una clase de calidad menor, o en su defecto, rechazarla por no cumplir con los requisitos de calidad.

A continuación se señalan los pasos a seguir y el número de muestras individuales seleccionadas, al azar, requeridas para el cumplimiento del CH.

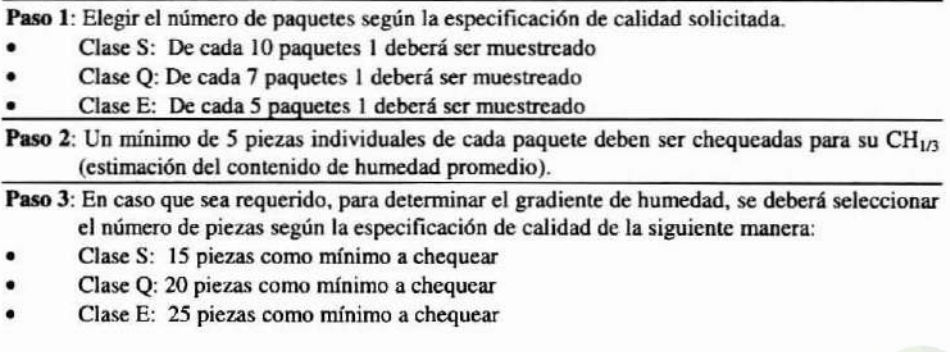

Paso 4: En caso de que no se cumpla el número mínimo de muestras del paso 3, al realizar los **pasos 1 y 2 deberán abrirse paquetes adicionales.**

Variación Admisible del Contenido de Humedad Promedio (CH<sub>1/3</sub>)

El contenido de humedad objetivo (CH<sub>obi</sub>) indicado en un contrato, es el punto de referencia para la variación de la calidad del secado, respecto al contenido de humedad.  $EL CH<sub>1/3</sub>$  es considerado como una estimación del contenido de humedad promedio. Las clasificaciones de calidad de secado S, Q y E permiten diferenciar el CH $_{1/3}$  en relación al contenido de humedad objetivo. La clase S permite la mayor variación del  $CH<sub>1/3</sub>$ ; la clase **Q es la clase universal con un amplio rango de usos finales. para lo cual se requiere un contenido de humedad dentro de un rango más reducido; y la clase E presenta estrechos límites de calidad y debe ser utilizada al especificar madera seca para usos finales muy especiales y para cumplir con requisitos de calidad de secado. Los rangos de aceptación para**  $CH_{16}$  con un nivel de confianza del 90% se indican en el Cuadro 4.

Cuadro 4 RANGO ADMISIBLE PARA EL CONTENIDO DE HUMEDAD PROMEDIO (CH,~)

| Clase de calidad | 90% de todas las lecturas de CH1/3<br>deben estar dentro de los límites: | Ejemplos para el rango admisible de<br>$CH_{1/3}$ si el $CH_{obi}$ es de: |               |               |  |
|------------------|--------------------------------------------------------------------------|---------------------------------------------------------------------------|---------------|---------------|--|
|                  |                                                                          | 10%                                                                       | 14%           | 18%           |  |
|                  | $CH_{obj} \pm CH_{obj} \times 0.3$                                       | $7.0 - 13.0$                                                              | $9.8 - 18.2$  | $12.6 - 23.4$ |  |
|                  | $CHobi \pm CHobi x 0,2$                                                  | $8.0 - 12.0$                                                              | $11.2 - 16.8$ | $14.4 - 21.6$ |  |
|                  | $CHobi \pm CHobi x 0.1$                                                  | $9.0 - 11.0$                                                              | $12.6 - 15.4$ | $16.2 - 19.8$ |  |

Variaci6n Admisible del Gradiente de Humedad

El gradiente de humedad se define como la diferencia entre el contenido de humedad en el centro de la pieza (CH<sub>1/2</sub>) y el contenido de humedad en la superficie de la pieza (CH'i6)' Nuevamente, el punto de referencia para la calidad de secado respecto de los gradientes de humedad, corresponde al contenido de humedad objetivo (CH<sub>obi</sub>). Si aparte de la variación del contenido de humedad promedio ( $CH<sub>1/3</sub>$ ), los gradientes de humedad **son considerados imponantes. entonces, deberá ser claramente indicado en el contrato.** Los rangos admisibles para el CH en las clases de calidad de secado S, Q y E se detallan en el Cuadro 5.

#### Método

**La. evaluaci6n del gradiente de humedad se lleva a cabo a través de mediciones sucesivas en la misma posición de la pieza a diferentes profundidades. previamente** definidas. Para efecto de la primera lectura ( $CH<sub>1/6</sub>$ ), los electrodos del instrumento de medici6n son llevados a una profundidad de 1/6 del espesor de la pieza, con una

penetración mínima de 5 mm. La segunda lectura de  $(CH<sub>1/3</sub>)$  se efectúa a 1/3 del espesor de la pieza, con el fin de proporcionar una estimación del contenido de humedad promedio. La lectura final de la pieza ( $CH_{1/2}$ ) se realiza hacia el centro de la sección transversal.

Al momento de evaluar el gradiente de humedad. se debe considerar un número igual de lecturas tanto en madera de albura como de duramen, con el fin de tener una muestra representativa. Además, para cada pieza seleccionada se deberán registrar los tres valores de CH en un informe de control de calidad, para que sirvan como registro del procedimiento utilizado y muestren los resultados del control de calidad de secado.

| Clase de calidad | 90% de todos los gradientes (CH1/2-<br>$CH1/6$ ) deben ser iguales o menores<br>a: | Ejemplos<br>máximas<br>de diferencias<br>admisibles, si el CH <sub>obi</sub> : es: |     |     |
|------------------|------------------------------------------------------------------------------------|------------------------------------------------------------------------------------|-----|-----|
|                  |                                                                                    | 10%                                                                                | 14% | 18% |
|                  | CH <sub>obi</sub> x 0.4                                                            | 4,0                                                                                | 5.6 | 7,2 |
|                  | CH <sub>obj</sub> x 0.3                                                            | 3.0                                                                                | 4.2 | 5.4 |
|                  | $CHobj$ x 0.2                                                                      | 2.0                                                                                | 2,8 | 3.6 |

Cuadro 5

#### RANGO ADMISIBLE PARA EL GRADIENTE DE HUMEDAD (CH12 - CH16)

### Tensión Interna de la Madera

Los gradientes de humedad provocan tensiones durante el proceso de secado, originando grietas superficiales e internas que no pueden ser evitadas en los procesos normales de secado en cámara. Estas tensiones pueden aliviarse durante el acondicionamiento final del proceso, provocando una liberación de la mayor parte de las tensiones y reduciendo las diferencias de contenido de humedad entre la superficie y el centro de la pieza de madera.

En el proceso de secado, la tensión interna de la madera puede provocar graves problemas. Cuando la madera seca presenta tensiones internas y es cortada en forma paralela a la superficie, se pueden producir deformaciones instantáneas. como son el acanalamiento y otros defectos. Si además de las tensiones de secado. aún persisten gradientes de humedad en la sección transversal, las partes de la pieza cortadas longitudinalmente continuarán secándose, sufriendo deformaciones adicionales. El método para evaluar la tensión interna ha sido diseñado para aplicaciones prácticas. reflejando de manera precisa el comportamiento de la madera que presenta tensiones internas durante las etapas posteriores al secado y bajo las condiciones de uso final.

Método del laminado para la evaluación del grado de tensión interna de la madera.

La evaluación del grado de Tensión Interna de la madera, tanto por métodos cualitativos como cuantitativos, no sólo debe reflejar el comportamiento respecto a las defonnaciones que sufre la madera, sino que debe incluir los efectos causados por los gradientes de humedad y las tensiones residuales en las etapas posteriores al proceso de .secado.

El test de laminado ha sido específicamente diseñado para ser utilizado bajo condiciones industriales. Los resultados de este test están estrechamente relacionados con los resultados del método estándar de la prueba tenedor. El test de laminado puede ser realizado para una evaluación cuantitativa de los efectos causados por el tensionamiento interno. mientras que la prueba tenedor sólo pennite una medición manual del tensionamiento de la madera. Para la evaluación de la tensión interna de la madera debe considerarse que:

- l. En una carga o lote de madera nunca se detectará un nivel de tensionamiento interno unifonne. debido a las diferentes direcciones de corte que existen en el proceso de aserrado (tangencial o floreado, radial o cuarteado, y mixto), las cuales presentan distintos grados de tensionamiento. Piezas con aserrado tangencial y con un alto contenido de humedad presentarán una mayor tendencia a desarrollar tensiones que piezas cortadas radialmente. La evaluación de la tensión interna en maderas blandas y duras debe efectuarse considerando un número igual de piezas para corte floreado, cuarteado y mixto.
- 2. Las probetas para evaluar el grado de tensión interna deberán ser obtenidas desde la parte central y extremo superior e inferior de la pieza, a una distancia de no más de 300-500 mm desde los extremos basal y superior. Cada probeta de 15 mm de espesor debe estar libre de defectos, tales como nudos, bolsas de resina, cte.
- 3. Para cumplir con las especificaciones, se deberá cortar un mínimo de 18 probetas para las pruebas de tensionamiento interno con 1/3 de las muestras cortadas desde el extremo superior, 113 desde la base y el resto desde el centro de la pieza, para las tres direcciones de corte (Cuadro 6).
- 4. La evaluación del tensionamiento interno proporciona sólo una indicación de la actuaJ distribución de tensión, ya que el efecto de la tensión residual sólo puede determinarse después de que los gradientes de humedad hayan sido reducidos o eliminados. Para lograr esto, las muestras deben ser previamente acondicionadas, en el caso de maderas blandas, por un período de 24 horas y para maderas duras, 48 horas.

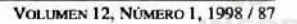

# Cuadro 6

#### NÚMERO MíNIMO DE PIEZAS INDIVIDUALES SELECCIONADAS ALEATORIAMENTE PARA PRUEBAS DE TENSIONAMIENTO INTERNO.

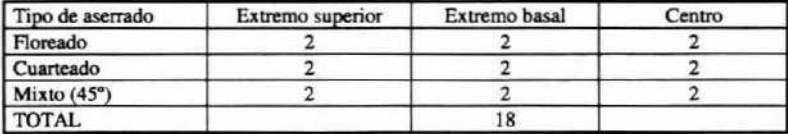

Método para la prueba del laminado

**A partir de piezas seleccionadas al azar (Cuadro 6), se cortan secciones transversales de 15 mm de espesor. Se realiza un primer corte en un extremo de cada sección transversal y un segundo corte a J00 mm de distancia. dando origen a una muestra** rectangular de 100 mm de ancho y una altura igual al espesor de la pieza. La probeta es posteriormente laminada en forma paralela a la superficie en la mitad de su espesor. Las **dos piezas resultantes deben ser llevadas a condiciones climáticas controladas de** humedad y temperatura (20 °C ±5 °C y 55% ±10%). Después del acondicionamiento, se **inserta cuidadosamente una regla o cuña metálica calibrada en la separación de la** probeta, la cual medirá la máxima abertura (Figura 1). El Cuadro 7 indica, para cada elase de calidad de secado, los límites establecidos y que no deben ser excedidos por el 90% de las muestras.

**Mediante la fónnula que se indica a continuación es posible relacionar piezas con un ancho mayor o menor a los 100 mm, referidas al ancho de la pieza estándar de 100 mm.**

> Abertura =  $\frac{100}{1}$  × abertura medida Ancho<sub>real</sub>

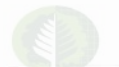

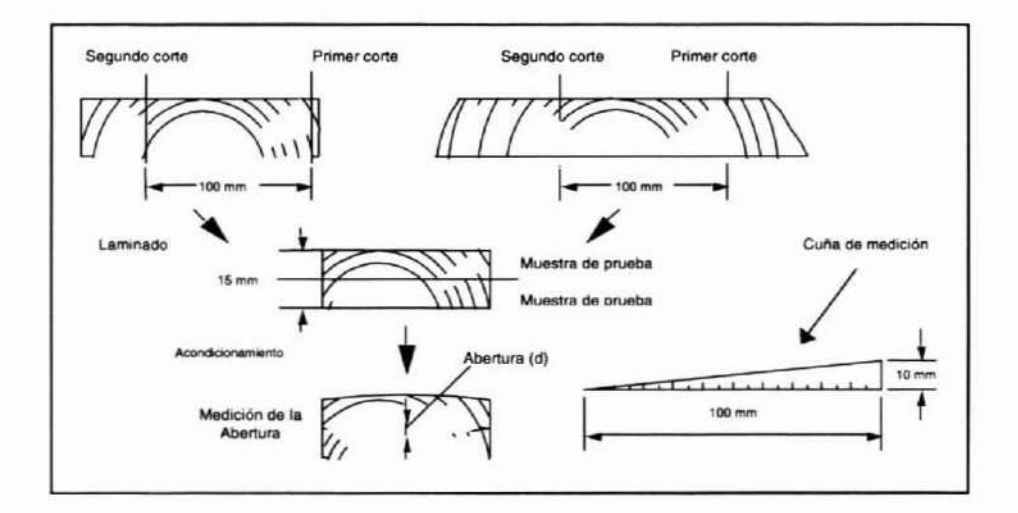

#### Figura 1. PRUEBA DE LAMINADO PARA EVALUAR EL GRADO DE TENSIÓN INTERNA DE LA MADERA

#### Cuadro 7

#### GRADO DE TENSIONAMlEN'TO INTERNO ADMISIBLE DESPUÉS DEL **ACONDICIONAMIENTO**

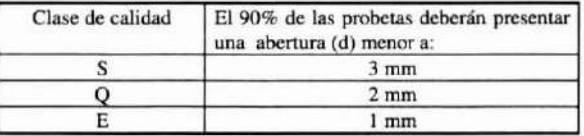

# PARTE 3: CARACTERÍSTICAS ADICIONALES QUE AFECTAN LA CALIDAD DEL SECADO DE LA MADERA

### **Aparición de Grietas**

**Lac,; grietas provocadas por el secado, influyen en gran medida en la calidad del producto final. Durante la evaluación tanto de grietas y rajaduras, debe tenerse presente que no todas son causadas por inadecuadas condiciones de secado. sino 4ue también se originan por características propias de la madera (Cuadro 8).**

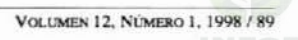

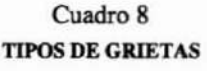

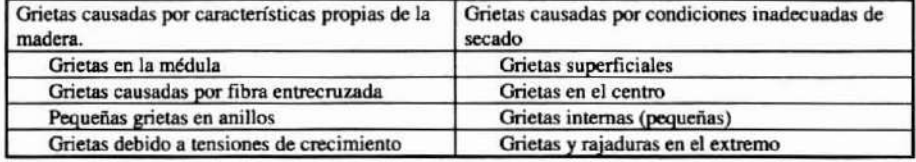

Grietas Originadas por Características propias de la Madera

*a) Grietas en* In *miduln:* Son grietas orientadas radialmente, visibles en la sección **transversal de la pieza y que a menudo se extienden en un largo considerable en el** sentido longitudinal. Comienzan en la médula y sólo existen en aquellas piezas que son cortadas en una zona cercana a ella (Figura 2). Este tipo de agrietamiento puede distinguirse fácilmente del agrietamiento superficial, ya que éstas son considerablemente más largas y se distribuyen en forma pareja a lo ancho de la **pieza.**

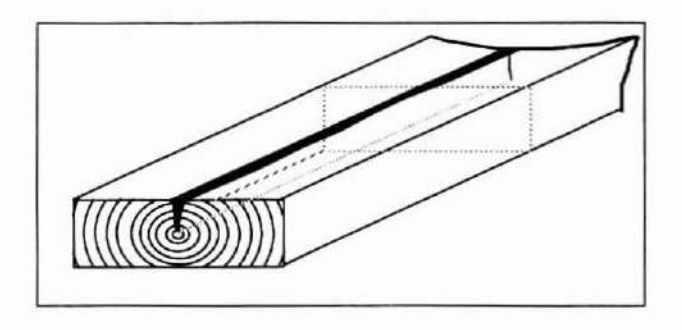

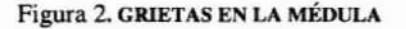

*b) Agrietamiento causado por fibra entrecruzada:* **Las grietas en este caso se** distribuyen en forma inclinada hacia el eje longitudinal de la pieza (Figura 3). Bajo **suaves condiciones de secado. el agrietamiento por fibra entrecruzada se puede reducir hasta cierto punto, pero es difícil diferenciar entre el agrietamiento causado** por condiciones de secado severas y aquél producido por la presencia de fibra **entrecruzada**

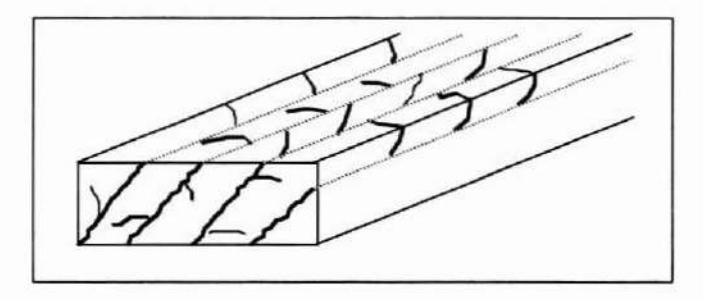

Figura 3. GRIETAS CAUSADAS POR FIBRA ENTRECRUZADA.

**e)** *Grietas en Jos anUlos:* **Son visibles en la sección transversal de la pieza. en la fonna de una separación tangencial de los anillos de crecimiento. extendiéndose en el sentido longitudinal. En este caso, la grieta siempre aparece a continuación del anillo de crecimiento (Figura 4). Las grietas en los anillos se reconocen fácilmente de las** grietas superficiales, ya que las primeras son más largas.

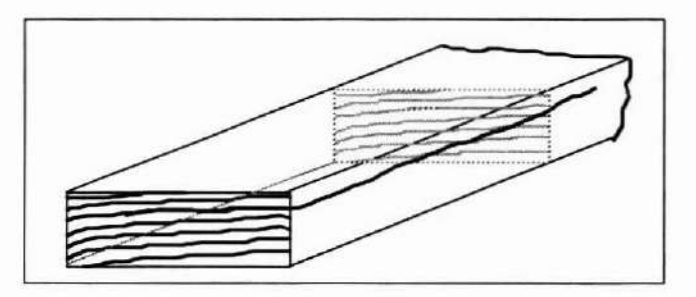

Figura 4. GRIETAS EN ANILLOS

*d) Rajaduras provocadas por tensión de crecimiento o madera juvenil:* Alguna.~ **especies presentan una alta tendencia a desarrollar tensiones de crecimiento. La presencia de madera juvenil en maderas blandas provoca en el secado una mayor** contracción longitudinal, generando una tensión que produce largas grietas **longitudinales conocidas con el nombre de rajadura. Éstas aparecen en los extremos** de la pieza y se diferencian de otras, ya que cubren todo el espesor de la pieza y son de gran tamaño (Figura 5). Estas rajaduras pueden ser reducidas con la aplicación de un vaporizado y un peso sobre las pilas de madera previo al secado.

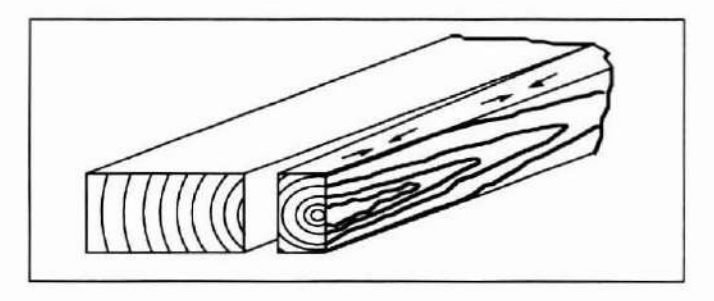

Figura 5. RAJADURAS CAUSADAS **POR** TENSIONAMlENTO INTERNO

**Agrietamiento Causado por Condiciones de Secado Inadecuadas**

**La madera., por ser un producto natural, exhibe una gran variedad de propiedades que pueden generar algún tipo de agrietamiento durante el proceso de secado. Esto se debe a razones económicas, ya que no se puede secar la madera durante un largo periodo. Estas grietas pueden ser superficiales, internas y en los extremos, las que son descritas a continuación:**

**aJ** *Grietas superficiales:* **Se ubican en la cara más amplia de la pieza, orientadas a lo** largo de los radios medulares, distribuyéndose en forma regular sobre la superficie de la madera. Estas grietas sólo abarcan pequeñas extensiones en el sentido **longimdinal y pueden llegar a una profundidad considerable, aunque nunca en la** forma de una rajadura. Su presencia sólo puede comprobarse cortando una delgada capa de madera paralela a la superficie de una probeta, donde en caso que existan grietas superficiales, la capa cortada se dividirá en varias partes (Figura 6).

En la evaluación de calidad serán aceptadas aquellas grietas superficiales de hasta 2 mm de profundidad, debido a que éstas serán removidas en el proceso de cepillado. La evaluación cuantitativa se realiza en base a la profundidad máxima (Cuadro 9).

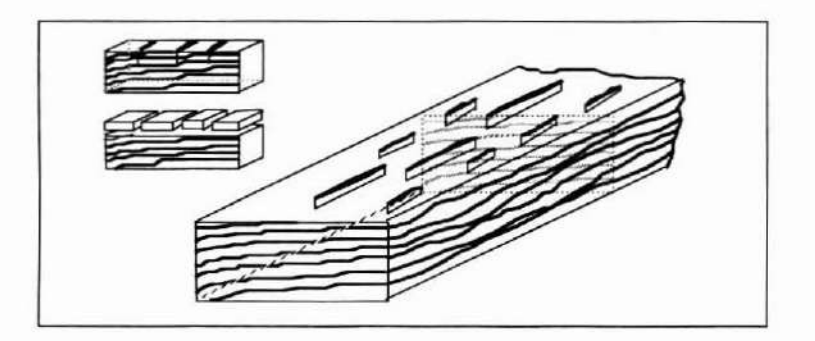

Figura 6. GRIETAS SUPERFICIALES Y SU DETECCIÓN

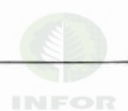

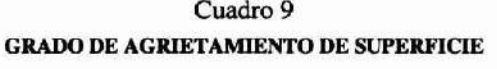

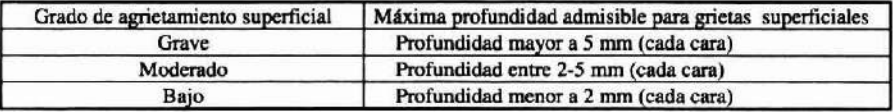

b) Grietas en el centro de la pieza: Son una forma especial de grietas superficiales que aparecen generalmente en piezas aserradas tangencialmente (Figura 7). Para maderas blandas, este tipo de agrietamiento puede ser evitado mediante esquemas de secado especialmente adaptados, mientras que para maderas duras es difícil evitarlo. **En esre caso, el agrietamiento no puede ser considerado como un defecto del secado.**

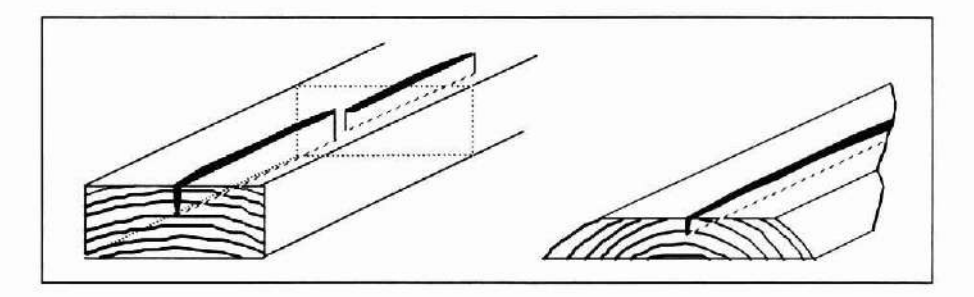

Figura 7: GRIETAS EN EL CENTRO DE LA PIEZA

e) *Agrietamiento interno:* Estas grietas se producen al final del proceso dc secado y se **relacionan con piezas que han sufrido colapso. Su presencia siempre devalúa la** madera en relación a su uso en aplicaciones de alta calidad (Figura 8). El **agrietamiento interno no debe ser evaluado de acuerdo a su longitud o profundidad.** sino que en relación a su frecuencia (Cuadro 10).

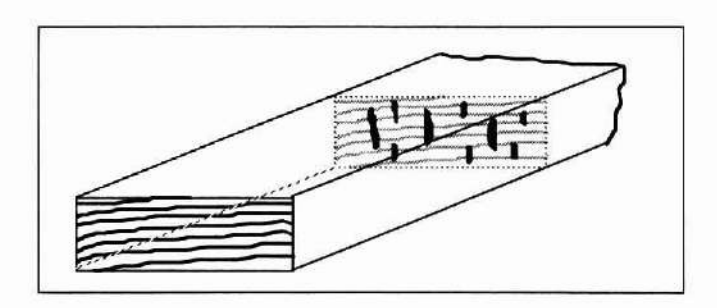

## Figura 8. GRIETAS INTERNAS

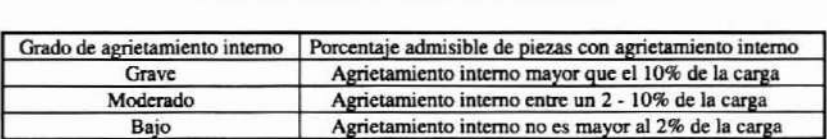

# Cuadro 10 GRADOS DE AGRIETAMIENTO INTERNO

*e) Grietas y rajaduras en el extremo:* **Este tipo de defecto siempre comienza en el** extremo de la pieza y es visible en la sección transversal, y su largo puede variar desde unos pocos milímetros hasta varios centímetros. Este tipo de grieta puede **cubrir todo el espesor de la pieza como una rajadura, pero en ese caso** el largo **de la** grieta es limitado (Figura 9).

**Este agrietamiento puede ser evitado cubriendo el extremo de las piezas con pintura** impermeable al vapor o ccra parafina, previo al secado. Considerando que es dificil **de evitar las grietas y rajaduras en los extremos, incluso bajo condiciones de secado** muy benignas, es necesario que toda la madera reciba el tratamiento de **recubrimiento anterionnente sugerido, panicularmente aqueUas especies de madera latifoliada que presenten un espesor mayor a 40 mm.**

La evaluación cualitativa del agrietamiento y rajaduras de extremo difiere de la efectuada para el agrietamiento superficial y el agrietamiento interno, medidos como profundidad y frecuencia, respectivamente. Para este tipo de grieta son determinados el largo de la rajadura y la frecuencia. Los grados admisibles para grietas y rajaduras **en los extremos se muestran en el Cuadro 1l.**

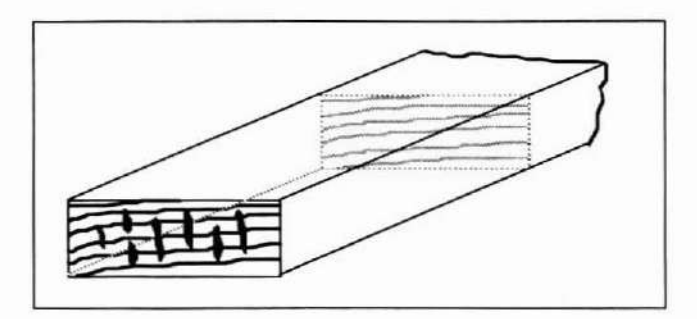

Figura 9: GRIETAS Y RAJADURAS EN LOS EXTREMOS

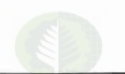

## Cuadro 11

## GRADOS DE AGRIETAMIENTO Y RAJADURAS EN LOS EXTREMOS.

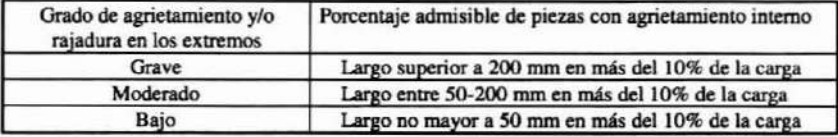

d) Colapso: Se presenta como una rugosidad en la superficie durante los procesos de secado en cámara o al aire libre. A menudo se asocia con el agrietamiento interno y se reconoce porque las superficies de las piezas muestran un corrugado disparejo o una excesiva contracción (Figura 10). Se relaciona con ciertas especies como Nothofagus y Eucalyprus. El grado de rugosidad en una pieza puede ser evaluado **estableciendo la diferencia, de, entre el espesor transversal mayor y menor de la** pieza. El grado de rugosidad puede ser evaluado cualitativamente según los límites cntregados en el Cuadro 12.

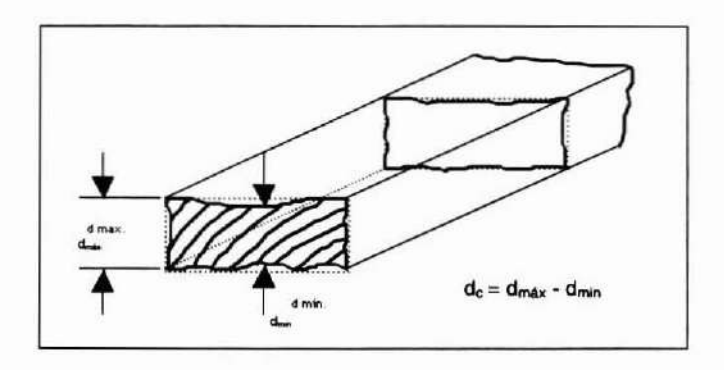

## Figura 10: MÉTODO PARA LA EVALUACIÓN DEL COLAPSO

# Cuadro 12

#### GRADO DE COLAPSO

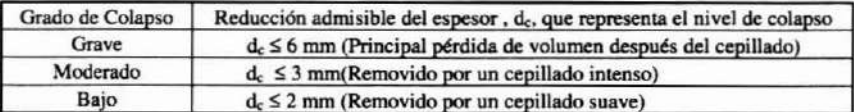

**VOLUMEN 12. NúMElto 1, 1998 J***95*

# Manchas o Decoloraciones Producidas por el Proceso de Secado

Las manchas causadas por el proceso de secado se deben a variadas causas, no siempre indican un proceso de secado inadecuado, sino que su ocurrencia podría deberse a una maja elección de la cámara de secado.

Para comprobar si se han producido o no decoloraciones durante el secado, deben obtenerse muestras de referencia (secciones transversales de 15 mm de espesor) antes de que comience el proceso de secado. Estas muestras deben ser cuidadosamente secadas a bajas temperaturas de modo que no se produzcan cambios de color. Este procedimiento es necesario cuando se secan especies de alto valor.

Las manchas producidas en el proceso de secado pueden deberse a:

- . Una mancha azulo moho superficial (causado por un secado deficiente previo al secado artificial).
- Cambios de color debido a la condensación del agua en la superficie de la madera
- Cambios de color debido a altas temperaturas de secado.
- Cambios de color provocados por un secado muy lento en madera con contenido de humedad sobre el punto de saturación de la fibra.
- Manchas producidas por separadores húmedos, sucios o inadecuados.
- La determinación del grado de decoloración es muy difícil y, por lo tanto, sólo se presentan diferentes tipos de situaciones en esta Recomendación. La importancia de algún tipo de decoloración sólo dependerá del uso final en particular. Los contratos deberán especificar. qué tipo y cantidad de manchas son aceptables. Las siguientes observaciones pueden ser de utilidad en el caso que se especifique la presencia o ausencia de algún tipo de decoloración:
- Si las capas "superficiales" presentan una coloración más oscura que las capas internas de la madera. entonces la decoloración es de tipo Superficial.
- Si por el contrario, las capas superficiales de la madera son más claras que las capas ''internas'', entonces la decoloración es de tipo Interna.
- Cuando toda la sección transversal de la pieza experimenta un cambio dc color, entonces la decoloración es del tipo Homogénea.
- Cuando la sección transversal de la pieza presenta franjas que contrastan con el color de fondo de la sección, entonces la decoloración es del tipo No homogénea.

### **Deformaciones**

Aunque la mayor pane de las deformaciones se produce en la madera aserrada durante el proceso de secado, el control y las condiciones de secado no siempre pueden asegurar que no ocurran. La "acanaladura" y la "rómbica" son causadas de manera inevitable por la anisotropía de la contracción. Además, la arqueadura. encorvadura y torceduras son provocadas por propiedades inherentes a la madera, por ejemplo, presencia de madera juvenil, madera de reacción, fibra entrecruzada. entre otras. que. sin embargo. pueden verse influenciadas durante el proceso de secado.

# PARTE S: PROCEDIMIENTO Y FORMULARIOS DE CONTROL DE CALIDAD

### Lista de Chequeo para Evaluación de Calidad de Secado

- 1. Inspección visual de la carga. Selección de pilas o paquetes para el muestreo
- 2. Abrir paquetes o pilas. Sacar muestras al azar
- 3. Colocar electrodos para medición del contenido de humedad
	- 3a) Determinar el contenido de humedad promedio en la pieza a 1/3 del espesor (CH $_{1/3}$ )
	- 3b) Si se considera que las diferencias del contenido de humedad dentro de la pieza son importantes, todas las piezas deberán ser revisadas con respecto  $CH<sub>1/6</sub>$  (electrodos a una profundidad de 1/6 del espesor), luego el CH<sub>1/3</sub> y finalmente CH<sub>1/2</sub>
- 4. En caso que sean necesarios cortes transversales, éstos deberán efectuarse a una distancia mínima de al menos 30 mm a partir del extremo de la pieza. El espesor de la pieza debe ser de 15 mm
	- 4a) Detenninar el contenido de humedad a diferentes profundidades de la sección transversal
	- 4b) Revisar la sección transversa) en relación a las grietas superficiales o internas. Determinar profundidad de las grietas superficiales
		- Evaluar la incidencia del agrietamiento interno
	- 4c) Evaluar la sección transversal respecto de decoloraciones o manchas
	- 4<1) Evaluar la sección transversal. a fin de determinar la tensión intema
- 5. Continuar con 2) hasta que una cantidad suficiente de muestras haya sido revisada
- 6. El test de tensionamiento interno es llevado a cabo una vez que se hayan completado todas las mediciones. Cortar y retirar un extremo de la sección transversal mediante un cuchillo afilado. Ubicar el corte siguiente a una distancia de 100 mm del primer corte. Cortar la probeta en la mitad de su espesor (formando dos láminas). Las dos piezas resultantes deben ser llevadas a condiciones climáticas controladas de humedad y temperatura. Determinar la máxima abertura de separación después de 24 horas para madera blanda y 48 horas para madera dura
- 7. Realizar un informe acerca de todas las mediciones y sus resultados
- 8. Evaluar los resultados y detenninar la calidad del secado
- 9. Tomar decisiones sobre rechazar o volver a secar una carga o lote

Formulario para evaluación del contenido de humedad (en preparación)

Fonnulario para evaluación de la tensión interna (en preparación)

Formulario para especificación de la calidad del secado (en preparación)

# IDENTIFICACIÓN DE ZONAS PRIORITARIAS DE ACCIÓN PARA EL DESARROLLO FORESTAL DE PEQUEÑOS PROPIETARIOS<sup>1</sup>. Gerardo Valdebenito R., Jorge Morales G. y Elizabeth Urquieta N. Instituto Forestal, Chile.

# INTRODUCCIÓN

El presente estudio fue desarrollado en el marco del proyecto "Sistema de gestión forestal para la modernización de Pequeños Agricultores" (FDI-CORFO). el cual se encuentra en ejecución a partir de enero de 1998. El objetivo central plantea la incorporación de pequeños productores a la dinámica forestal del país. mediante el desarrollo de paquetes tecnológicos de producción forestal y agroforestal. integrados en un sistema de gestión que permita incrementar el establecimiento de plantaciones en la zona agroccológica del secano, entre las regiones IV a VIII. Los objetivos específicos están orientados a diseñar y validar alternativas de producción forestal y agroforestal destinadas a fortalecer la actividad forestal de pequeños agricultores, considerando el marco legal de la ley de fomento forestal (D.L. 701), configurando paquetes tecnológicos que contienen guías expertas de establecimiento, manejo. gestión y comercialización de recursos forestales.

Debido a lo extenso de la superficie en estudio y la heterogeneidad del sector objetivo presente entre las regiones IV a VID. se diseñó un marco metodológico que permitiera identificar zonas de mayor prioridad forestal, sobre la base de una caracterización biofísica, productiva y socioecon6mica, asegurando una representatividad espacial del territorio, con la finalidad de identificar aquellas localidades que demandan la mayor urgencia en ténninos de asignación de recursos y generación de programas de acción para impulsar el desarrollo forestal vinculado a pequeños propietarios.

El presente documento entrega el desarrollo metodológico generado en la selección y ponderación de criterios de priorización y los resultados obtenidos en su aplicación. los cuales se materializan para efectos específicos del proyecto. en la selección de 28 comunas entre la IV y VIII región del país. de un total de 70 pertenecientes al secano costero e interior de la zona central de Chile.

# METODOLOGíA

Para la determinación de zonas prioritarias se aplicó un enfoque metodológico basado en el manejo sistemático de información proveniente de Estudios, Proyectos. Programas y Material Cartográfico, apoyado por un Sistema de Información Geográfico y Bases de Datos Relacionales, a fin de identificar áreas con parámetros similares en los ámbitos socioeconómicos, vegetacionales y productivos.

Proyecto: "Sistema de Gestión Forestal para la Modernización de Pequeños Agricultores". Instituto Forestal. Director de Proyecto: Gerardo Valdebenito R. gvaldebe@infor.cl

El planteamiento metodológico se disgregó en 6 etapas: a) Delimitación de la zona agroecológica del secano entre las regiones IV a VIII, en función de variables biofísicas **y macrozonas de riego;** *b)* **Caracterización socioecon6mica. vegetacional y productiva; e) Definición de criterios de priorización (variables);** *d)* **Valorización de criterios de priorizaci6n;** *e)* **Ponderación y Ranking y. fJ Definición de zonas prioritarias de intervención.**

#### RESULTADOS

#### Delimitación Zona Agroecológica del Secano

**La delimitación de la zona agroecológica del Secano, para efectos específicos del proyecto, se desarrolló según la división administrativa comunal del país, debido a que la unidad básica de análisis de diferentes fuentes de infonnaci6n. vinculadas a los ámbitos productivos y socioeconómicos, se encuentran disponibles a nivel comunal. Los criterios de selección dejaron excluidas las comunas con alta proporción de zonas de riego. comunas precordi1leranas y cordilleranas. y aquellas predominantemente urbanas y/o turísticas. Los estudios de mayor relevancia utilizados para este análisis fueron: "Estudio** de Microregiones-IV a X Regiones", realizado por CIREN-INDAP (1993-1994) y "Mapas Territoriales de la Pobreza por Región (Áreas Pobres y Comunas Prioritarias)" realizado por el MIDEPLAN (1995). En base a los resultados obtenidos, la zona del **secano costero e interior entre la IV y VllI región. quedó circunscrita a las siguientes** comunas (ver Figura 1).

#### Definición de Tipologías productivas

**Sobre la base de las similitudes agroecológicas y vocación productiva de la pequeña propiedad entre la IV y VIII región del país. se realizó un análisis combinado entre los ámbitos socioeconómicos y productivos de las comunas insenas en el área de estudio,** estructurando 9 tipologías productivas, agrupadas en dos grandes bloques: Secano **Interior y Secano Costero. Las principales fuentes de información fueron: "Mapas** Territoriales de la Pobreza por Región - Áreas Pobres y Comunas Prioritarias" realizado por MlDEPLAN (1995) Y"VI Censo Nacional Agropecuario" realizado por INE (1997). En la Figura 2 es posible apreciar la distribución espacial de cada tipología, cuyo nombre **emana de la especialización productiva.**

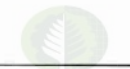

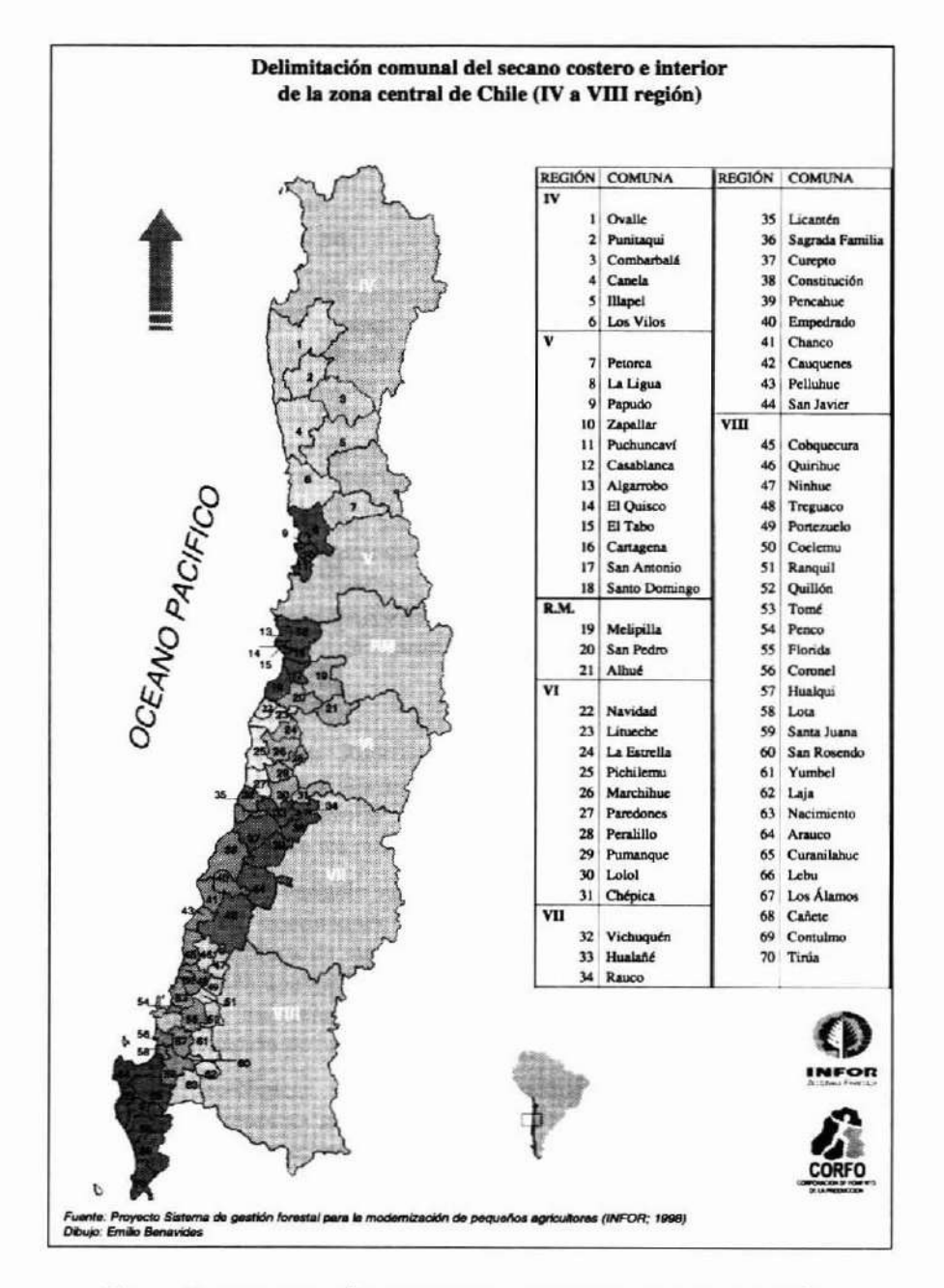

Figura l. DELIMITACIÓN COMUNAL DEL SECANO (IV A VIII) REGIÓN.

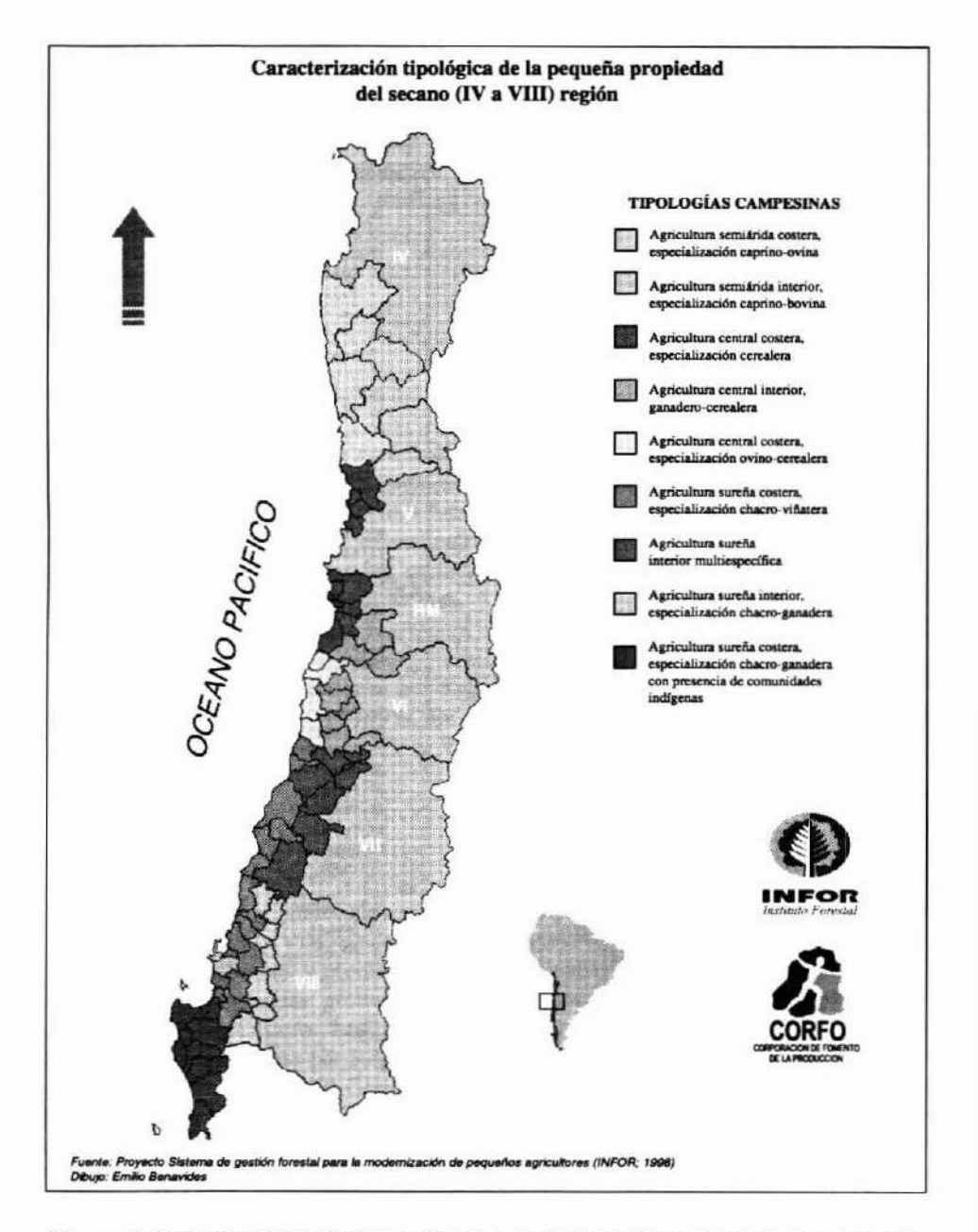

#### Figura 2. CARACTERIZACIÓN TIPOLóGICA DE LA PEQUEÑA PROPIEDAD DEL SECANO (IV A VID) REGIÓN.

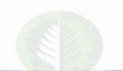

### Definición de Criterios de Priorización

**A partir del ordenamiento tipológico de las comunas insertas en el secano, se procedió a definir los criterios de priorización en función de los siguientes ámbitos y** variables:

**Ámbito Socioecon6mico:**

Ingreso predial promedio: Representa el ingreso anual promedio que percibe un **pequeño propietario por concepto de las actividades económicas que efectúa en su** predio. considerando un tamaño de explotación no superior a las 200 hectáreas. El **procesamiento de infonnaci6n entregó un valor promedio comunal, el cual fue** ordenado y jerarquizado según comuna y tipología. El criterio de priorización para **esta variable se orientó a dar una mayor ponderación a aquellas comunas donde se concentraba el menor ingreso prcdial.**

Concentración relativa de pequeños propietarios: Indica el porcentaje de **superficie que ocupa a nivel comunal la pequeña propiedad, considerando superficies** prediales menores a 200 hectáreas. La prioridad comunal asociada a esta variable **estuvo orientada a dar una mayor ponderación a aquellas comunas que poseen mayor superficie ocupada por pequeños propietarios.**

**Ámbito Vegetacional-Productivo**

Plantaciones Forestales: Representa la superficie total comunal ocupada por plantaciones forestales. La mayor prioridad fue asociada a aquellas comunas que **presentan un menor desarrollo forestal. La ¡nfonnación se obtuvo del proyecto** "Catastro y evaluación de los recursos vegetacionales nativos de Chile"( 1997).

Bosque nativo: Esta variable representa la superficie total comunal ocupada con bosque nativo en condiciones de renoval. bosque adulto y achaparrado. La **priorización en términos de mayor ponderación a esta variable se orientó a aquellas** comunas que poseen una menor superficie ocupada por bosque nativo. Al igual que la **variable anterior. los valores comunales de bosque nativo fueron obtenidos del** "Catastro y evaluación de los recursos vegetacionales nativos de Chile"(1997).

Aptitud Agroecológica: La aptitud agroecológica se puede definir como la adaptación que presentan los diversos tipos de cultivo a las condiciones de clima y  $s$ uelo. La información utilizada para la determinación de esta variable se obtuvo del "Estudio de Microregiones. IV a X Regiones. 1993-1994" (escala cartográfica 1:250.(00) efcctuado por CIREN-INDAP. El estudio entrega una zonificación por **aptitud edafoclimática de las regiones IV a X, diferenciando 10 categorías, según uso** del suelo: 1) Todo tipo de cultivos. incluyendo los de arraigamiento profundo; 2) Cultivos anuales de arraigamiento superficial; 3) Frutales con restricciones; 4) **Pradera. secundariamente chacras; 5) Rotación chacra-ecreal·pastos, serias**

limitaciones frutales; 6) Empastadas - Cereal; 7) Pradera natural de uso ocasional; 8) Trigo-Empastadas (transición a uso forestal); 9) Forestal-Praderas y lO) Forestal - Vida silvestre.

Según la información generada por ClREN, fue posible determinar para cada comuna **inserta en el secano, la superficie ocupada por categoría, priorizando y asignando un mayor valor porcentual a aquellas asociadas directamente al establecimiento de** plantaciones forestales.

## Relación de Criterios y Selección de Zonas Prioritarias.

**Para establecer una relación funcional entre las variables definidas en los puntos anteriores y conjugar la participación de cada una de ellas en fonna asociativa, se elaboró un sistema de valorización consistente en la asignación de porcentajes de relevancia en los ámbitos productivo-vegetaeional y socioeconómico. según niveles de** agregación de información.

Los valores porcentuales, al igual que los niveles de detalle, fueron definidos mediante la realización de talleres interactivos de análisis de variables. Estos talleres fueron conformados por un equipo de expertos en desarrollo forestal en zonas áridas y semiáridas, además de profesionales idóneos en el manejo de información y análisis de **variables, los cuales, en conjunto. discutieron la asignación de porcentajes de relevancia en cada uno de los niveles de desagregación. Para la selección final se estableció un parámetro de ordenamiento comunal, generando un valor único e independiente** denominado *Índice de Relevancia Comunal* (I.R.c.).

# $\text{IRC}_{i} = \{0,5*[0,4*(I_i)+0,6*(PP_i)]\} + \{0,5*[0,3*(PL_i)+0,2*(BN_i)+0,5*(AA_i)]\}$ <br>Ambito Socioeconómico *Ambito Vegetacional-Productivo* Ámbito Vegetacional-Productivo

Donde: IRC<sub>i</sub>: Índice de Relevancia Comunal (comuna i).

- **li : Porcentaje de relevancia comunal estandarizado según rango de ingreso promedio de la comuna i.**
- PP, : Porcentaje de relevancia comunal estandarizado según rango de **concentración de pequeños propietarios de la comuna i.**
- **PI..¡ :Porcentaje de relevancia comunal estandarizado según rango de plantaciones forestales de la comuna i.**
- **BN¡ : Porcentaje de relevancia comunal estandarizado según rango de Bosque nativo de la comuna i.**
- **AA<sup>i</sup> : Porcentaje de relevancia comunal estandarizado de acuerdo a las aptitudes agroeeológicas presentes en la comuna i.**
- $\mathbf{i}$ : **1•... 0;**
- o : **Número de comunas insertas en el secano costero e interior (IV a** VIII región).

**El Índice de Relevancia Comunal expresa la sumatoria final de los valores ponderados asignados a cada variable y comuna, según los criterios de prioridad señalados anteriormente. De esta fonna, y considerando las capacidades económicas y** funcionales del proyecto, fue posible seleccionar un total de 28 comunas, distribuidas homogéneamente en términos espaciales (geográfieos) y tipológicos, ello con la finalidad de lograr una máxima representatividad del sector objetivo en estudio. El Cuadro l **indica las comunas seleccionadas por el proyecto. presentando además el total de** comunas insertas en el secano, priorizadas según [RC y tipologías. En la Figura 3 es **posible apreciar la distribución espacial. a lo largo del país. de las comunas con mayor** prioridad en términos de desarrollo forestal, según tipología.

#### Cuadro 1

#### INDICE DE RELEVANCIA COMUNAL ORDENADO SEGÚN TIPOLOGÍA PRODUCTIVA.

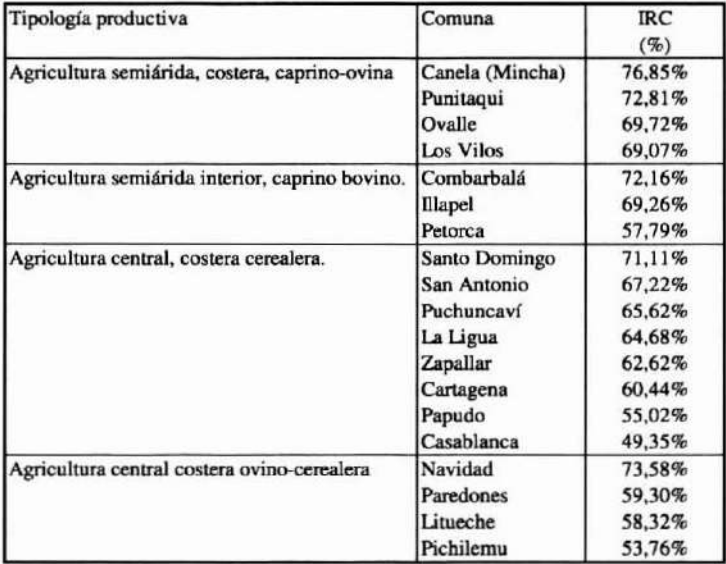

**(conunúa... )**

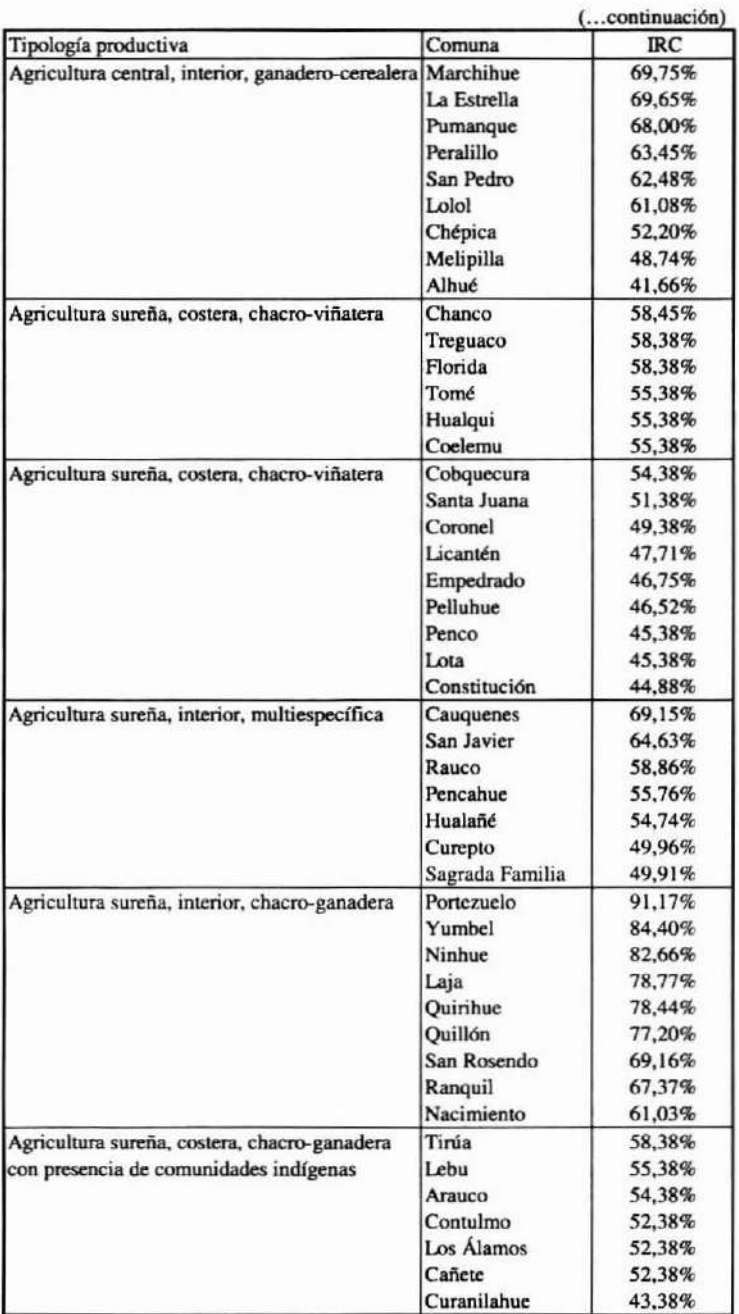

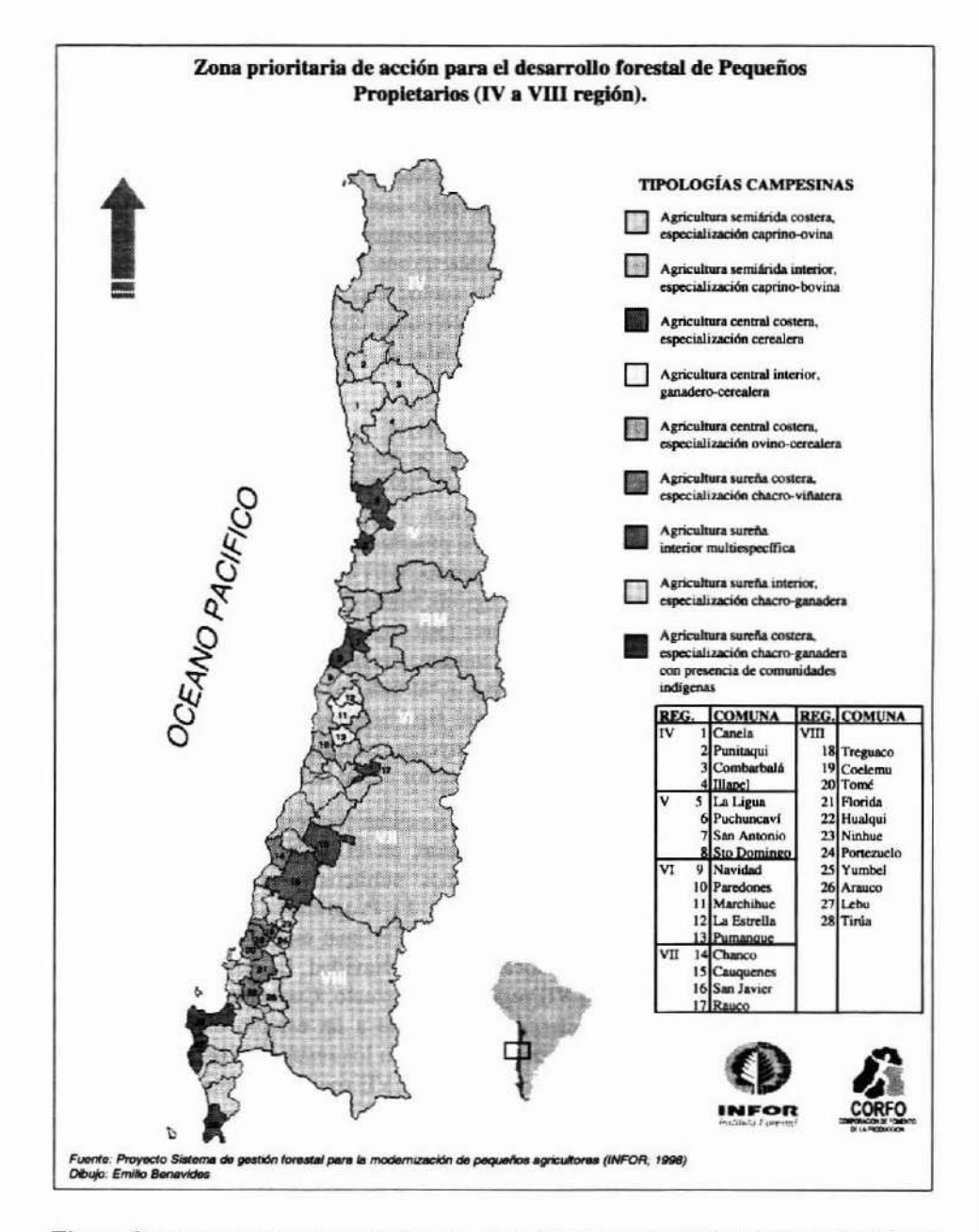

Figura 3. COMUNAS PRIORITARIAS PARA EL DESARROLLO FORESTAL DEL SECANO (IV Avm REGIÓN).

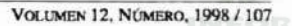

# ANÁLISIS E INFERENCIAS

En función de los resultados obtenidos y realizando un análisis individual por **comuna. es posible detectar que aquellas pertenecientes al secano interior de la VIII** región (Ponezuelo, Yumbel, Ninhue, Laja, Quirihue y Quillon) presentan la mayor **prioridad forestal, considerando los criterios de relevancia señalados en la metodología. Es decir, son localidades que presentan una alta concentración de pequeños propietarios, bajos ingresos prediales. escasa superficie cubierta con bosque nativo y exótico y sin embargo poseen superficies significativas de suelos con potencial para la actividad** forestal. Le siguen en orden de importancia las comunas ubicadas al sur de la IV región (Canela, Punitaquí y Combarbalá) y algunas ubicadas al norte de la VI región (Navidad, Marchihue y La Estrella).

**Si bien las comunas señaladas reflejan la mayor prioridad forestal en ténninos absolutos, DO proporcionan una visión territorial de las necesidades de forestación en pequeñas propiedades. Para tal efecto se realizó una jerarquizaci6n de cada región,** agrupada en base a las similitudes agroecológicas y especialización productiva de la **zona, generándose de esta fonna nueve comunas prioritarias, asociadas a las 9 tipologías emanadas de los estudios socioecon6micos y productivos elaborados por el proyecto en** su primera etapa: Canela y Combarbalá (IV región); Santo Domingo (V región); Navidad y Marchihue (VI región); Chanco y Cauquenes (VII región) y finalmente Portezuelo y Tirua en la VIII región. Estas comunas reflejan el mayor Indice de Relevancia Comunal, sin embargo, según lo señalado en el cuadro 1, al interior de cada tipología existen **grupos homogéneos que no presentan diferencias significativas en ténninos de prioridad. razón que derivó, para efectos directos del proyecto, en la selección de 28 comunas** prioritarias, distribuidas en el secano costero e interior desde la IV a VIII región del país.

**Otro punto interesante de analizar. a objeto de validar los resultados obtenidos. dice relación con la selección de comunas prioritarias en el ámbito forestal asociada a** pequeños propietarios, efectuada por organismos públicos y privados que hoy se encuentran operando en diversas zonas del país. El Programa de Desarrollo de las Comunas Pobres del Secano (pRODECOP- Secano), el cual está siendo ejecutado por INDAP, se encuentra trabajando en las localidades de Navidad, La estrella y Lolol en la VI región; Curepto y Pelluhue en la VII región y Portezuelo, Coelemu y Treguaco en la VIII región. Dicha selección fue determinada en base a un estudio elaborado por el **Banco Mundial, existiendo diferencias comparativa con los resultados presentados en el** presente trabajo, solo con la selección efectuada en la VII región. Por otra panc, el Plan de Recuperación de Suelos Erosionados impulsado por CORMA en la VIII región, **seleccionó las comunas de Yumbel, Aorida. Coclerou y Santa Juana. existiendo completa consistencia con los resultados obtenidos para esta zona.**

**Finalmente, es importante señalar un alcance metodológico. ya que resulta novedoso para el desarrollo tradicional de las ciencias forestales, la combinación de variables físicas. económicas y ecológicas para elegir una porción del territorio para aplicar un**

programa que impulse el desarrollo forestal. Ahora bien, la lección metodológica se debe extraer del hecho evidente, de que un modelo como el propuesto puede ser complejizado por la incorporación de otras variables, el cambio de la escala de análisis o la extrapolación metodológica hacia otras zonas geográficas del país. Así, si se introducen nuevas variables seguramente estaremos frente a una necesidad de detenninación de política global y selectiva por definición. La focalizaeión de la inversión, la jerarquización geográfica y, en general, la aplicación de políticas públicas obliga a recurrir a este tipo de instrumentos de planificación para hacerlas más reales, creíbles y asertivas en su área de impacto.

## REFERENCIAS

CIREN-INDAP. 1993-1994. Fichas Aptitud Agroecológica. Estudio de Microrcgioncs. IV a X Regiones.

INE. 1997. Censo Nacional Agropecuario. Instituto Nacional de Estadísticas. Santiago. Chile. 214p.

INFOR. 1998. Primer infonne: Caracterización Socioecon6mica y Productiva. Proyecto: Sistema de Gestión Forestal para la Modernización de Pequeños Agricultores. DEFOR Consultores. Santiago. Chile. 27 p. y anexos. No publicado.

INFOR, 1998. Documento de trabajo interno "Identificación de zonas prioritarias de acción: Metodología y Resultados". Proyecto: Sistema de Gestión Forestal para la Modernización de Pequeños Agricultores. Santiago. Chile. 34 p. Yanexos. No publicado.

MIDEPLAN. 1995. Mapas Territoriales de la Pobreza por Región - Áreas Pobres y Comunas Prioritarias. Ministerio de Planificación y Cooperación. División de Planificación Regional. Santiago. Chile. 167 p.

CONAF/CONAMA/BIRF, 1997. Catastro y evaluación de los recursos vegetacionales nativos de Chile. Universidad Austral de Chile. Pontificia Universidad Católica de Chile y Universidad Católica de Temuco.

# REGLAMENTO DE PUBLICACIÓN

CIENCIA E INVESTIGACIÓN FORESTAL. es una publicación técnica seriada del Instituto Forestal de Chile, que publica trabajos originales e inéditos, o avances de investigación de sus profesionales y de aquellos del Sector Forestal que deseen difundir sus experiencias en el área de la silvicultura, el manejo forestal, las industrias de la madera. problemas ambientales y otros lemas relacionados con la actividad y desarrollo del Sector.

La publicación tiene un consejo editor que revisa en primera instancia Jos trabajos presentados y está facultado para aceptarlos. rechazarlos o solicitar modificaciones a los autores. Se cuenta además con un selecto grupo de profesionales de diversas especialidades, que actúan como editores asociados para la calificación especializada de éstos. Para los efectos de esta calificación, se mantiene en reserva tanto el nombre del autor como el de los editores asociados.

La publicación dispone de dos secciones:

-Artículos: Trabajos que contribuyan a ampliar el conocimiento científico o tecnológico como resultado de investigaciones que hayan seguido un método científico.

·Apuntes: Comentarios o análisis de temas particulares. que presenten enfoques metodológicos novedosos. representen avances de investigaciones. informen sobre reuniones técnicas o programas de ttabajo y otras actividades de importancia dentro del Sector Forestal.

## ESTRUCTURA DE LOS TRABAJOS

#### ·Articulos:

Los ttabajos presentados para esta sección deberán contener: Resumen. Abstract. Introducción. Objetivos, Material y Método. Resultados. Discusión y Conclusiones. Reconocimientos (optativo) y Referencias. Si es necesario. se podrán incluir adicionalmente Apéndices y Anexos.

EllÍtulo deberá ser representativo del efectivo contenido del artículo y se deberá construir con el mínimo posible de palabras.

En el Resumen se hará una breve descripción de los objetivos del trabajo, de la metodología utilizada y de los principales resultados y conclusiones. La extensión máxima del Resumen será de una carilla y, al final de este punto, se incluirán al menos tres palabras claves que faciliten la clasificación bibliográfica del contenido de la publicación. El Abstract será evidentemente la versión en inglés del Resumen.

En el punto Objetivos se plantearán brevemente los fines generales del trabajo o la línea de investigación y se enunciarán los objetivos específicos del trabajo presentado.

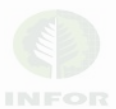

En Material y Método se explicará cuidadosamente cómo se desarrolló el trabajo. En forma precisa y completa, se dará una visión clara de la metodología aplicada y los materiales empleados en las investigaciones y estudios que han dado origen al trabajo presentado. Cuando la melodología no es original, se deberán citar con claridad las fuente de información. Se podrán incluir cuadros y figuras, pero se deberá cuidar que la infonnación que se entrega por esta vía no sea repetitiva con aquella incluida en el texto.

El punto Resultados estará reservado para todos los resultados obtenidos, estadísticamente respaldados. No se deberán duplicar cuadros ni figuras. y los comentarios que se incluyan en este punto serán sólo los indispensables para la fácil comprensión de la infonnación presentada.

En Discusión y Conclusiones se analizarán los resultados obtenidos, sus limitaciones y su trascendencia. se relacionarán con la infonnación bibliográfica previamente reunida y se podrán plantear necesidades de trabajos fuluros que aumenten el conocimiento sobre el tema. Las Conclusiones rescatarán lo más valioso o consistente de los resullados y aquellos aspeclos más débiles. que requieran de mayor trabajo o investigación.

Reconocimientos es un punto optativo destinado, cuando sea necesario, a los créditos correspondientes a instituciones, colaboradores, fuentes de financiamiento, etc. Es obvio que se trata de un párrafo de reducida extensión.

En las Referencias se identificarán todas las fuentes de infonnación ciladas en el documento.

Los Apéndices y Anexos se deben incluir sólo si su contenido es considerado indispensable para la cabal comprensión e interpretación del trabajo, o si se estima que la infonnación adicional que presentan es necesaria. Se deberá recordar que los Apéndices incluyen información o trabajo original del autor, en tanto que los Anexos están constituidos por infonnación complementaria elaborada por terceros.

#### -Apuntes

Los trabajos para esta sección tendrán en principio la misma estructura que los Artículos, pero en este caso de acuerdo al tema, el grado de avance de las investigaciones o actividades y, en general, de la infonnación disponible en cada caso, se podrá adoptar una estructura más simple prescindiendo de los puntos innecesarios.

#### -Notas Bibliográficas

En las Notas Bibliográficas se identificará detalladamente la publicación reseñada, se explicarán sus objetivos y la metodología empleada y se comentarán los principales resultados en función de su importancia o trascendencia para el Sector. El título de la nota bibliográfica será el de la publicación que se comenta seguido del nombre del o de los autores y la identificación de la institución y el editor. Se anotará asimismo el año dc publicación y su extensión.

VOLUMEN 12, NÚMERO 1, 1998 / 113

Al final de la nota se podrá incluir el nombre del autor de ésta, su título y especialidad y la institución a la que pertenece.

#### PRESENTACIÓN DE LOS TRABAJOS

La publicación aceptará colaboraciones sólo en español. redactadas en lenguaje universal. que pueda ser entendido no sólo por los especialistas, ya que el objetivo es transferir conocimientos al Sector Forestal en general. No se aceptará redacción en primera persona.

El fonnato de los trabajos debe ser tamaño cana (21,6 por 27,9 cm) a espacio simple y doble espacio entre párrafos. La letra deberá ser tipo Courier paso lO. No se dejará sangría al inicio de cada párrafo. No se numerarán páginas.

La extensión máxima de los trabajos será de 35 carillas para los Artículos, de 20 carillas para los Apuntes y de 2 carillas para las Notas Bibliográficas.

En la primera página se incluirá el Título en mayúsculas, negritas y marginado a la izquierda. Inmediatamente después. dos espacios abajo y pegado al margen izquierdo, se ubicará el nombre del autor (o autores), título(s), institución(es) y dirección(es). En esta página se ubicará también el Resumen y, si el espacio es suficiente, el Abstraet. Ambos con su título en mayúsculas negrita y pegado al margen izquierdo. Si el Abstract no cabe en esta página. se ubicará en página nueva y tanto éste como el resumen se centrarán en la o las páginas de acuerdo a su extensión.

En el caso de los Apuntes. el título se pondrá en mayúsculas. negrita y pegado al margen izquierdo, anotándose a continuación el nombre del autor o de los autores. su profesión, institución y dirección, todo esto último en minúsculas y letra corriente. A continuación. en la misma página se incorporarán Resumen y Abstract.

De similar modo se procederá con las Notas Bibliográficas. con la diferencia que si se considera pertinente mencionar al autor de la Nota, éste se identificará al final.

En página nueva se iniciará la Introducción y a continuación se desarrollarán los siguientes puntos, sin cambiar necesariamente página desde Objetivos en adelante, pero dejando doble espacio antes y después de cada titulo principal.

Los títulos de los puntos principales (Introducción, Objetivos. etc.) se escribirán en mayúsculas, negritas y pegados al margen izquierdo. Los titulos de segundo orden se escribirán con minúsculas, negrita y en la misma ubicación, en tanto que los de tercer orden se ubicarán de igual modo. se escribirán en minúsculas y en letra corriente no negrita. Si se requieren títulos de cuarto orden. se usará letra corriente en minúsculas y se antepondrá un guión antes de éstos\_ No se numerarán los títulos.

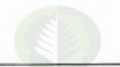

Los nombres científicos de especies vegetales o animales se destacarán en letra negrita, con la primera letra del género en mayúscula y las restantes en minúsculas.

Las citas bibliográficas se anotarán en minúsculas y letra corriente. mediante el sistema autor, año. Las referencias bibliográficas se ordenarán alfabéticamente en el punto Referencias. separadas por doble espacio. En este punto se usarán letras minúsculas en negrita para autor (es) y año. y minúsculas corrientes para el resto de la identificación bibliográfica, pero la primera letra de las palabras en mayúsculas. No se usarán sangrías a la izquierda. Las nonnas para esta identificación bibliográfica serán las del Instituto Interamericano de Ciencias Agrícolas (UCA). Cuando los autores son tres o más, se podrá anotar el nombre del primero seguido de et al, en el texto, pero en el punto Referencias se deberán mencionar todos los autores, en el orden en que aparecen en la publicación.

Los cuadros no deberán repetir infonnación proporcionada en el texto, estarán enmarcados en línea simple y centrados, se numerarán correlativamente y en letras mayúsculas y en negrita se identificarán al centro en la parte superior, dejando un espacio entre el título y el marco. Tablas y otras fonnas similares de mostrar infoonación se presentarán como cuadros.

Las figuras se identificarán de igual modo que los cuadros, si es posible tendrán un marco y se identificarán al centro y en la pane inferior. Gráficos, diagramas, fotos y similares se presentarán como figuras.

Tanto cuadros como figuras se citarán en texto como Cuadro N° o Figura N°.

Además. cuando la información que se presenta en cuadros o figuras no es original. se citará la fuente correspondiente al pic del marco. en letra corriente. en minúsculas y entre paréntesis. Infonnación ésta que. además, se anotará completa en el punto Referencias. Si son necesarias aclaraciones dc símbolos u otros elementos de cuadros y figuras, se procederá de igual fonna que con los antecedentes referentes a la fuente de infonnación.

Se aceptarán fotos s610 en blanco y negro, siempre que reúnan las características mínimas de contraste y resolución como para ser satisfactoriamente reproducidas y su tamaño máximo sea de 12 cm (ancho) x 15 cm (alto).

Las abreviaturas. magnitudes y unidades corresponderán a las aceptadas por la nonna Nch 30 del Instituto Nacional de Nonnalizaci6n (INN). Se utilizará en todo caso el sistema métrico decimal.

Si se hacen necesarias aclaraciones u observaciones a pie de página. éstas se numerarán correlativamente en cada página, con número entre paréntesis ubicados donde sea necesario, y bajo una línea trazada al pie de página se proporcionará en igual orden correlativo la aclaración u observación correspondiente, en letra pequeña y corriente, no negrita. Esta nota de pie de página deberá estar siempre al pie de la misma página en la cual el texto la hizo necesaria.

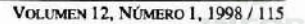
### **ENVIO DE LOS TRABAJOS**

Los trabajos se deberán enviar al Editor de Ciencias e Investigación Forestal, Instituto Forestal, Huérfanos 554, 2º piso, Santiago.

Se agradecerá enviar original y una copia, además del original en diskette 3 1/2", procesador de texto Word Perfect o Word y gráficos en Excel.

Los cuadros y figuras se enviarán incluidos en el texto y, cuando sea necesario para una mejor reproducción, se adjuntarán originales en papel poliester, especialmente en el caso de las figuras.

Todas las páginas, así como cuadros y figuras que se adjunten, deberán estar numeradas e identificadas con el nombre del autor por el envés con lápiz grafito.

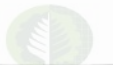

# **Ciencia Investigación Forestal**

# Volumen  $12 N<sup>o</sup> 1$ Junio de 1998

## **CONTENIDO**

**Artículos** 

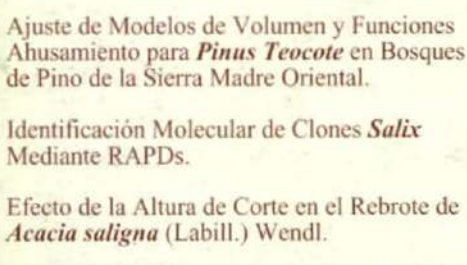

Funciones de Biomasa para Acacia saligna (Labill.) H. Wendl.

Micropropagación de Salix ssp. a través de Meristemas Foliares.

#### **Apuntes**

Recomendación- EDG (European Drying Group). Evaluación de la Calidad del Secado de la Madera.

Identificación de Zonas Prioritarias de Acción para el desarrollo Forestal de Pequeños Propietarios.

Reglamento de Publicación

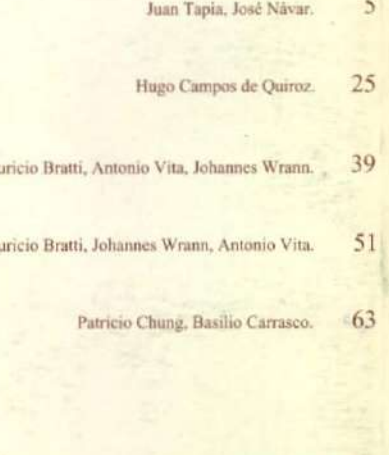

Gonzalo Hernández

Max

Ma

99 Gerardo Valdebenito, Jorge Morales, Elizabeth Urquieta.

 $111$ 

79